## **République Algérienne Démocratique et Populaire**

**MINISTERE DE L'ENSEIGNEMENT SUPERIEUR ET DE LA RECHERCHE SCIENTIFIQUE**

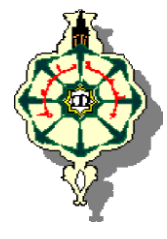

**UNIVERSITE ABOU BEKR BELKAID DE TLEMCEN FACULTE DES SCIENCES DEPARTEMENT DE PHYSIQUE UNITE DE RECHERCHE MATERIAUX ET ENERGIES RENOUVELABLES** 

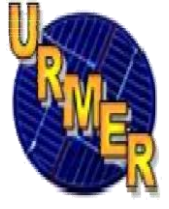

# **Mémoire de master**

**Spécialité : Matériaux, Systèmes et Energies Renouvelables**

Par : *Mr. BELKACEM Mourad*

**Sur le Thème :** 

**Etude et optimisation du transfert d'énergie électrique en conversion photovoltaïque par la recherche du point de puissance maximale (MPPT).**

Soutenue publiquement le 21/06/2015 devant le jury composé de :

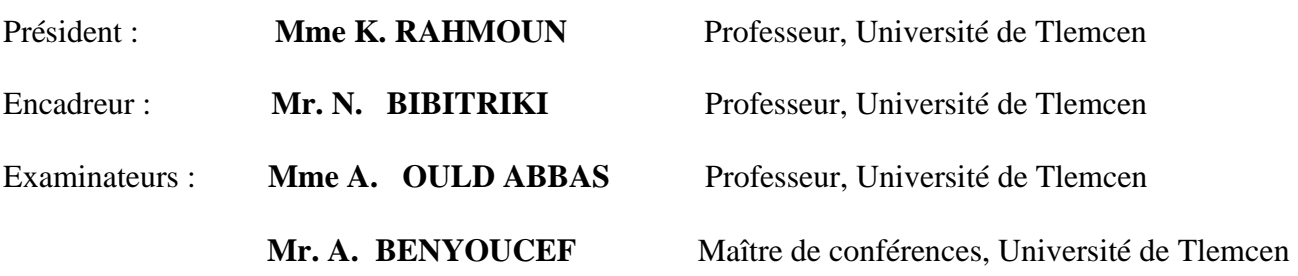

Année universitaire : 2014 - 2015

## Remerciements

i

 *Je remercie ALLAH le Tout-puissant de m'avoir donné le courage, la volonté et la patience de mener à terme ce présent travail.*

*Nous tenant à remercier chaleureusement mon encadreur Pr N. BIBI TRIKI pour son orientation et son savoir-faire.*

*J'exprime mes sincères remerciements à Mme K. RAHMOUN, Professeur à l'Université Abou-bekr Belkaïd Tlemcen, d'avoir acceptée de présider le Jury de cette mémoire.*

*Je remercie sincèrement Mme A.OULDABBAS Professeur à l'Université Abou Bekr Belkaïd-Tlemcen et Mr A. BENYOUCEF, Maître de conférences à l'Université Abou Bekr Belkaïd-Tlemcen d'avoir accepté d'être membre de ce Jury.*

*Enfin, j'adresse mes vives reconnaissances à tous les membres de l'«URMER », spécialement à monsieur T. BENOUAZ Professeur à l'Université Abou Bekr Belkaïd-Tlemcen sans oublier les étudiants de Master.*

*Belkacem Mourad*

## Dédicace

*Au terme de ce très modeste travail, je tiens à exprimer ma gratitude aux personnes qui m'ont soutenue durant la réalisation de ce mémoire.* 

*Mes très chers parents :* 

*Père, vous avez toute ma gratitude, car c'est grâce à toi que j'ai atteint mon but...* 

*Ma très chère maman, je vous remercie pour votre soutient moral, vos encouragements et vos conseil qui mon guidés durant mon parcours* 

*A mes frères et mes sœurs* 

*A tous mes tantes, mes oncles et leurs familles* 

*A tous mes cousin et cousines* 

*A mes intimes et à toute personne qui me connait* 

*Je ne manquerais pas de souligner l'assistance sans faille De mes amis : Bouzaki, Moussaab, Fellah ,Mehiaoui et Mekalache* 

 *Belkacem Mourad* 

## **Sommaire**

# *SOMMAIRE*

```
Introduction générale.......................……………………………………….………………….….……………..1
```
## **CHAPITRE I : Généralité sur les panneaux solaires**

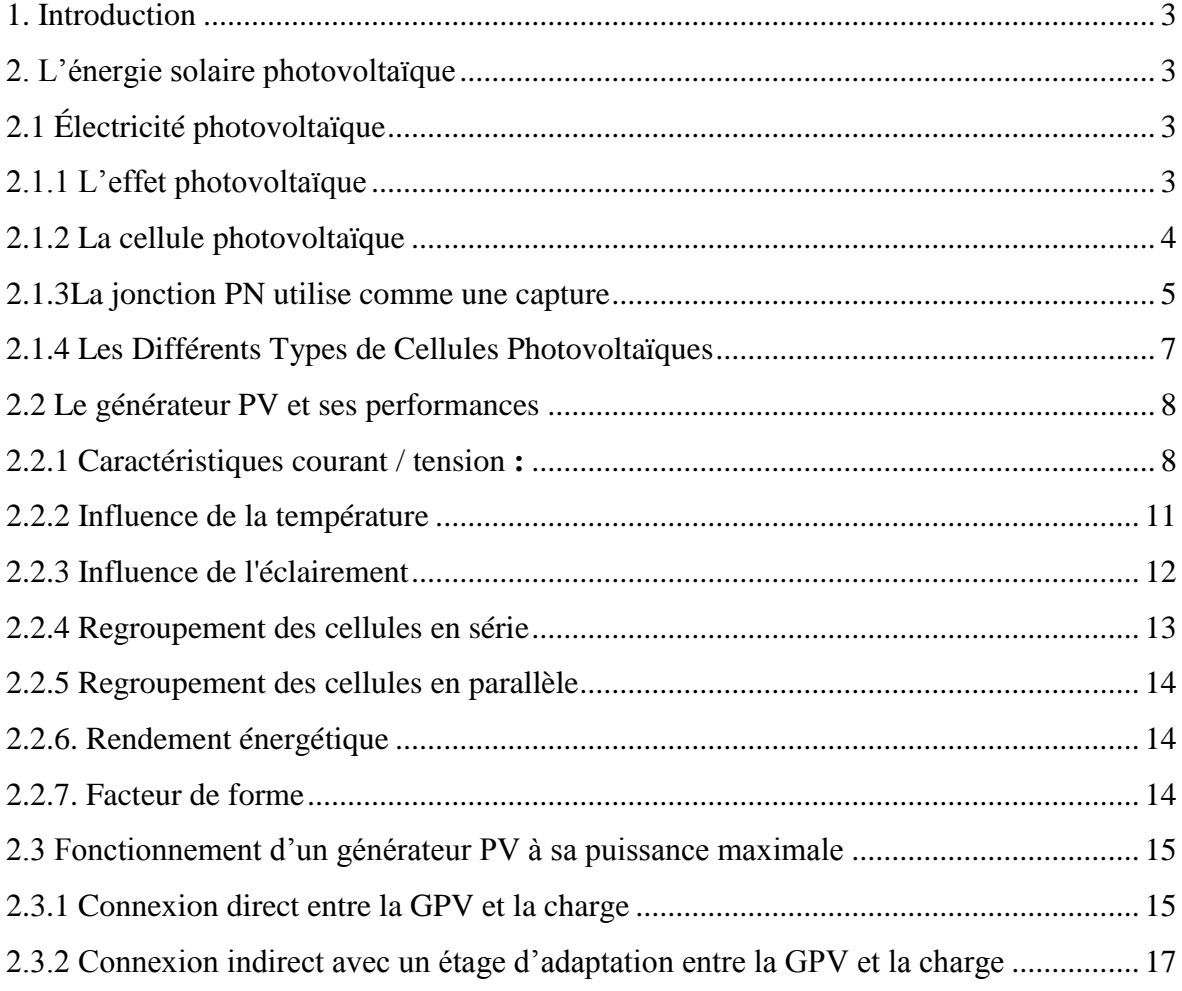

## **CHAPITRE II : Etude des convertisseurs statiques**

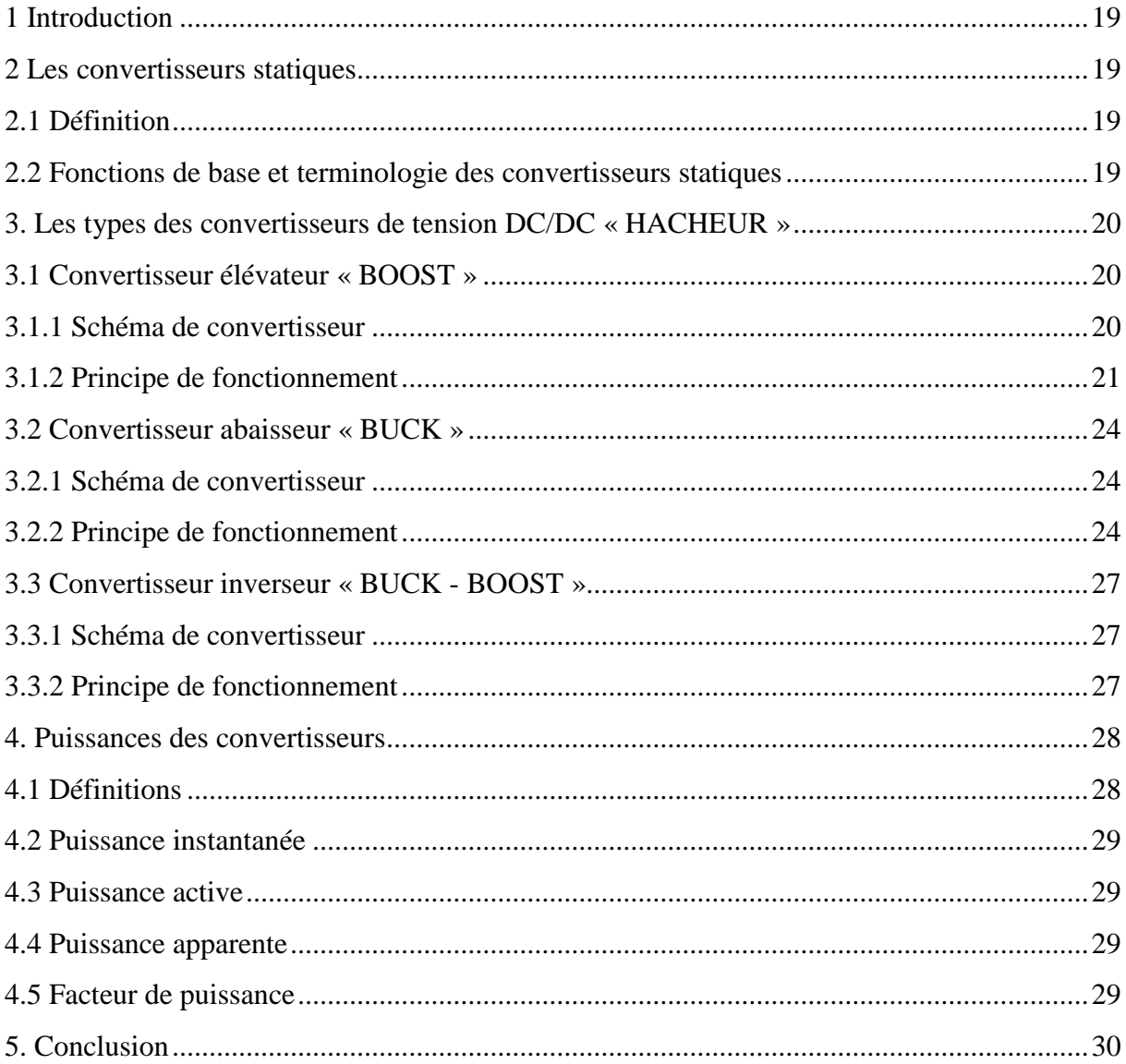

## **CHAPITRE III: Etude sur Les régulateurs MPPT**

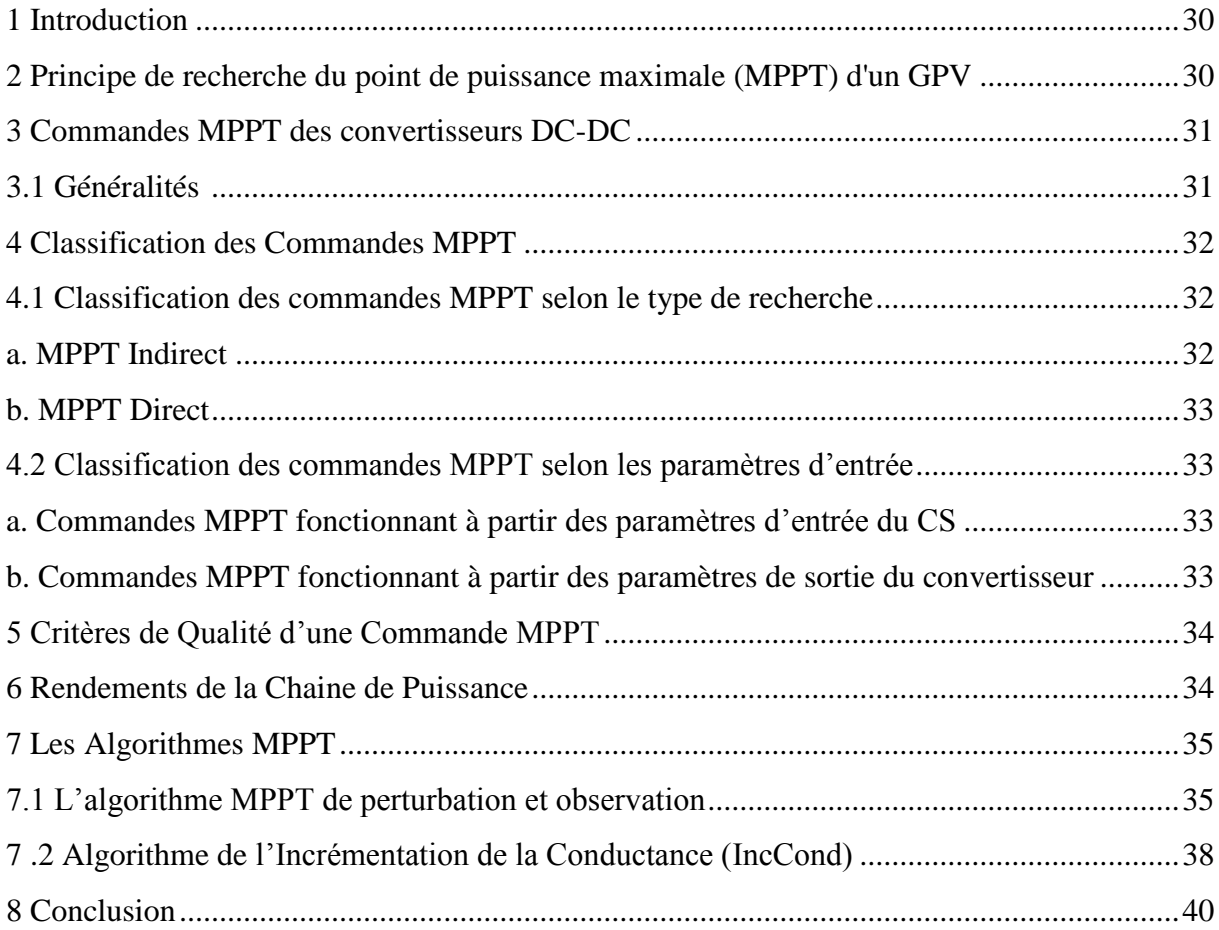

## **CHAPITRE IV : Modélisation et simulation du système, résultats et discussions**

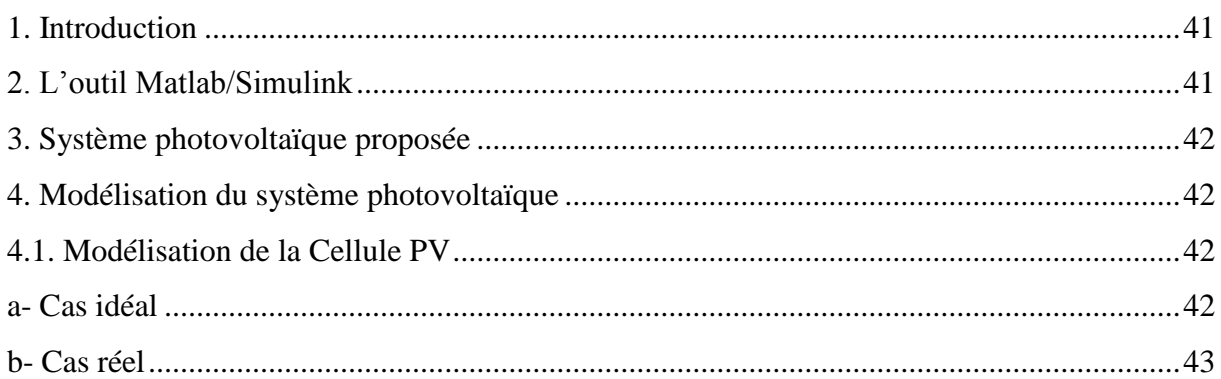

## **Sommaire**

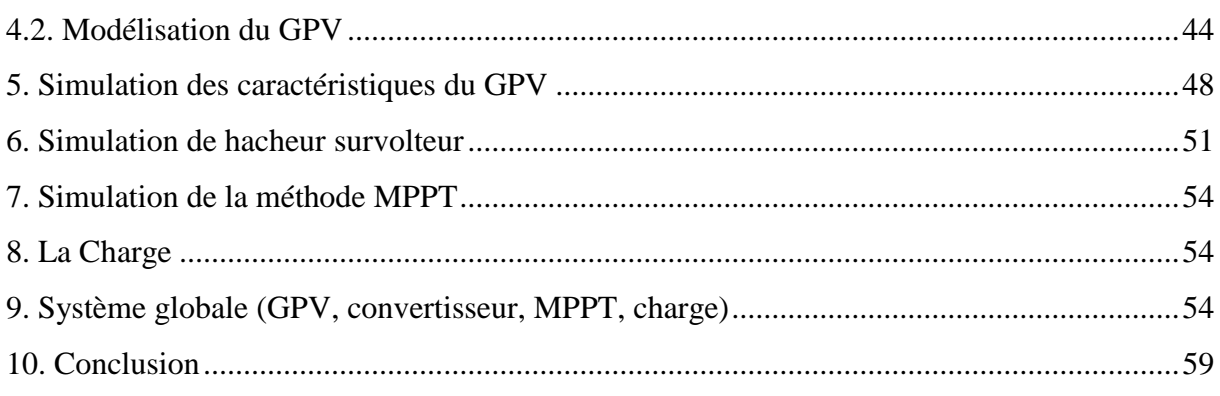

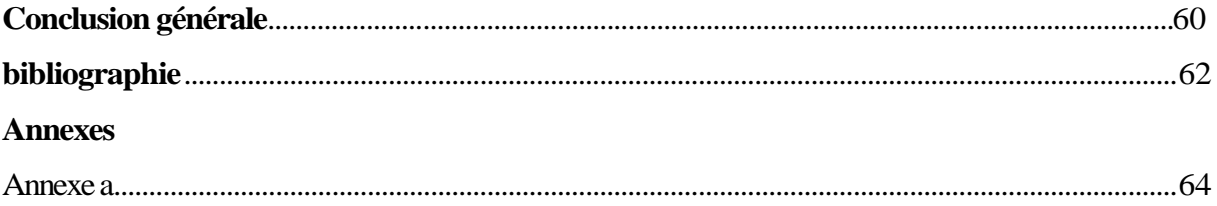

# *LISTE DE FIGURES*

#### **CHAPITRE I : Généralité sur les panneaux solaires**

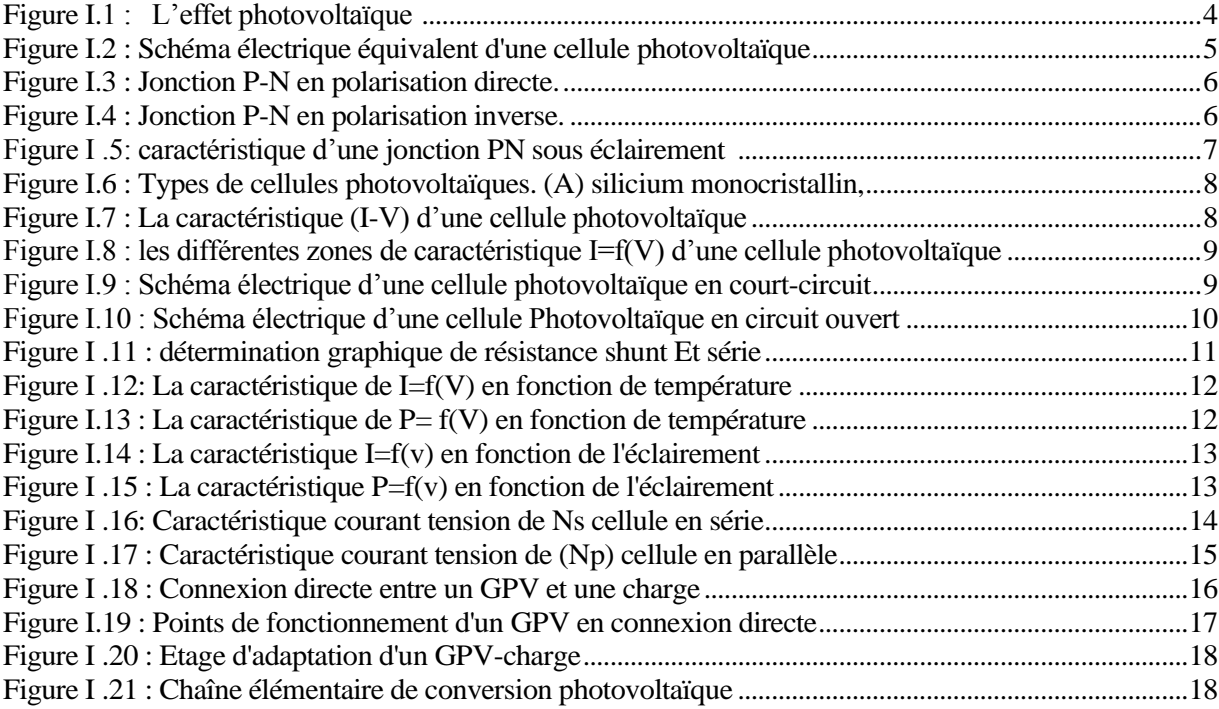

## **CHAPITRE II : Etude des convertisseurs statiques**

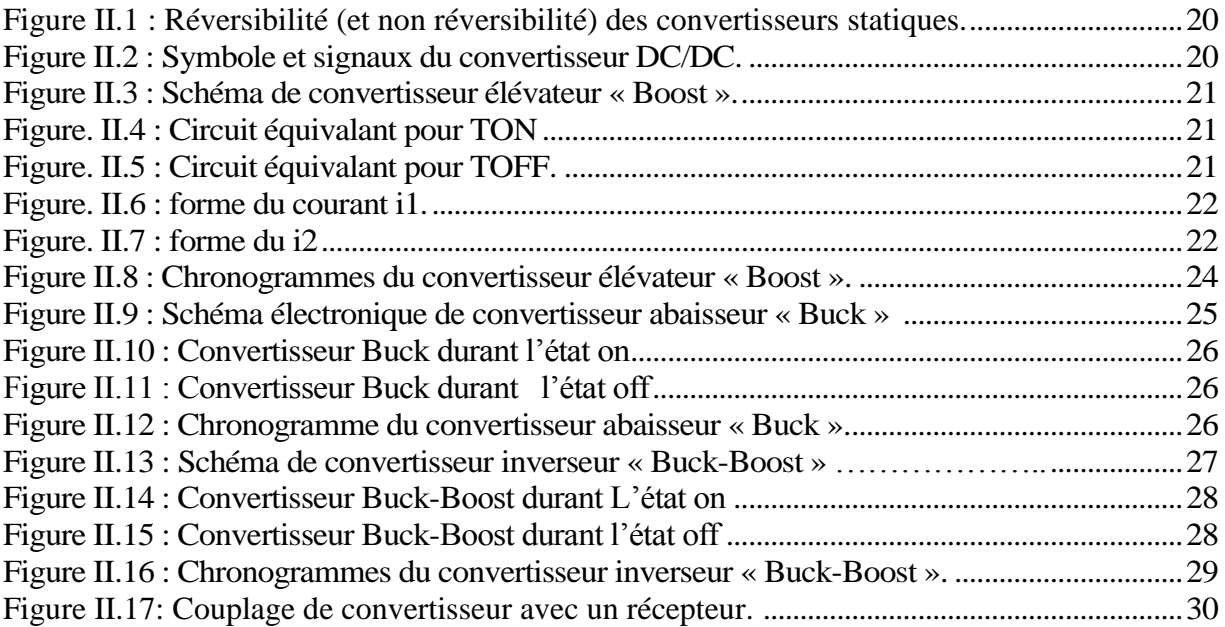

## **CHAPITRE III : Etude sur Les régulateurs MPPT**

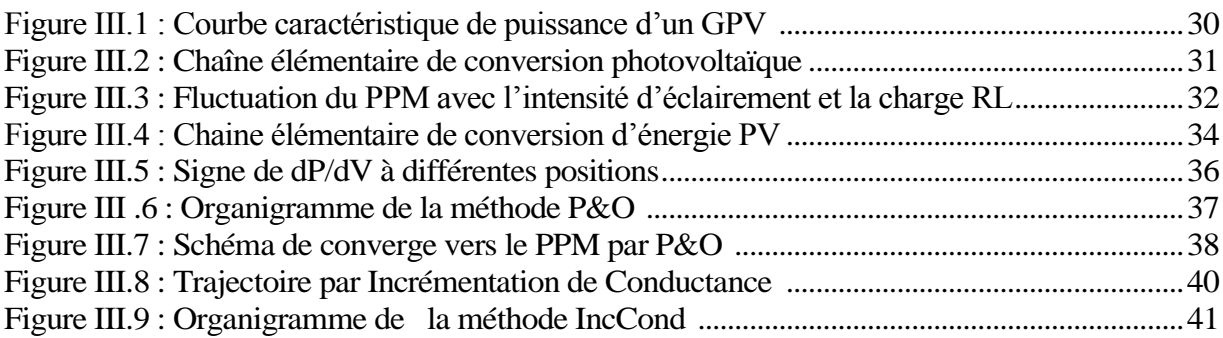

#### **CHAPITRE IV : Modélisation et simulation du système, résultats et discussions**

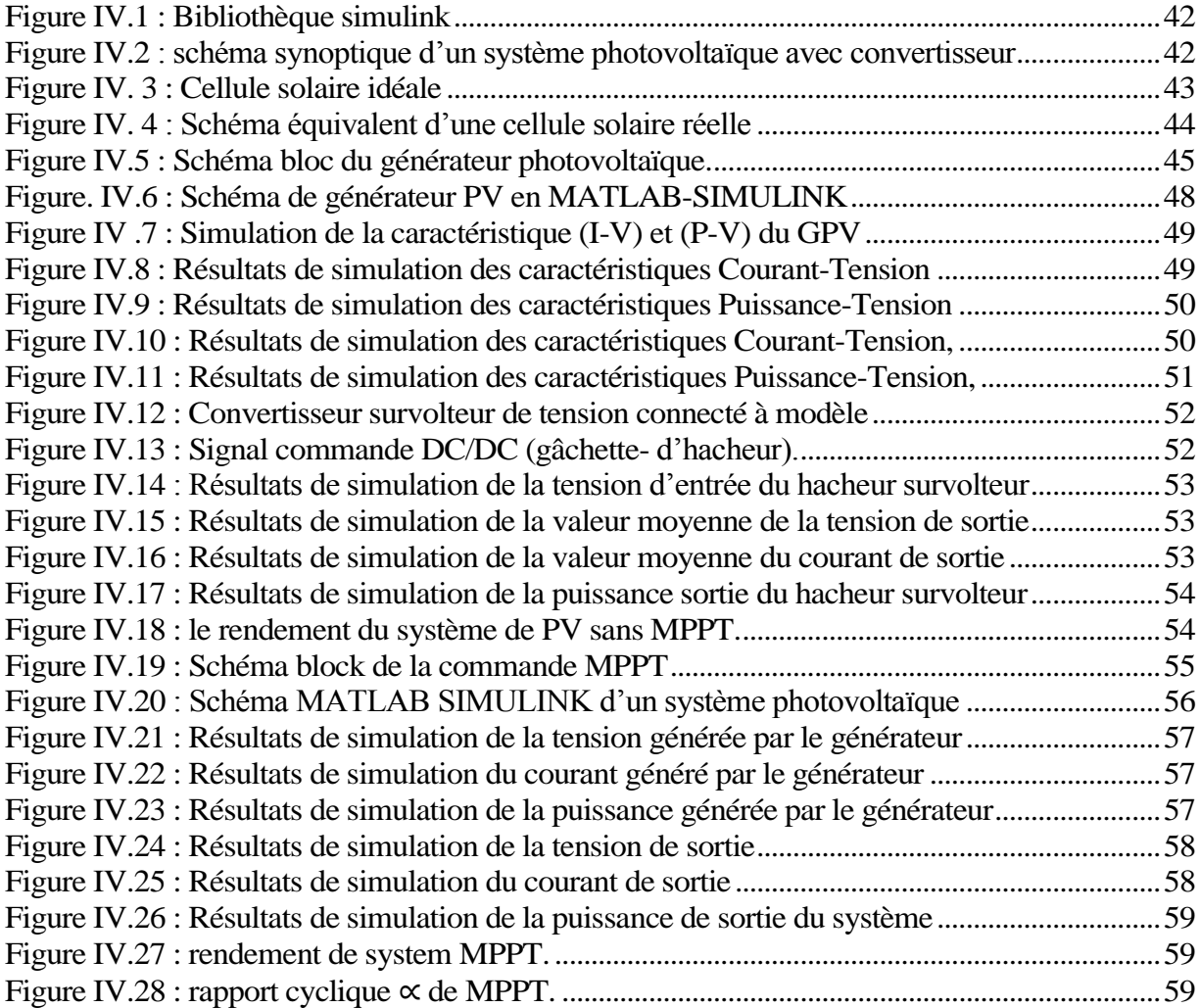

## *LISTE DES TABLEAUX*

## **CHAPITRE IV : Modélisation et simulation du système, résultats et interprétations**

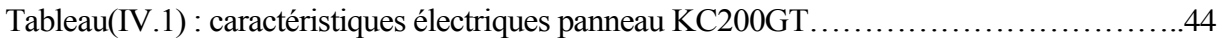

*Notation* 

**PV**: Photovoltaïque.

**GPV**: Générateur Photovoltaïque.

**MPPT**: Maximum Power Point Tracking.

**Pmax** : La puissance maximale produite PV (W).

**Vmax** : Tension qui correspond à la puissance maximale (V).

**Imax**: Courant qui correspond à la puissance maximale (A).

**Vopt** : Tension optimale (V).

**Iopt** : Courant optimum (A).

**MOSFET:** Metal Oxide Semiconductor Field Effect Transistor.

**BF:** base fréquence.

**HT:** Haut fréquence.

**TTL:** Transistor transistor logic.

**PWM** (MLI)**:** Pulse Width Modulation.

**FF**: Facteur de forme.

**P&O**: Perturbation et Observation.

**DC**: Courant Continu (Direct Current).

**h** : Constante de Planck (6.62.10-34 j.s).

**Eg** : Energie de la bande interdite (eV).

**S** : Surface du module photovoltaïque (m2).

**E** : Eclairement (W/m2).

**Iph** : Le photo-courant (A).

**Isat** : Courant de saturation (A).

**R<sup>p</sup>** : Résistances parallèle shunt (Ω).

**R<sup>S</sup>** : Résistance série (Ω).

**T<sup>c</sup>** : Température de jonction (°K).

**G** : L'éclairement de référence (1000 W/m2).

**Tref** : La température de référence (298 °K).

**Icc** : Le courant de court-circuit (A).

**Vco** : La tension de circuit ouvert (V).

**N<sup>s</sup>** : Nombre de modules dans le panneau en série.

**N<sup>p</sup>** : Nombre de modules dans le panneau en parallèle.

 $\mathbf{K}$  : coefficient de Boltzman (1.38.10-23 J / K).

**T<sup>c</sup>** : Température de la cellule (C°).

*INTRODUCTION GENERALE*

## *INTRODUCTION GENERALE*

Les énergies renouvelables sont des énergies qui se renouvèlent assez rapidement pour être considérées comme inépuisable à l'échelle humaine du temps. Face aux prévisions d'épuisement inévitable des ressources mondiales en énergie fossile (pétrole, gaz, charbon...), en énergie d'origine thermonucléaire (Uranium, Plutonium...), la science s'est tout naturellement intéressée aux ressources dites " renouvelables " et notamment vers la plus ancienne, le soleil, qui déverse chaque jour l'équivalent de 100 000 milliards de TEP (tonnes équivalent pétrole) et 9,58 milliards de TEP représente la consommation annuelle mondiale en énergie primaire (1998).

Le soleil est aujourd'hui réduit au statut d'énergie, qu'il fallait la capter, la transformer et la stocker pour la transformation électrique par effet photovoltaïque, la conversion de la lumière du soleil en électricité basé sur des matériaux semi-conducteurs comme le silicium. Ces matériaux photosensibles ont la propriété de libérer leurs électrons sous l'influence d'une énergie extérieure. C'est l'effet photovoltaïque. L'énergie est apportée par les photons, (composants de la lumière) qui heurtent les électrons et les libèrent, induisant un courant électrique.

 La caractéristique *I-V* du GPV dépend du niveau d'éclairement et de la température de la cellule ainsi que du vieillissement de l'ensemble de plus, son point de fonctionnement du GPV dépend directement de la charge qu'il alimente. Afin d'extraire en chaque instant le maximum de puissance disponible aux bornes du GPV, nous introduisons un étage d'adaptation entre le générateur et la charge pour coupler les deux éléments le plus parfaitement possible.

 Le problème du couplage parfait entre un générateur photovoltaïque et une charge de type continue n'est pas encore réellement résolue. Un des verrous technologique qui existe dans ce type de couplage est le problème du transfert de la puissance maximale du générateur photovoltaïque (GPV) à la charge qui souffre souvent d'une mauvaise adaptation .le point de fonctionnement qui en découle est alors parfois très éloigné du point de puissance maximale(PPM).la littérature propose une grande quantité de solutions sur l'algorithme de contrôle qui effectue une recherche de point de puissance maximale lorsque le GPV est couplé à une charge à travers un convertisseur statique.

 Certains régulateurs recherchent le point optimal de fonctionnement nommé PPM (point de puissance maximale) correspondant à une tension et un courant de panneau PV optimaux (nommés respectivement *Vopt* et *Iopt* ) pour lesquels la puissance maximale dépend d'un certain nombre de paramètres météorologiques , tel que le niveau d'irradiation solaire et la température.

 Dans ce travail nous nous sommes intéressés à l'étude et l'optimisation du fonctionnement d'un système photovoltaïque, Ce mémoire est partagé en quatre chapitres :

 Le premier chapitre, Nous avons présenté les différentes notions qui entrent dans la constitution d'un système de captage photovoltaïque. Aussi que les principes de fonctionnement de chaque élément.

 Dans le deuxième chapitre, nous avons présenté les caractéristiques électriques des convertisseurs statiques (convertisseur *DC-DC*) nous avons montré par simulation que la valeur moyenne de la tension de sortie peut être ajustée en jouant sur la valeur du rapport cyclique. Nous nous sommes basés sur l'étude des convertisseurs du courant-continu (boost) pour le but d'utiliser la simulation dans le dernier chapitre.

 Le troisième chapitre, la caractéristique *I-V* d'un panneau photovoltaïque n'est pas linéaire. Il existe un MPP (Maximum power point) où la puissance est maximale. On utilise donc des régulateurs qui font la poursuite de ce point (MPPT) afin de délivrer le plus de puissance possible à batterie. Cette fonction est souvent réalisée par microcontrôleurs. Dans une boucle, l'algorithme mesure la tension et le courant du générateur pour calculer la puissance fournie, puis fait varier le signal MLI du régulateur à découpage afin de maximiser la puissance délivrée par le panneau solaire à la batterie.

 Le quatrième chapitre, nous présentons la modélisation de l'ensemble composé de : générateur photovoltaïque, hacheur survolteur et la commande *MPPT* « perturbation et observation » sont présentées. Les modèles SIMULINK sont construits pour les différentes composantes du système photovoltaïque. D'après les résultats obtenus de la simulation, on remarque :

• Les performances du générateur *PV* se dégradent avec l'augmentation de la température, la diminution de l'intensité de l'éclairement et les variations de la charge. Les performances du générateur *PV* sont évaluées à partir des conditions standards (*CST*) : éclairement 1000W/m<sup>2</sup>

• Le convertisseur *DC-DC* et la commande *MPPT* effectuent correctement leurs rôles. Le convertisseur fournit dans les conditions optimales une tension à sa sortie supérieure à celle fournie par le générateur *PV*. Température 25°C.

• La commande *MPPT* adapte le générateur *PV* à la charge : transfert de la puissance maximale fournie par le générateur *PV*

*Généralité sur les panneaux solaire*

#### **1. Introduction**

 Les semi-conducteurs sont des matériaux utilisés pour la fabrication des dispositifs électroniques et optoélectroniques.

 Les cellules photovoltaïques PV sont constituées de matériaux semi-conducteurs, à base de silicium (Si), de sulfure de cadmium (CdS) ou de tellure de cadmium (CdTe). Elles se présentent sous la forme de deux fines plaques en contact étroit.

 Dans ce chapitre, on exhibe le principe de fonctionnement d'une cellule PV. Ensuite, nous présentons les modèles de la caractéristique *I-V* [1].

#### **2. L'énergie solaire photovoltaïque**

 L'électricité est une des formes d'énergie les plus versatiles et qui s'adapte au mieux à chaque nécessité, son utilisation est si étendue, qu'aujourd'hui on pourrait difficilement concevoir une société techniquement avancée qui n'en fasse pas usage. Des milliers d'appareils sont dessinés pour fonctionner grâce à l'énergie électrique, soit sous forme de courant continu de faible tension, soit à partir d'un courant alternatif de tension plus élevée. Il est très intéressant de produire de l'électricité avec une source d'énergie sure et pas polluante, comme l'énergie solaire.

Il existe deux méthodes pour pouvoir convertir l'énergie solaire en électricité :

- $\triangleright$  Systèmes de conversion thermodynamique.
- Système directs, fondés sur les interactions physiques entre les photons de la radiation incidente et les électrons du matériau : l'effet photovoltaïque.

#### **2.1 Électricité photovoltaïque**

#### **2.1.1 L'effet photovoltaïque**

 C'est la conversion de l'énergie que transportent les photons de la lumière lorsqu'ils rentrent en collision avec des matériaux semi-conducteurs convenablement traités, en énergie électrique capable de créer un courant d'électron à travers un circuit extérieur, en réalisant un travail utile.

 La clé pour produire un courant électrique utile est d'arriver à extraire les électrons libérés. Un procédé pour faire cela est d'introduire dans les matériaux semi-conducteurs de l'élément chimique qui contribue à produire un excès d'électrons et de trous. Ces éléments, qui altèrent notablement les propriétés intrinsèques du semi-conducteur, s'appellent les dopants et le matériau est dit dopé lorsque le processus d'incorporation au semi-conducteur est achevé.

 Un dopant approprié pour le silicium est le bore, la structure créée s'appelle un semiconducteur de type P (positif).

 Un autre dopant possible pour le silicium est le phosphore. Le semi-conducteur est dit de type N (négatif).

 Si les photons de la lumière incidente communiquent de l'énergie aux électrons du semi-conducteur, quelques électrons peuvent traverser la barrière de potentiel, en étant expulsés hors du semi-conducteur dans un circuit extérieur. Ceci génère un courant électrique. Les électrons, après avoir parcouru le circuit externe, retournent dans le semiconducteur par la face opposée.

 La physique quantique prédit un rendement théorique pour la cellule de silicium de 26%, mais les cellules commerciales obtenues de manière industrielle ne montent pas audessus de 17%, ces valeurs impliquant une limitation sur la puissance électrique pouvant être obtenue, montrent que seulement une petite partie de l'énergie solaire peut générer de l'électricité [2].

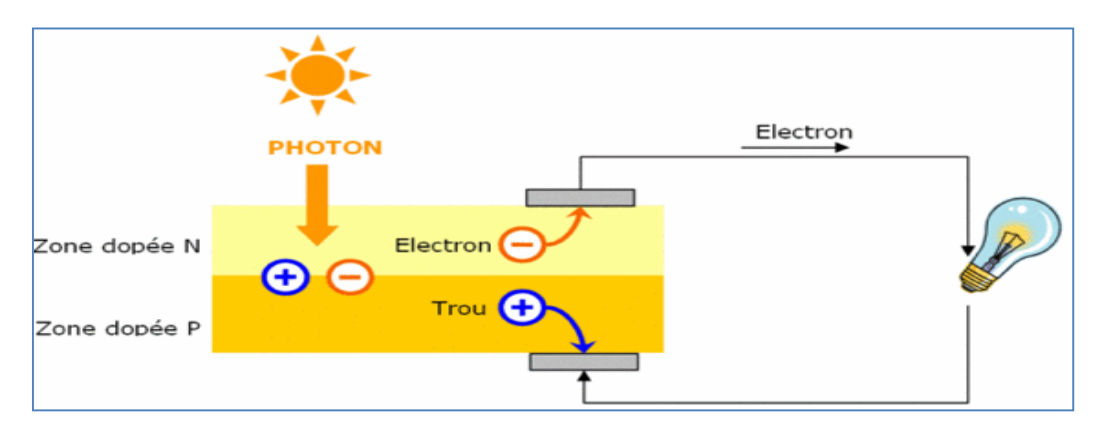

**Figure I.1** : L'effet photovoltaïque [2]

#### **2.1.2 La cellule photovoltaïque**

 Les cellules photovoltaïques ou les plaques solaires sont des composants optoélectroniques qui transforment directement la lumière solaire en électricité par un processus appelé « effet photovoltaïque », qui a été découvert par E. Becquerel en 1839.

 Elles sont réalisées à l'aide de matériaux semi-conducteurs, c'est à dire ayant des propriétés intermédiaires entre les conducteurs et les isolants.

La taille de chaque cellule va de quelques centimètres carrés jusqu' à  $100 \text{ cm}^2$  ou plus sa forme est circulaire, carrée ou dérivée des deux géométries.

 Les cellules se branchent en série, ce qui permet aux électrons générés par une cellule d'être repris par la suivante. Le but est d'avoir une différence de potentiel normalement entre 6 et 24 V, la figure (**I.2**) représente le schéma électrique d'une cellule photovoltaïque.

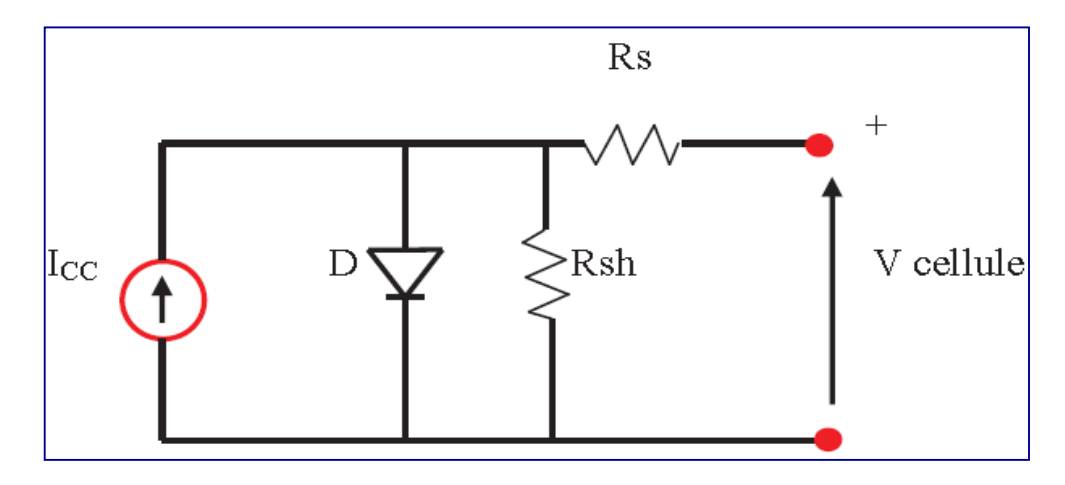

 **Figure I.2** : Schéma électrique équivalent d'une cellule photovoltaïque

La cellule PV peut se modéliser à partir de l'équation :

$$
I = I_{CC} - I_{S} \left( exp \frac{(V + R_{S} \times I)}{n \times V_{T}} - 1 \right) - \frac{V + R_{S} \times I}{R_{SH}}
$$
(I. 1)  

$$
\frac{O\hat{u}}{I} : V_{T} = \frac{KT}{e}
$$

Avec:

**I<sup>s</sup>** (A) : courant de saturation **VT** (V) : potentiel thermodynamique **K** (J.K) : constante de Boltzmann (1.380\*10-23J/K) **T** (K) : température effective de la cellule **e** : charge de l'électron (1.602\*10-19C) **n** : facteur de non idéalité de la jonction **I** (A) : courant fourni par la cellule **V** (V) : tension aux bornes de la cellule **Icc** (A) : courant de court-circuit de la cellule dépendant de l'ensoleillement et de la température **Rsh** (Ω) : résistance de shunt caractérisant les courants de fuites de la jonction

**R<sup>s</sup>** (Ω) : résistance série représentant les diverses résistances des contacts et de connexions.

#### **2.1.3 La jonction PN utilise comme une capture**

 Une jonction P-N est créée par la mise en contact d'un semi-conducteur dopé N et d'un semi-conducteur dopé P. La jonction entraine l'égalisation des niveaux de Fermi par décalage des bandes. Si l'on applique une tension positive du côté de la région P, les porteurs majoritaires positifs (les trous) sont repoussés vers la jonction. Dans le même temps, les porteurs majoritaires négatifs du côté N (les électrons) sont attirés vers la jonction. Arrivés à la jonction, soit les porteurs se recombinent (un électron tombe dans un trou) en émettant un photon éventuellement visible (LED), soit ces porteurs continuent leur course au travers de l'autre semi-conducteur jusqu'à atteindre l'électrode opposée : le courant circule, son intensité varie en exponentielle de la tension.

 Si la différence de potentiel est inversée, les porteurs majoritaires des deux côtés s'éloignent de la jonction, bloquant ainsi le passage du courant à son niveau. Ce comportement asymétrique est utilisé notamment pour redresser le courant alternatif.

 La jonction P-N est à la base du composant électronique nommé diode, qui ne permet le passage du courant électrique que dans un seul sens. De manière similaire, une troisième région peut être dopée pour former des doubles jonctions N-P-N ou P-N-P qui forment les transistors bipolaires. Dans ce cas-là, les deux semi-conducteurs de même type sont appelés l'émetteur et le collecteur. Le semi-conducteur situé entre l'émetteur et le collecteur est appelé la base, et a une épaisseur de l'ordre du micromètre. Lorsqu'on polarise la jonction émetteur-base en direct, celle-ci est passante alors que la jonction basecollecteur est bloquée. Cependant la base est assez fine pour permettre aux nombreux porteurs majoritaires injectés depuis l'émetteur (fortement dopé) de la traverser avant d'avoir le temps de se recombiner. Ils se retrouvent ainsi dans le collecteur, produisant un courant contrôlé par la tension de base. [1]

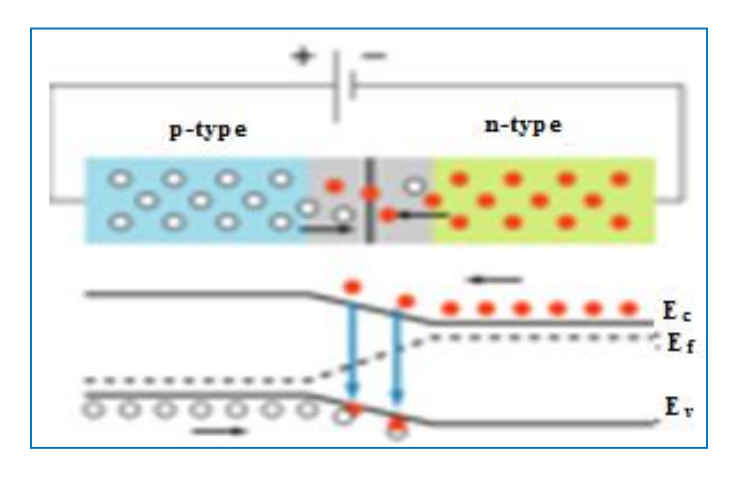

**Figure I.3** : Jonction P-N en polarisation directe.

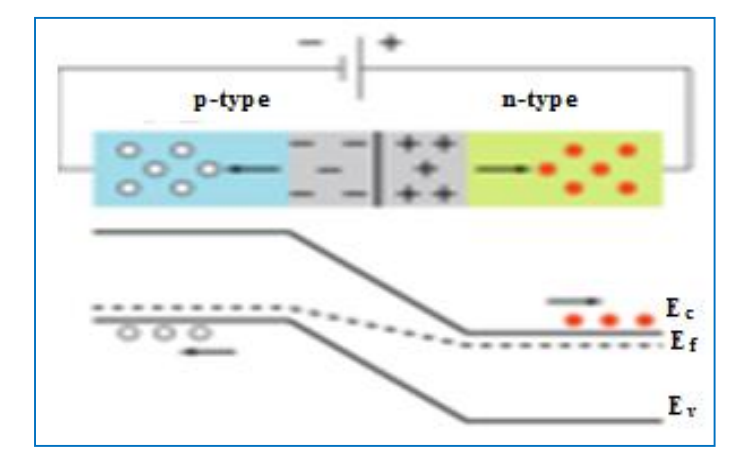

**Figure I.4** : Jonction P-N en polarisation inverse.

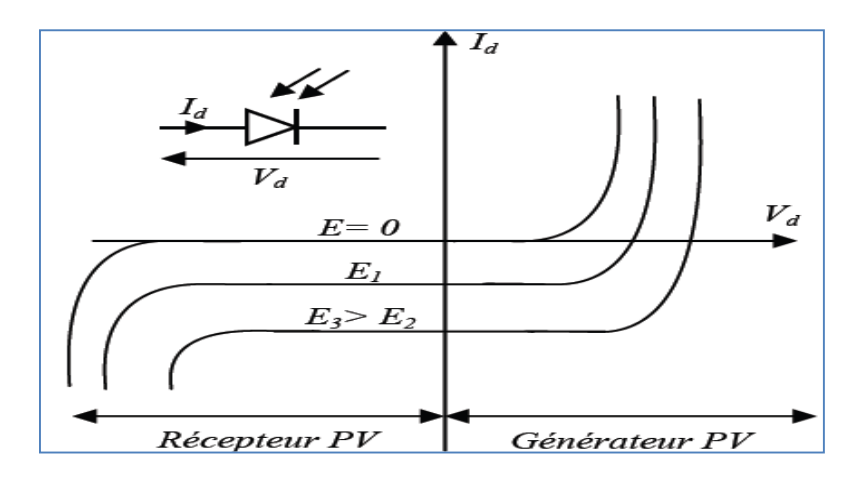

**Figure I .5**: caractéristique d'une jonction PN sous éclairement [1]

#### **2.1.4 Les Différents Types de Cellules Photovoltaïques**

Les cellules photovoltaïques sont constituées de semi-conducteurs à base de silicium (Si), de germanium (Ge), de sélénium (Se), de sulfure de cadmium (CdS), de tellurure de cadmium (CdTe) ou d'arséniure de gallium (GaAs). Le silicium est actuellement le matériau le plus utilisé pour fabriquer les cellules photovoltaïques, car il est très abondant dans la nature. On le trouve dans la nature sous forme de pierre de silice. La silice est un composé chimique (dioxyde de silicium) et un minéral de formule SiO2. Il est le principal constituant des roches sédimentaires détritiques (sables, grès) [1].

Les différents types de cellules PV existants sont :

- $\overline{\phantom{a}}$  Cellule en silicium amorphe (rendement : 6 à 10%)
- **↓** Cellule en silicium monocristallin (rendement : 13 à 17%)
- **↓** Cellule en silicium poly cristallin (rendement : 11 à 15%)
- **↓** Cellule Tandem
- Cellule en matériaux organiques (rendement : 3.6%)

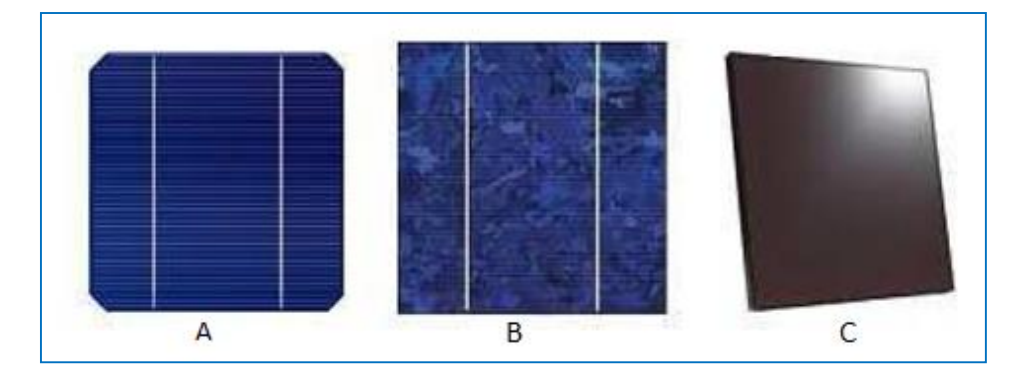

**Figure I.6** : Types de cellules photovoltaïques. (A) silicium monocristallin, (B) silicium poly cristallin, (C) silicium amorphe [1]

#### **2.2 Le générateur PV et ses performances**

Un générateur photovoltaïque ou module est constitué d'un ensemble de cellules photovoltaïque élémentaires montées en série et/ou parallèle afin d'obtenir des caractéristiques électriques désirées tels que la puissance, le courant de court-circuit ou la tension en circuit ouvert [2].

#### **2.2.1 CARACTERISTIQUES COURANT / TENSION**

La Figure **I.7** représente la courbe  $I = f(V)$  d'un module photovoltaïque typique dans des conditions constantes d'irradiation et de température.

 L'irradiation standard adoptée pour mesurer la réponse des modules photovoltaïques est une intensité rayonnante de 1000 W/m<sup>2</sup> et une température de 25 °C.

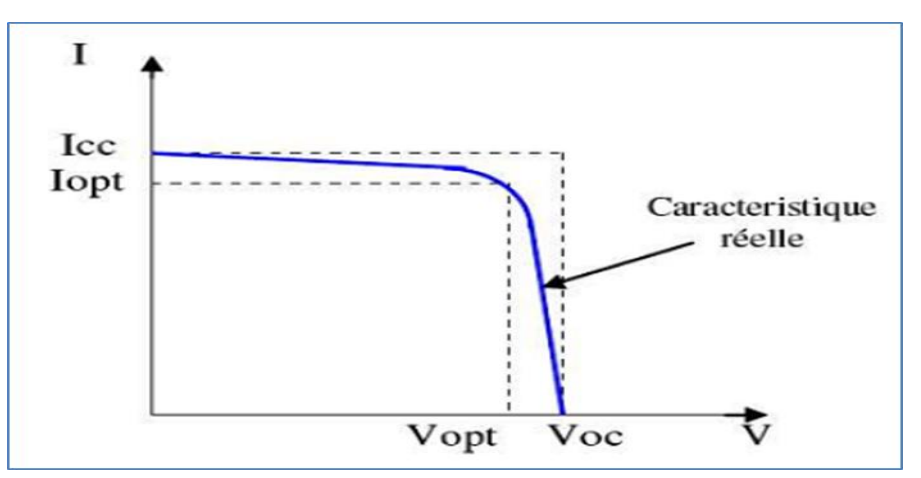

**Figure I.7** : La caractéristique (*I-V*) d'une cellule photovoltaïque

 Il est difficile de donner un caractère source de courant ou de tension à un module photovoltaïque sur toute l'étendue de la caractéristique courant-tension. Par conséquent, le module photovoltaïque est considéré comme une source de puissance avec un point *P<sup>m</sup>*

 Il est important de noter que certains régulateurs solaires réalisent une adaptation d'impédance afin qu'à chaque instant on se trouve proche de ce point *P* où la puissance se trouve être maximale. Il est donc intéressant de se placer sur ce point pour tirer le maximum d'énergie et ainsi exploiter au mieux la puissance crête installée *Pm*.

 Cette caractéristique est décalée vers le bas d'un courant *Icc* (courant de courtcircuit). De même, elle coupe l'axe des abscisses en *Vco* (tension maximale de circuitouvert).

On peut regrouper trois zones essentielles :

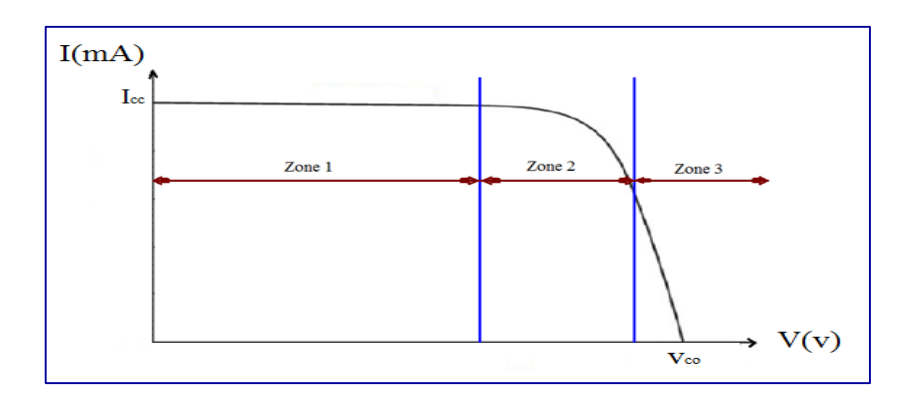

#### **Figure I.8 :** les différentes zones de caractéristique *I*=f(*V*) d'une cellule photovoltaïque

La zone 1 : où le courant reste constant quelle que soit la tension. Pour cette région, le générateur photovoltaïque fonctionne comme un générateur de courant.

**La zone 2** : correspondant au coude de la caractéristique. La région intermédiaire entre les deux zones précédentes, représente la région préférée pour le fonctionnement du générateur, où le point optimal (caractérisé par une puissance maximale) peut être déterminé.

La zone 3 : qui se distingue par une variation de courant correspondant à une tension presque constante. Dans ce cas, le générateur est assimilable à un générateur de tension [1].

#### • Courant de court-circuit  $(I_{cc})$

Il s'agit du courant obtenu en court-circuitant les bornes de la cellule. Il croît linéairement avec l'intensité d'illumination de la cellule et dépend de la surface éclairée, de la longueur d'onde du rayonnement, de la mobilité des porteurs et de la température.

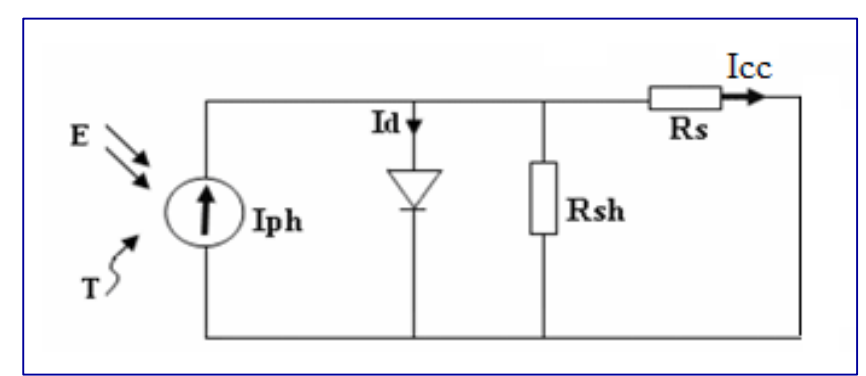

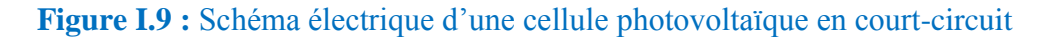

$$
Icc(V=0) = Iph \tag{I.2}
$$

#### **Tension à circuit ouvert (***Vco***)**

La tension à circuit ouvert est obtenue quand le courant qui traverse la cellule est nul. Elle dépend de la barrière d'énergie, et décroît avec la température. Elle varie peu avec l'intensité lumineuse.

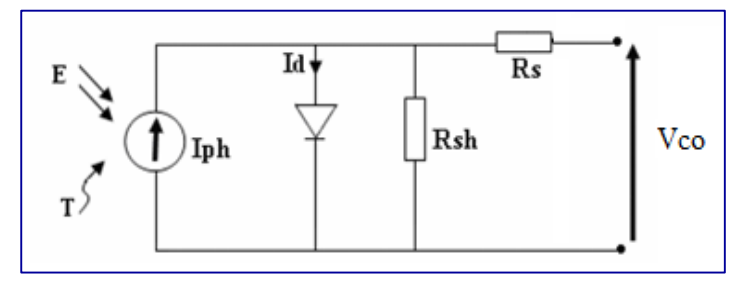

**Figure I.10 :** Schéma électrique d'une cellule Photovoltaïque en circuit ouvert

$$
0 = Iph - \left(e^{\frac{Vco}{VT}} - 1\right) - \frac{Vco}{Rsh}
$$
\n
$$
Vco = V_T \ln\left(\frac{Iph}{I} + 1\right)
$$
\n(1.3)\n(1.4)

#### **La résistance série**

 $I_{0}$ 

Caractérise les pertes par effets Joule de la résistance propre aux contacts entre les différentes régions constitutives de la cellule, à savoir l'émetteur, la base, les contacts métalliques, les grilles de collectes. L'influence de *R<sup>s</sup>* sur les caractéristiques d'une cellule est très importante.

#### **La résistance shunt**

La résistance parallèle (ou shunt) caractérise les pertes par recombinaison dues aux épaisseurs des régions N et P et de la zone de charge et d'espace. *R<sup>p</sup>* est donc liée directement au processus de fabrication, l'existence de défaut de structures et aux états de surface.

 Elle traduit l'existence de shunts à travers l'émetteur également, connue sous le nom de résistance de court-circuit.

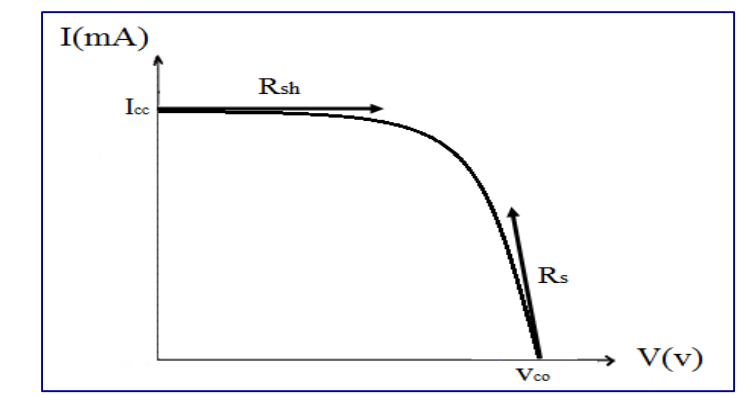

**Figure I .11 :** détermination graphique de résistance shunt Et série

 Différentes méthodes de détermination des résistances shunt et série ont été proposées par des chercheurs. La méthode la plus simple est la méthode graphique qui consiste à évaluer *Rsh*, *R<sup>s</sup>* à partir de la pente de la caractéristique (*I-V)*, au point de courtcircuit pour *Rsh*, et au point de circuit-ouverte pour *R*s.

$$
\mathbf{Rsh} = \left(\frac{\Delta V}{\Delta I}\right)_{I=I_{CC}} \tag{I-5}
$$

$$
\mathbf{Rs} = \left(\frac{\Delta V}{\Delta I}\right)_{V=V_{CO}} \tag{I -6}
$$

#### **2.2.2 Influence de la température**

L'équation de Boltzmann donne :  $I_{SC} = I_0 \exp(q \cdot \frac{V_0}{kT})$  $\frac{v_0}{KT}$ ), l'expérience montre que la tension de circuit-ouvert d'une cellule solaire diminue avec l'augmentation de la température de la cellule [4].

 Nous présentons ci-dessous les caractéristiques (*I-V)* et (*P-V)* (Figure I**.12** et I**.13**) d'un module photovoltaïque pour un niveau d'ensoleillement G donné et pour différentes températures :

 Pour la figure (I**.12**), nous remarquons que le courant dépend de la température puisque le courant augmente légèrement à mesure que la température augmente, on constate que la température influe négativement sur la tension de circuit ouvert. Quand la température augmente la tension de circuit-ouvert diminue. Et par contre la puissance maximale du générateur subit une diminution lorsque la température augmente figure (I**.13**).

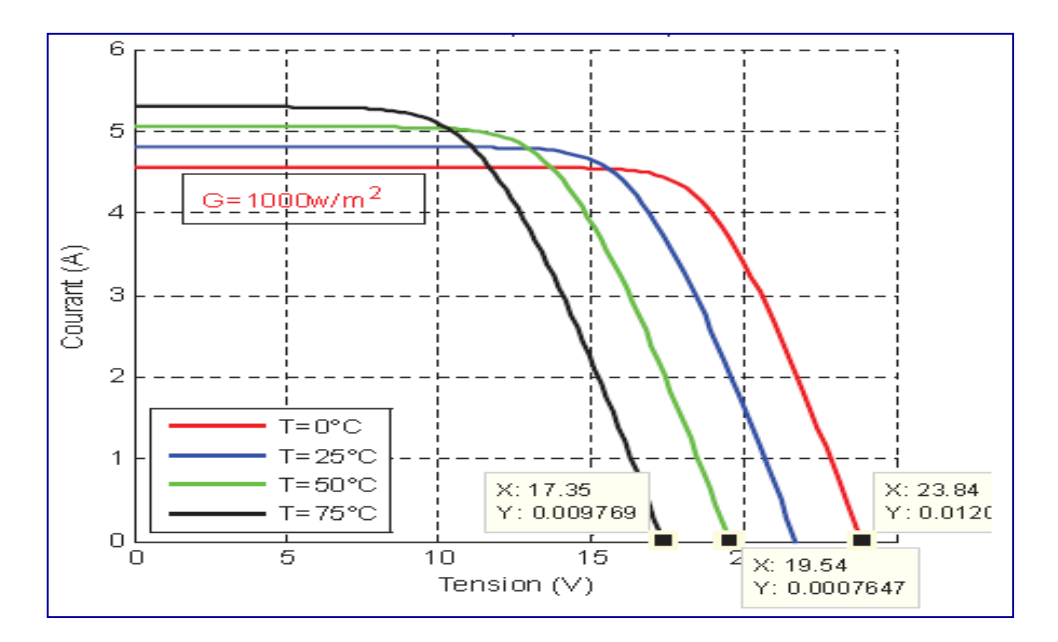

**Figure I .12:** La caractéristique de I=f(V) en fonction de température

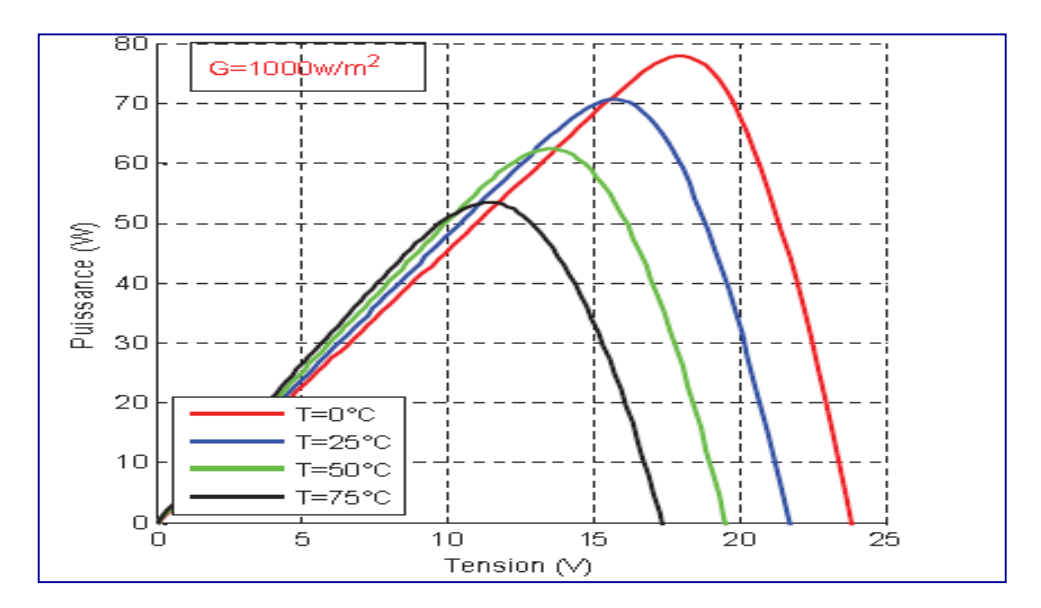

**Figure I.13 :** La caractéristique de P= f(V) en fonction de température

#### **2.2.3 Influence de l'éclairement**

 Le même travail comme précédent, nous avons fixé la température pour différents éclairements figure (I**.14** et I**.15**). Pour la figure (I**.14**) on remarque que pour l'éclairement G=1000 w/m<sup>2</sup> le courant *I<sub>cc</sub>*=4.8A et pour G=800w/m<sup>2</sup> le courant *I<sub>cc</sub>*=3.84A on peut voir que le courant subit une variation importante, quand l'éclairement augmente le courant de court-circuit est augmenté, mais par contre la tension varie légèrement .Ce qui se traduit par une augmentation de la puissance, lorsque l'éclairement est augmenté figure (I**.15**).

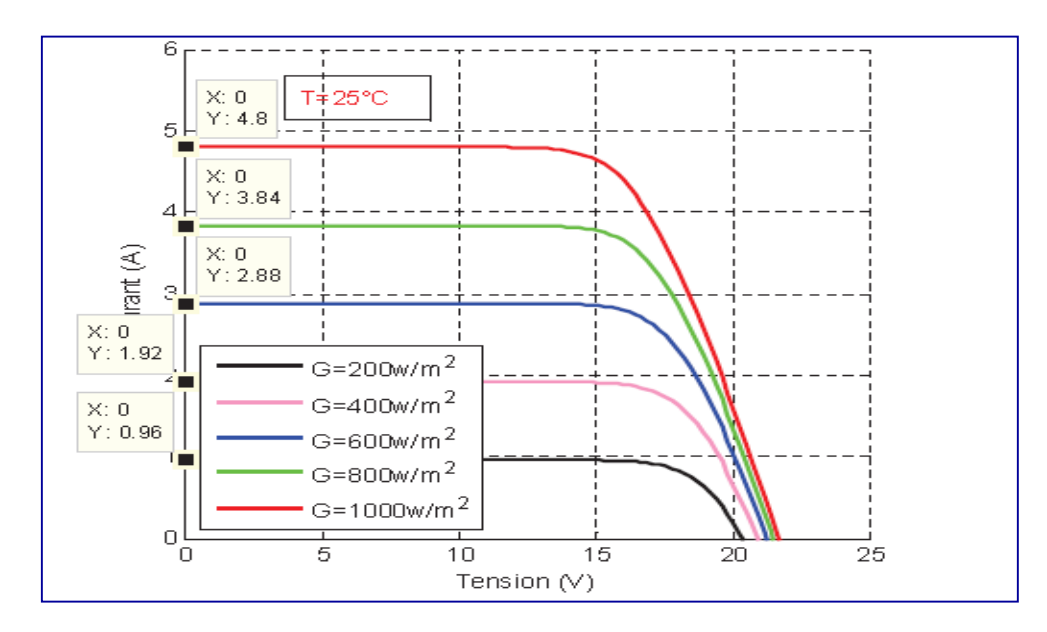

 **Figure I.14 :** La caractéristique I=f(v) en fonction de l'éclairement

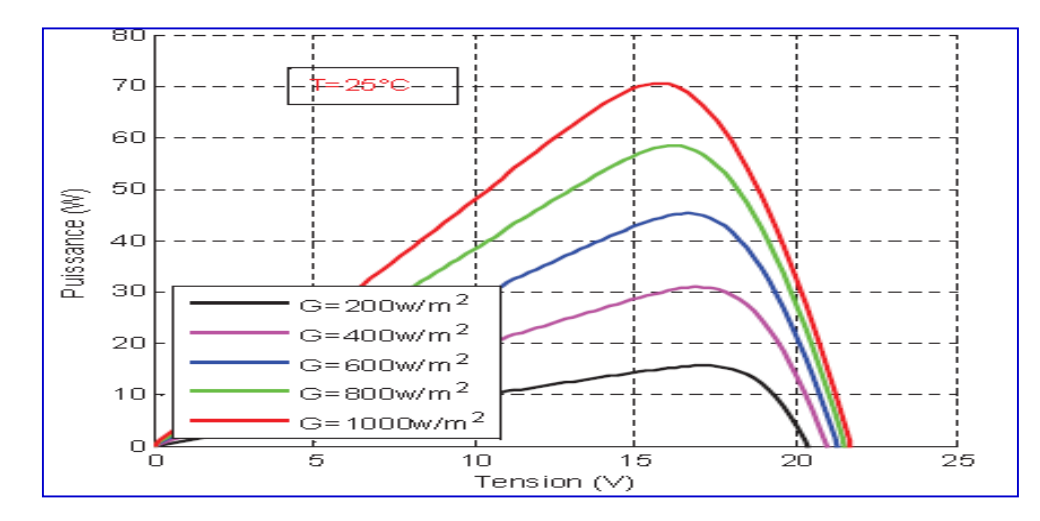

**Figure I .15 :** La caractéristique P=f(v) en fonction de l'éclairement

#### **2.2.4 Regroupement des cellules en série**

 Une association de (*Ns*) cellule en série figure (I**.16**) permet d'augmenter la tension du générateur photovoltaïque. Les cellules sont alors traversées par le même courant et la caractéristique résultant du groupement série est obtenues par addition des tensions élémentaires de chaque cellule. L'équation résume les caractéristique électriques d'une association série de (*Ns*) cellules [5].

$$
V_{CONS} = N_S * V_{CO}
$$
 (I.7)

$$
I_{CC} = I_C \tag{I.8}
$$

: La somme des tensions en circuit ouvert de *Ns* cellules en série. : Courant de court-circuit de *Ns* cellules en série.

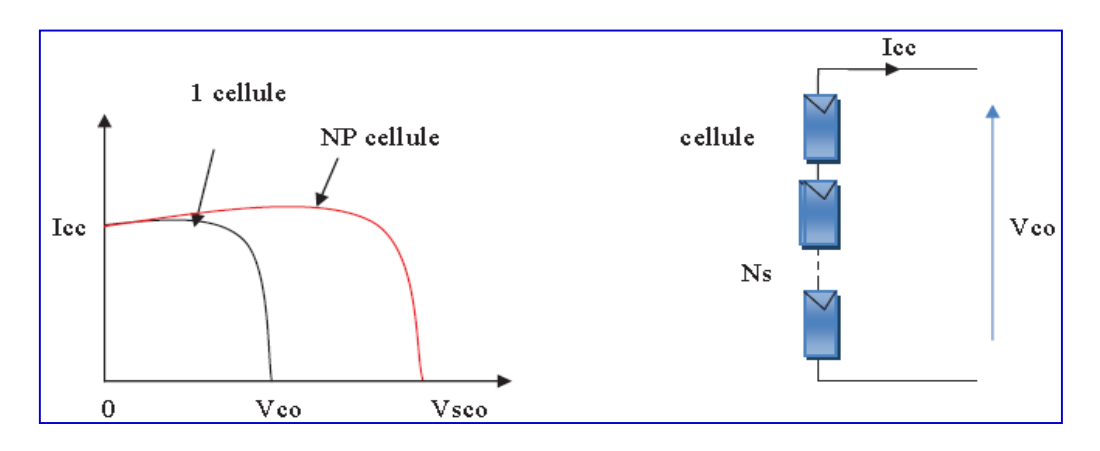

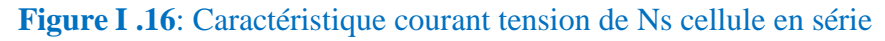

#### **2.2.5 Regroupement des cellules en parallèle**

 Une association parallèle de (*NP*) cellule figure (I**.17**) est possible et permet d'accroitre le courant de sortie du générateur ainsi créé. Dans un groupement de cellules identiques connectées en parallèle, les cellules sont soumises à la même tension et la caractéristique résultante du groupement est obtenue par addition des courants [6]. Avec :

$$
I_{CCNP} = N_P \times I_{CC}
$$
 (I.9)

$$
V_{CO} = V_{COMP} \tag{I. 10}
$$

 $\mathbf{I}_{\text{CCNP}}$ : la somme des courants de cout circuit de  $(N_P)$  cellule en parallèle **CONP : tension du circuit ouvert de**  $(Np)$  **cellules en parallèle** 

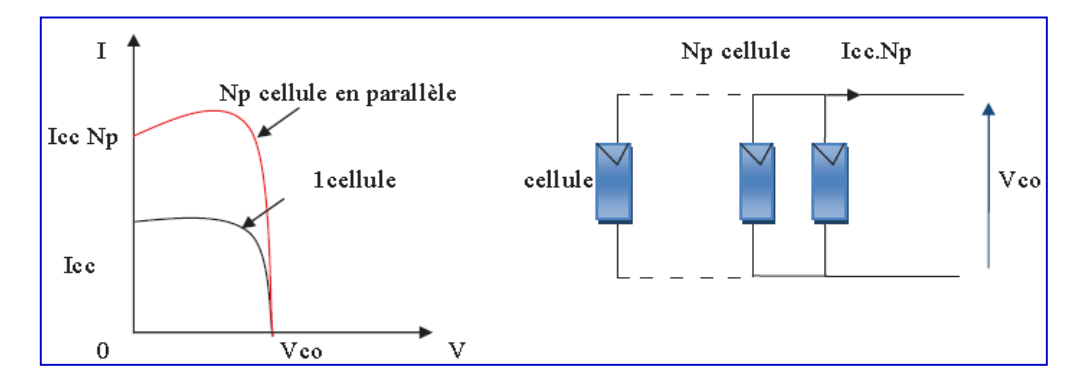

 **Figure I .17 :** Caractéristique courant tension de (**Np**) cellule en parallèle

#### **2.2.6. Rendement énergétique**

 C'est le rapport entre la puissance électrique maximale fournie par la cellule *Pmax* (*Iopt,Vopt* ) et la puissance solaire incidente. Il est donné par :

$$
\eta = \frac{P_{max}}{P_{inc}} = \frac{V_{opt}V_{opt}}{P_{inc}}
$$
(I. 11)

 Avec *Pinc* est égale au produit de l'éclairement et de la surface totale des photopiles. Ce paramètre reflète la qualité de conversion de l'énergie solaire en énergie électrique.

#### **2.2.7. Facteur de forme**

 On appelle facteur de forme *FF*, dit aussi facteur de courbe ou facteur de remplissage (Fill Factor), le rapport entre la puissance maximum fournie par la cellule *Pmax* (*Iopt,Vopt*) et le produit du courant de court-circuit *Icc* par la tension de circuit-ouvert *Vco* (c'est-à-dire la puissance maximale d'une cellule idéale). Le facteur de forme indique la qualité de la cellule, plus il s'approche de l'unité plus la cellule est performante, Il est de l'ordre de 0.7 pour les cellules performantes ; et diminue avec la température. Il traduit l'influence des pertes par les deux résistances parasites *R<sup>s</sup>* et *Rsh*. Il est défini par :

$$
FF = \frac{P_{max}}{I_{cc}V_{co}} = \frac{I_{opt}V_{opt}}{I_{cc}V_{co}}
$$
(I. 12)

#### **2.3 Fonctionnement d'un générateur PV à sa puissance maximale**

 La conception de système PV optimiser est par nature difficile en effet, coté source, pour un générateur PV, la production de puissance varie fortement en fonction de l'éclairement de la température, mais aussi du vieillissement global du système. Coté charge, que ce soit de nature continue (DC), ou bien alternative (AC), comme le réseau électrique, chacune a son comportement propre qui peut être aléatoire .pour que le générateur fonctionne le plus souvent possible dans son régime optimale.

 On va étudier les différentes techniques du suivi du point de fonctionnement d'un générateur photovoltaïque, d'abord on voir la problématique de la connexion direct entre le GPV et la charge et en suite nous allons présenter les différents méthodes (directes et indirectes) pour optimiser la puissance.

#### **2.3.1 Connexion direct entre la GPV et la charge**

 Dans le cas d'une connexion directe qui est finalement aujourd'hui l'utilisation terrestre la plus répandue de l'énergie solaire, le point de fonctionnement du GPV dépend de l'impédance de la charge à laquelle il est connecté [19]. Ce choix est principalement lié à la simplicité, la fiabilité et le faible coût figure **(I .18**) [7].

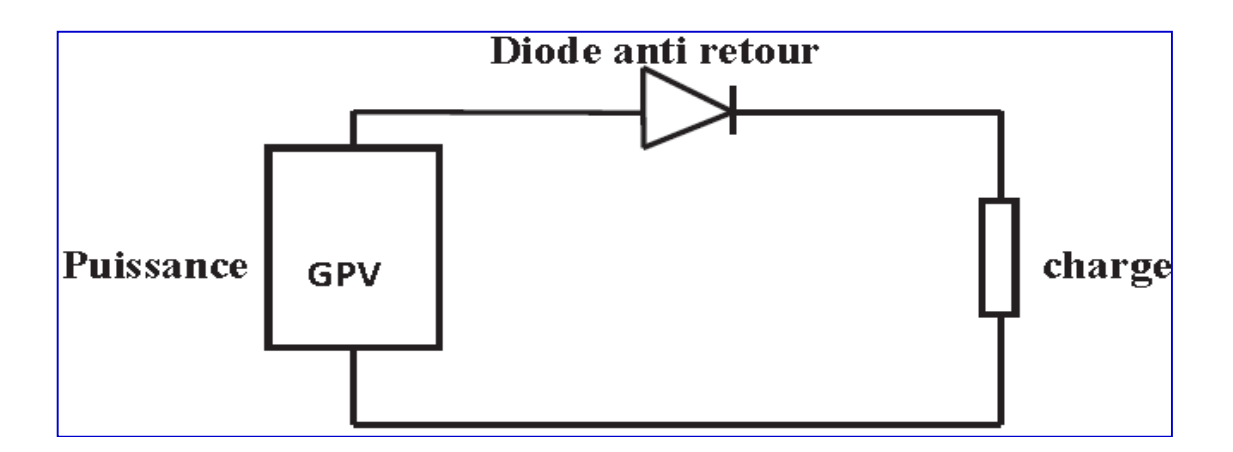

 **Figure I .18 :** Connexion directe entre un GPV et une charge

 L'inconvénient de ce type, la puissance extraite d'un GPV connectée directement à une application est souvent très éloignée du maximum de puissance que peut délivrer le GPV, comme l'illustre la figure (I**.18**).

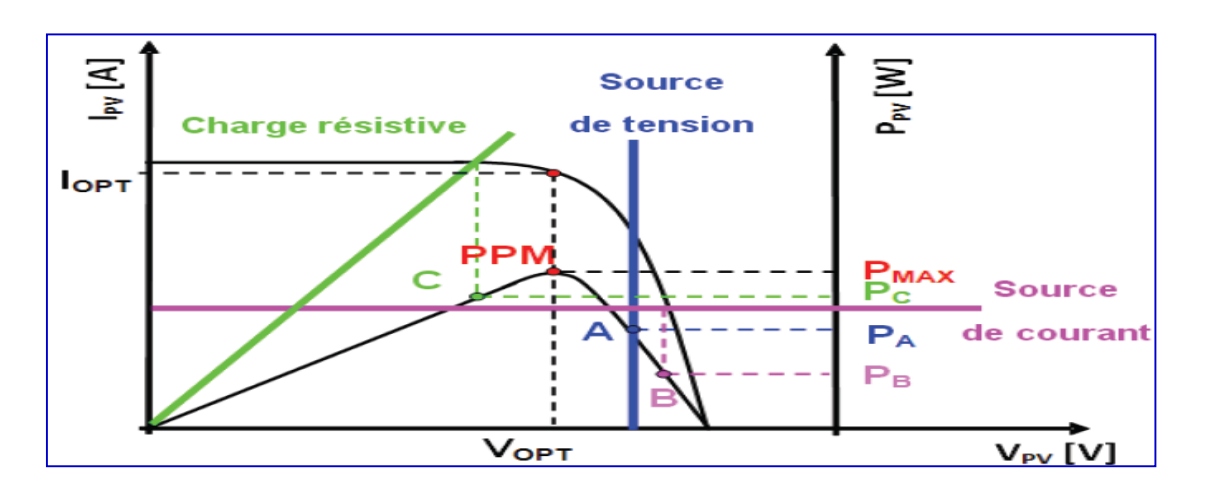

 **Figure I.19** : Points de fonctionnement d'un GPV en connexion directe, en fonction de La charge.

 Comme le montre dans la figure (I**.19**), un GPV peut être connecté directement à trois types de charges :

- $\downarrow$  Une charge de type source de tension continue,
- $\downarrow$  Une charge de type source de courant continue,
- $\downarrow$  Une charge purement résistive.

 Comme illustrer précédemment il y a trois points de fonctionnement A, B, C respectifs peuvent être identifiés fournissant une puissance *PA*, *P<sup>B</sup>* et *PC*. Ces cas de figures montrent que le GPV est mal exploité et ne fournit pas la puissance maximale [8].

 Nous regardons l'influence de la nature de la charge qu'elle soit une simple charge résistive **R** ou bien même une batterie, comme illustré dans la figure (I**.19**) où le point **PPM** correspondent au fonctionnement optimal du générateur PV.

 Donc en effet, pour la charge résistive de différents valeurs, l'adaptation optimale ne se produit que pour un seul point de fonctionnement particulier, nommé **P**oint de **P**uissance **M**aximal (**PPM**) ceci correspond à la puissance maximal que peut délivrer un générateur PV pour une courbe (*I-V*) donnée. Pour la charge de type batterie, le point de connexion source-charge n'est optimal. Ainsi, lorsque l'on réalise une connexion directe sourcecharge, le rendement de l'ensemble est alors rarement optimal.

 Dans le cas d'une connexion directe entre une batterie et un générateur PV, le rendement MPPT du système dépend de l'écart entre la tension optimal de générateur PV et la tension de batterie qui varie en fonction de son état de charge. Ainsi pour une batterie au plomb de tension nominale de 12V et un générateur constitué par exemple d'un modèle BP585 de tension optimale  $V_{OPT} = 16.7 V$  et de courant optimal  $I_{OPT} = 4.7 A$  le point d'opération du générateur pourrait être très proche du PPM où de même il pourrait être très éloigné entrainant ainsi une diminution de la production.

Par exemple, avec la tension de la batterie  $V_b$  en début de charge égale à 12V et le courant de charge  $I_b = 5A$  compte tenu du point de fonctionnement égal au courant de court circuit du générateur PV,  $I_{CC} = 5A$ .

Le rendement MPPT de l'ensemble sera :

$$
\eta = \frac{V_b \times I_b}{V_{OPT} \times I_{OPT}} = 76,4\%
$$
\n(1.11)

#### **2.3.2 Connexion indirect avec un étage d'adaptation entre la GPV et la charge**

 Afin d'extraire à chaque instant le maximum de puissance disponible aux bornes du GPV et de la transférer à la charge, la technique utilisée classiquement est d'utiliser un étage d'adaptation entre le GPV et la charge comme décrit dans la (figure I **.20)**. Cet étage joue le rôle d'interface entre les deux éléments en assurant à travers une action de contrôle,

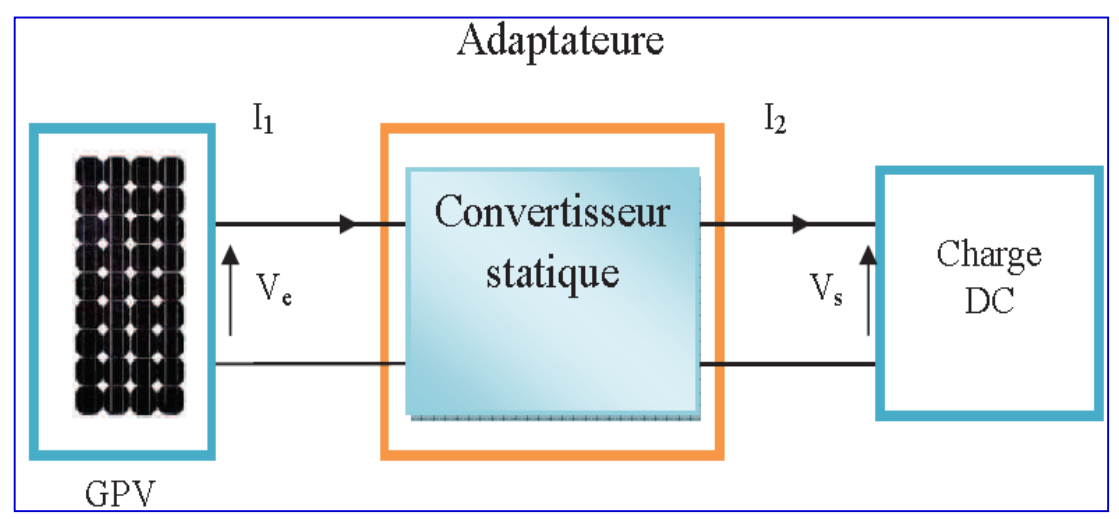

**Figure I .20** : Etage d'adaptation d'un GPV-charge

le transfert du maximum de puissance fournis par le générateur pour qu'elle soit la plus proche possible de Pmax disponible par le biais d'une commande spécifique est alors susceptible de permettre au générateur de délivrer sa puissance maximale notée :  $P_{MAX}(P_{MAX} = V_{OPT}I_{OPT},$  *où*  $V_{OPT}$  *et*  $I_{OPT}$  représentent respectivement les tensions et courant optimaux du générateur PV pour une courbe (*I-V*) donnée) tout en assurant que la tension ou bien le courant de la charge correspond bien aux caractéristiques de cette dernière. Pour que le générateur PV fonctionne le plus souvent possible dans son régime optimal, la solution communément adoptée est alors d'introduire un convertisseur statique qui joue le rôle d'adaptation source-charge (voir figure I **.21**)

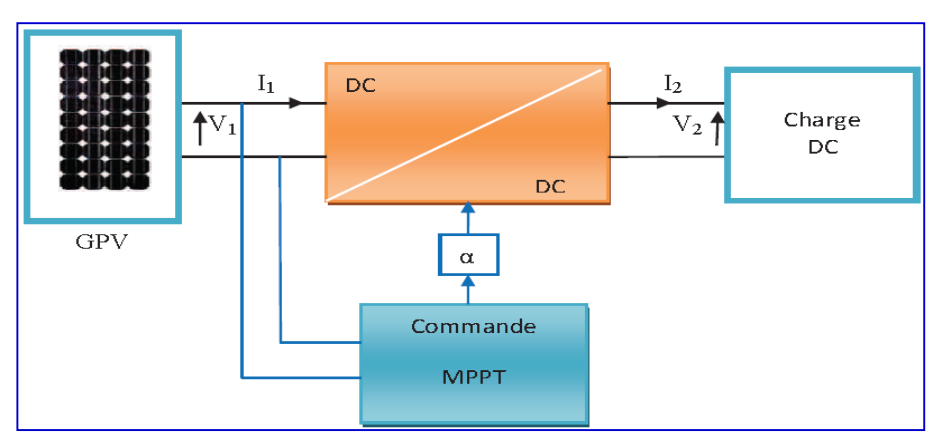

 **Figure I .21** : Chaîne élémentaire de conversion photovoltaïque à base d'un transformateur DC contrôlé par une commande MPPT

 La (figure I **.21**) montre le schéma de principe décrivant les fonctions présentes dans un étage d'adaptation pour GPV réel conçu. Le principe de la commande MPPT délivre l'action de contrôle approprie afin de suivre le point de puissance maximal en chaque instant.

 Si on prend l'exemple du convertisseur DC-DC (élévateur), la tension et le courant de sortie de convertisseur en fonction du rapport cyclique de sortie écrire par les relations

$$
V_{S} = \frac{V_{e}}{1 - \alpha} \tag{I.12}
$$

$$
I_S = (1 - \alpha)Ie
$$
 (I. 13)

$$
\mathbf{R}_{\rm PV} = \mathbf{R}_{\rm S} (1 - \alpha)^2 \tag{I.14}
$$

Aussi, le rapport cyclique s'écrit en fonction des résistances *Rpv* et *R<sup>S</sup>* :

$$
\alpha = 1 - \sqrt{\frac{R_{Pv}}{R_S}}
$$
 (I. 15)

Puisque le rapport est inférieur à 1 ( $\alpha$ < 1), le convertisseur ne joue le rôle d'un élévateur que si la charge *R<sup>S</sup>* remplit la condition suivante :

$$
RS > Rpv \tag{1.16}
$$

Dans les conditions optimales et pour une charge  $R<sub>S</sub>$  donnée, la résistance interne du panneau (  $Rpv = Ropt$  ) et le rapport cyclique (  $\alpha = \alpha_{opt}$  ) obéit donc à l'équation :

$$
\mathbf{R}_{\mathrm{opt}} = \mathbf{R}_{\mathrm{S}} \cdot (1 - \alpha_{\mathrm{opt}})^2 \tag{I.17}
$$

#### **3. Conclusion**

 Nous avons présenté dans ce chapitre les différentes notions qui entrent dans la constitution d'un système de captage photovoltaïque. Aussi que les principes de fonctionnement de chaque élément, Dans le chapitre prochain, on présentera une étude sur les convertisseurs DC-DC (hacheurs).

*Etude des convertisseurs statiques*

#### **1. Introduction**

 Les systèmes utilisés en électrotechnique permettent de transformer la nature de l'énergie électrique et de convertir l'énergie électrique en une autre forme d'énergie (mécanique, thermique, chimique, lumineuse…etc.). L'électronique, l'automatique et l'informatique s'intéressent essentiellement au traitement du signal (ou de l'information).

 Les systèmes de l'électrotechnique traditionnelle (machines tournantes, éclairage, chauffage, climatisation,…) permettant la conversion de l'énergie électrique, ne peuvent pas toujours être reliés directement à une source électrique. Il faut alors avoir recours à un dispositif, jouant le rôle d'interface, permettant d'adapter (de transformer) les caractéristiques de la source afin d'assurer le bon fonctionnement (et d'introduire des moyens de réglage de transfert d'énergie).

#### **2. Les convertisseurs statiques 2.1 Définition**

Un convertisseur statique est un dispositif, à base de semi-conducteurs, qui transforme de l'énergie électrique disponible, en une forme appropriée pour alimenter une charge **[9]**.

Les convertisseurs statiques sont les dispositifs à composants électroniques capables de modifier la tension et/ou la fréquence de l'onde électrique.

On distingue deux types de sources de tension :

- Sources de tension continues caractérisées par la valeur **V** de la tension.
- Sources de tension alternatives définies par les valeurs de la tension efficace **V** et de la fréquence **f**.

Ce fonctionnement de convertisseur est réalisé par des moyens purement électroniques (semiconducteurs), et permet :

- $\checkmark$  Une utilisation plus souple et plus adaptée de l'énergie électrique.
- $\checkmark$  Une amélioration de la gestion, du transport et de la distribution de l'énergie électrique.
- $\checkmark$  Une réduction des masses et des volumes, mais aussi du bruit.

#### **2.2 Fonctions de base et terminologie des convertisseurs statiques**

L'énergie électrique est disponible soit sous forme alternative (réseau de distribution électrique, alternateurs) soit sous forme continue (batterie d'accumulateurs, génératrice à courant continu, cellules photovoltaïques, pile à combustible, …). La charge peut nécessiter une alimentation en alternatif ou en continu. Il existe donc quatre fonctions de base des convertisseurs statiques. Ces convertisseurs transforment directement l'énergie électrique, sont appelés mono-étages, Un convertisseur statique est dit réversible lorsque l'énergie, peut transiter (en général, être contrôlée) de manière bidirectionnelle, c'est à dire aussi bien dans

un sens que dans l'autre. Les notions d'entrée et de sortie ne sont alors plus évidentes. Un convertisseur non réversible transfère l'énergie d'une source vers une charge utilisatrice **[9].**

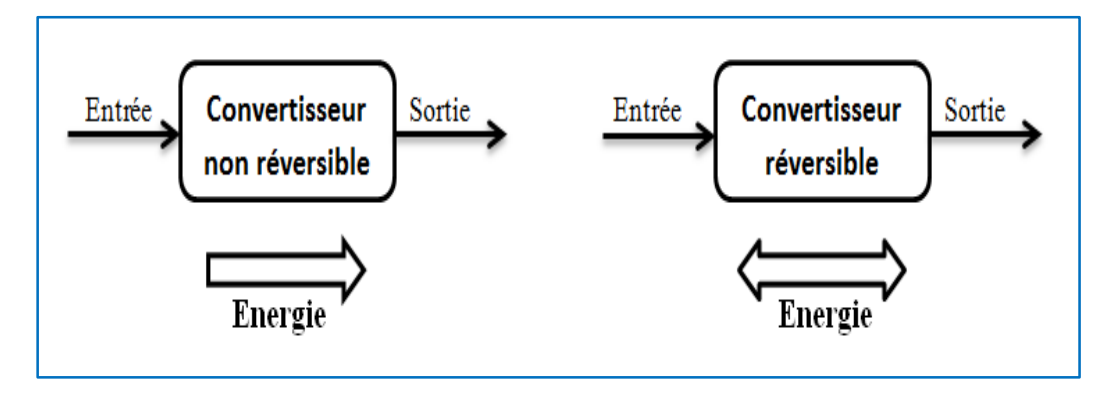

**Figure II.1 :** Réversibilité (et non réversibilité) des convertisseurs statiques. [9]

#### **3. Les types des convertisseurs de tension DC/DC « HACHEUR »**

 Elles permettent d'abaisser, élever et inverser une tension continue avec de très faibles pertes **(Figure II.2) [12]**. Par conséquent ils ont un très bon rendement, peu d'énergie à dissiper par le transistor **[13]**.

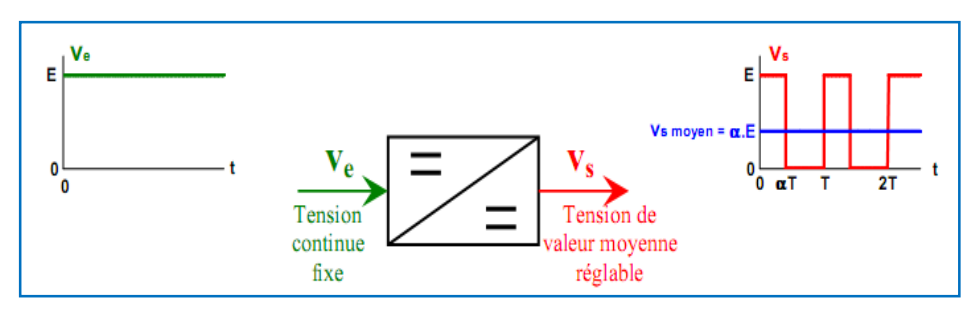

**Figure II.2 :** Symbole et signaux du convertisseur DC/DC. [12]

#### **3.1 Convertisseur élévateur « BOOST »**

#### **3.1.1 Schéma de convertisseur**

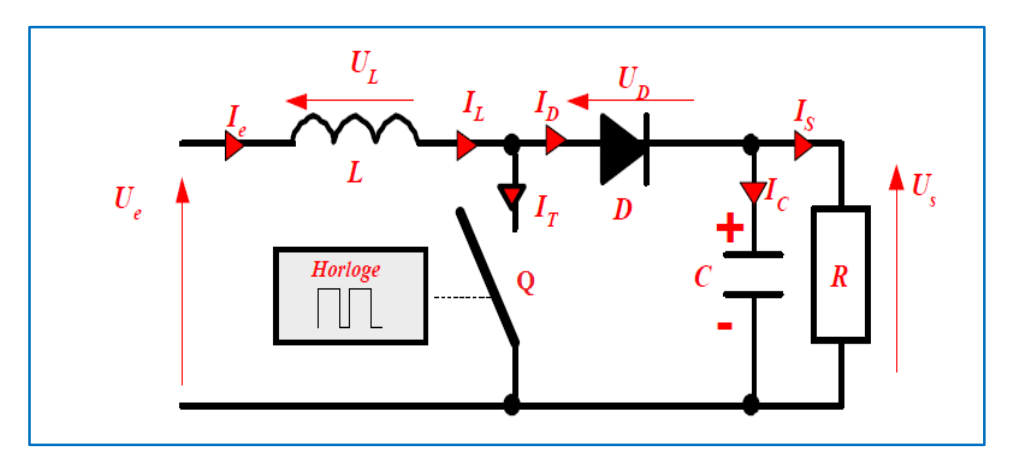

**Figure II.3 :** Schéma de convertisseur élévateur « Boost ». [13]

#### **3.1.2 Principe de fonctionnement**

Le convertisseur peut alors travailler suivant deux modes de fonctionnement dépendant de sa capacité de stockage d'énergie et de la période *H* de commutation. Ces deux modes de fonctionnement sont :

**Mode continu :** dans ce cas, l'énergie emmagasinée dans l'inductance *L* est transférée partiellement et donc le courant dans celle-ci ne s'annule pas.

**Mode discontinu :** dans ce cas, au contraire, l'énergie emmagasinée dans l'inductance *L* est transférée totalement et donc le courant dans celle-ci s'annule.

Dans notre travail, l'étude de fonctionnement est basé sur le mode de conduction continu, le fonctionnement du circuit peut se diviser en deux selon l'intervalle de commutation (*TON*, *TOFF*).

L'intervalle  $T_{ON}$  commence quand on ferme le transistor  $Q$  à t = 0. Le courant d'entrée, qui s'élève, traverse l'inductance *L* et le transistor.

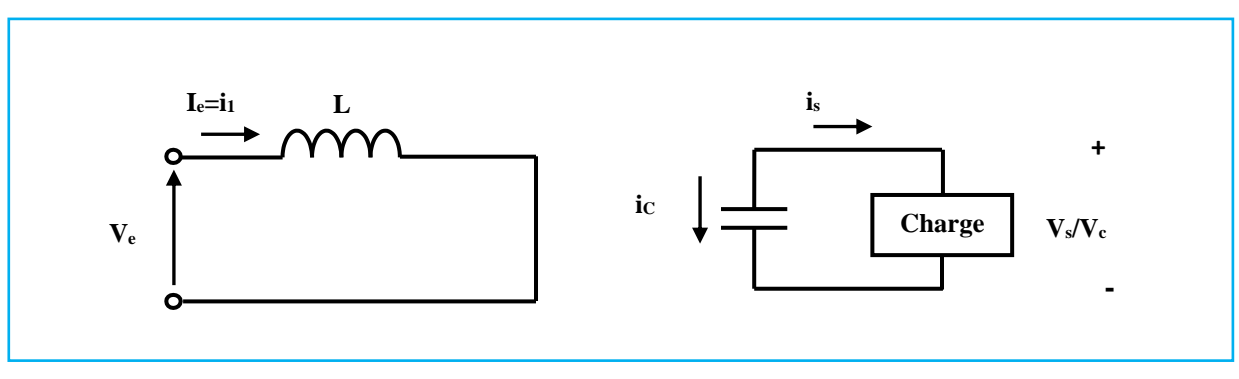

Figure. II.4 : Circuit équivalant pour T<sub>ON</sub>.

L'intervalle T<sub>OFF</sub> commence quand on ouvre le transistor  $Q$  à t = t<sub>1</sub>. Le courant de l'inductance diminue car l'énergie emmagasinée dans l'inductance L est transférée à la charge.

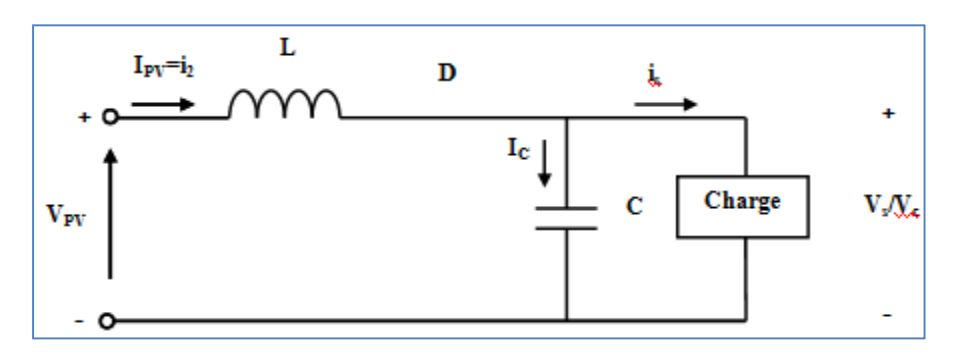

**Figure. II.5 :** Circuit équivalant pour T<sub>OFF</sub>.

Dans l'intervalle  $T_{ON}$  le courant de l'inductance vaut : $V_{e} = V_{PV}$ 

$$
V_e = L \frac{di}{dt}
$$
 (II. 1)

$$
i_1(t) = \frac{V_e}{L}t + I_m
$$
 (II. 2)

Où *I<sup>1</sup>* est le courant à l'instant initial. Pendant cet intervalle le courant traversant l'inductance augmente

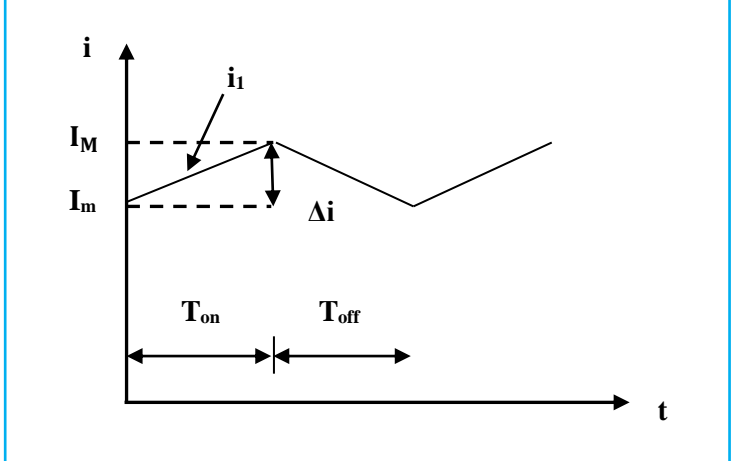

**Figure. II.6** : forme du courant i<sub>1</sub>.

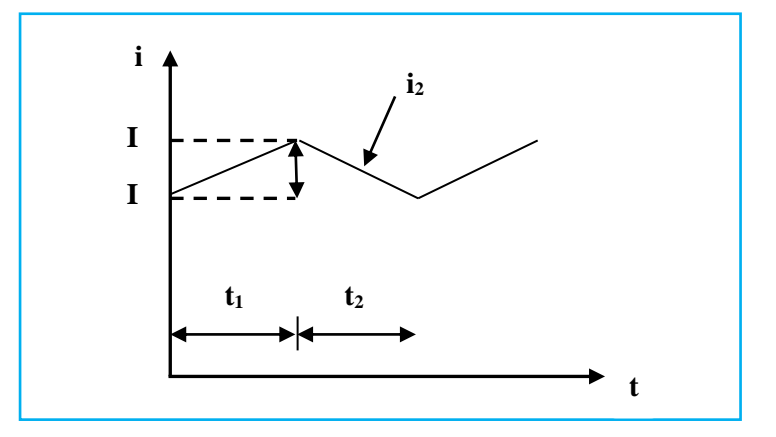

**Figure. II.7 :** forme du i<sub>2</sub>

En mode de conduction continue la période de commutation est  $T = t_{on} + t_{off}$  *et* le rapport cyclique

$$
\alpha = \frac{t_{on}}{T}
$$
 (II. 3)

D'un autre côté, nous pouvons exprimer la tension de sortie en fonction de la tension d'entrée et du rapport cyclique selon :

$$
V_s = \frac{1}{1 - \alpha} V_{PV}
$$
 (II. 4)

Pour le convertisseur *boost* :

$$
V_s > V_{PV} \qquad \forall \alpha \tag{II.5}
$$

 On peut faire varier la tension de sortie du convertisseur en changeant la valeur du rapport cyclique **α**.

 La tension de sortie est minimale quand **α=0**. On ne peut pas avoir **α=1** qui correspondrait à un *Q* toujours fermé ; pour **α** proche de **1**, la tension de sortie devient très grande et très sensible au changement du rapport cyclique **α**. De plus l'influence des pertes dans le circuit limite la tension maximale de sortie du convertisseur.

 Le gain en tension tend théoriquement vers l'infini pour un rapport cyclique unitaire si nous considérons le circuit sans pertes. Ainsi, en résumé nous pouvons exprimer la tension et courant de sortie en régime établi selon :

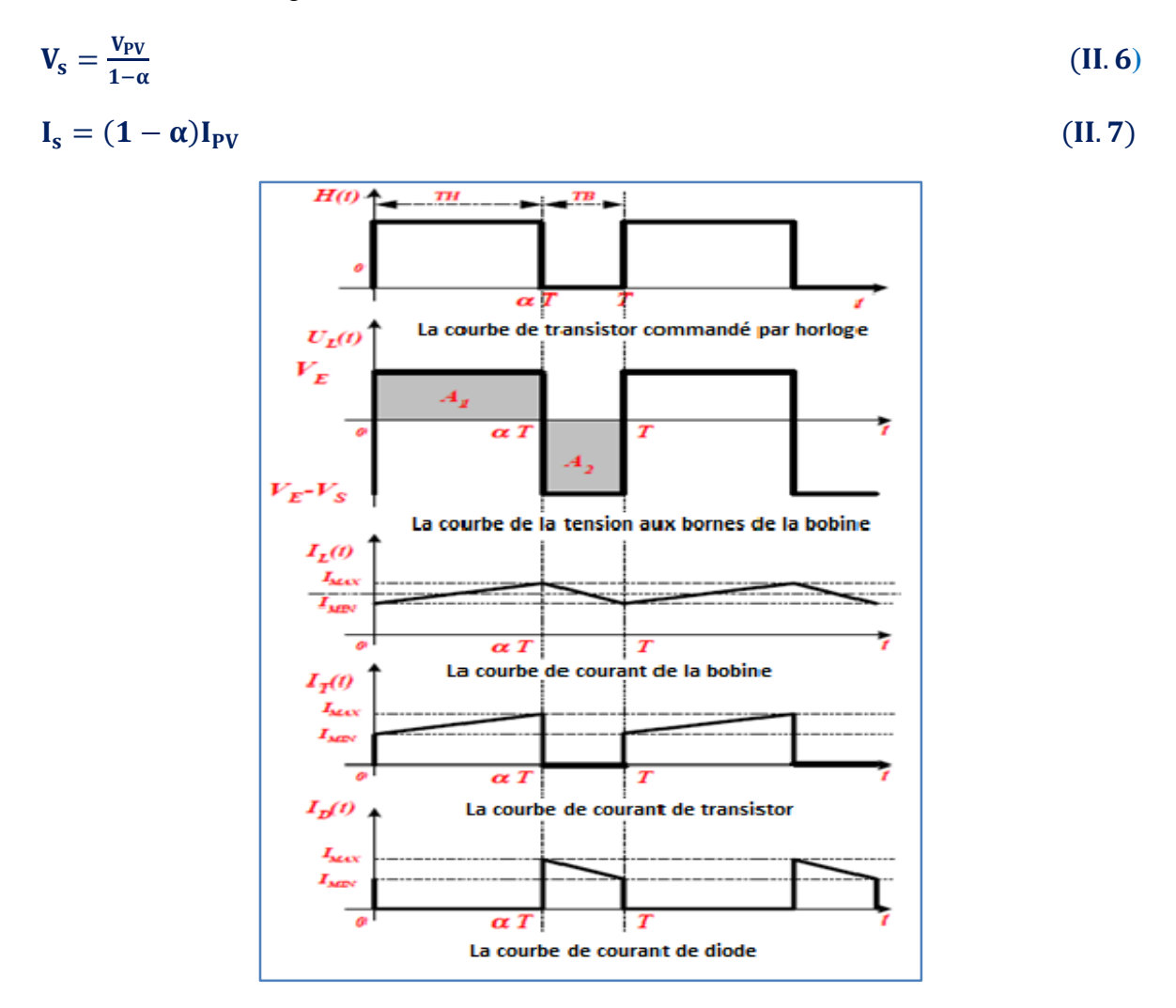

**Figure II.8 :** Chronogrammes du convertisseur élévateur « Boost ». [13]
### **3.2 Convertisseur abaisseur « BUCK »**

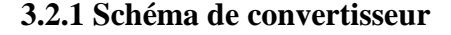

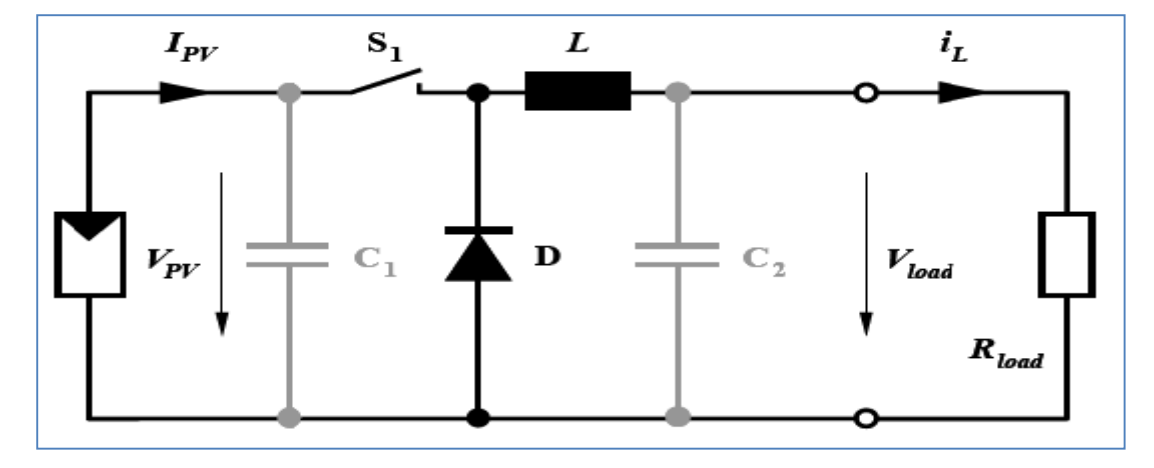

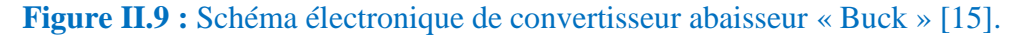

### **3.2.2 Principe de fonctionnement**

 Convertisseur dévolteur (Buck converter), un convertisseur Buck, ou hacheur série, est une alimentation à découpage qui convertit une tension continue en une autre tension continue de plus faible valeur. Ce type de convertisseur peut être utilisé comme adaptateur sourcecharge, lorsque le point de fonctionnement en couplage direct est à gauche du MPP.

Si le commutateur  $S_I$  est activé à  $t_0$ , un courant circule dans le circuit, mais ne passe pas par la diode *D* puisqu'elle est inversement polarisée. Le courant *i<sup>L</sup>* n'augmente pas immédiatement, mais plutôt linéairement avec un taux d'accroissement imposé par l'inductance *L* [14,15].

$$
\frac{di_L}{dt} = \frac{V_{PV} - V_{\text{Load}}}{L}
$$
(II. 8)  

$$
I_L = \left(\frac{V_{PV} - V_{\text{Load}}}{L}\right)t + I_m
$$
(II. 9)

 Pendant ce temps, l'inductance emmagasine de l'énergie sous forme magnétique. Si *S<sup>1</sup>* est désactivé après  $t = t_l$ , la charge est déconnectée de son alimentation. Le courant est toutefois maintenu par l'énergie stockée dans l'inductance *L* et circule à travers la diode *D* appelée ≪diode de roue libre≫. Cette dernière permet d'évacuer l'énergie emmagasinée dans l'inductance à l'ouverture du commutateur sans créer de surtension. Selon l'équation (**.8**), le courant décroit, puisque :

$$
\frac{\text{dil}}{\text{d}t} = -\frac{V_{\text{Load}}}{L} \tag{II. 10}
$$

$$
I_L = \left(\frac{-V_{\text{Load}}}{L}\right)t + I_M \tag{II.11}
$$

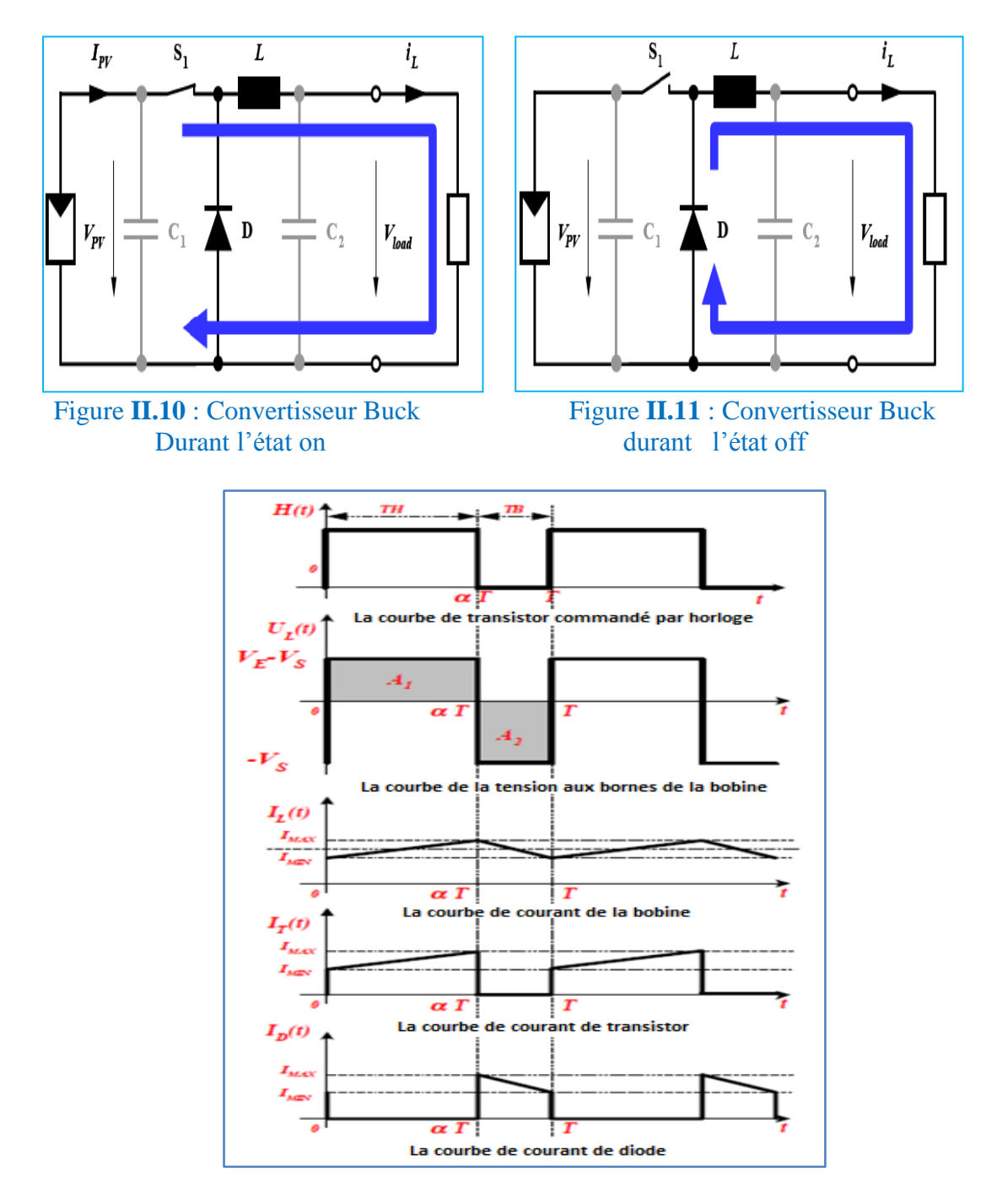

**Figure II.12 :** Chronogramme du convertisseur abaisseur « Buck ». [13]

Le condensateur  $C_I$  permet de réduire les piques du courant tiré du GPV, de soutenir la tension d'alimentation *VPV* et d'atténuer les bruits. Le commutateur *S<sup>1</sup>* est activé et désactivé avec une fréquence de commutation  $f = I/T$ . Comme l'illustre la figure **II.12**, la tension aux bornes de la charge présente une ondulation qui peut être lissée par l'ajout d'un condensateur *C2*. Quoi qu.il en soit, la valeur moyenne *Vload* est inférieure à *VPV*. Dans le cas où la fréquence est augmentée, par exemple jusqu.au kHz, l'inductance nécessaire peut être réduite considérablement. La tension aux bornes de la charge est donnée par :

$$
V_{\text{Load}} = \frac{t_{on}}{T} . V_{PV} = \alpha . V_{PV}
$$
 (II. 12)

Avec  $T = t_{on} + t_{off}$ : est la période de commutation.

 $\alpha=\frac{\mathrm{t}_{\mathrm{on}}}{\pi}$  $\frac{\partial n}{\partial T}$ : est le rapport cyclique ( $0 < \alpha < 1$ )

 Grâce à cette équation, on peut voir que la tension de sortie varie linéairement avec le rapport cyclique  $\alpha$ .

 On considère ici uniquement le comportement du circuit en mode de conduction continue (*MCC*). Il est à noter que l'interrupteur utilisé est un dispositif à semi-conducteur en commutation. Généralement, un transistor MOSFET est utilisé pour son faible temps de commutation afin de minimiser les pertes de puissance.

### **3.3 Convertisseur inverseur « BUCK - BOOST »**

# $i_L$  $S_{1}$ D  $I_{PV}$ L  $V_{load}$  $\mathbf{C}_1$ с,  $R_{\textit{load}}$

# **3.3.1 Schéma de convertisseur**

**Figure II.13 :** Schéma de convertisseur inverseur « Buck-Boost » [15].

### **3.3.2 Principe de fonctionnement**

 Un convertisseur Buck-Boost est une alimentation à découpage qui convertit une tension continue en une autre tension continue de plus faible ou plus grande valeur mais de polarité inverse.

 Durant l'état «**on**», l'énergie apportée par la source (générateur PV) est stockée dans l'inductance Le (figure **II.14**). L'énergie stockée dans l'inductance *L* est livrée ensuite à la charge pendant l'état «**off**» (Figure **II.15**). En raison de la présence de la diode *D*, le courant circule à travers l'inductance L seulement dans une direction durant les deux états. Par conséquent, *Vload* a une polarité opposée à *VPV*. Pour cette raison, ce circuit est aussi appelé convertisseur inverseur. Les équations décrivant ce circuit peuvent être obtenues de la même manière qu'au paravent. Comme indiqué précédemment, le condensateur *C<sup>1</sup>* soutient la tension d'alimentation VPV, *C<sup>2</sup>* lisse la tension de la charge. En conclusion, l'amplitude de  $V_{load}$  peut être inférieure ou supérieure à  $V_{PV}$  suivant la valeur de  $t_{ON}$  et  $t_{OFF}$  [15] :

 $($  II. 13)

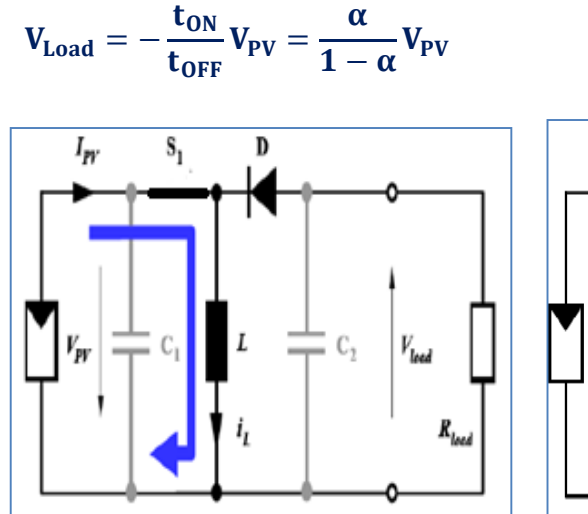

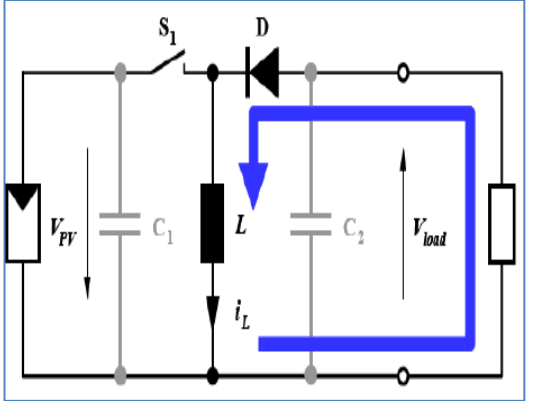

**Figure II.14** : Convertisseur Buck-Boost **Figure II.15 :** Convertisseur Buck-Boost Durant L'état on durant l'état off

 Dans les trois cas cités en haut, l'adaptation entre la source et la charge est réalisée en choisissant des valeurs adéquates du rapport cyclique. Généralement, pour les convertisseurs DC/DC, l'interrupteur est commandé par un signal PWM (Pulse Width Modulation) ou MLI (Modulation de Largeur d'Impulsion).

 Un signal PWM est un signal rectangulaire de fréquence fixe, mais dont le rapport cyclique  $\alpha$  est variable. La valeur du rapport cyclique permet de contrôler la quantité d'énergie transmise.

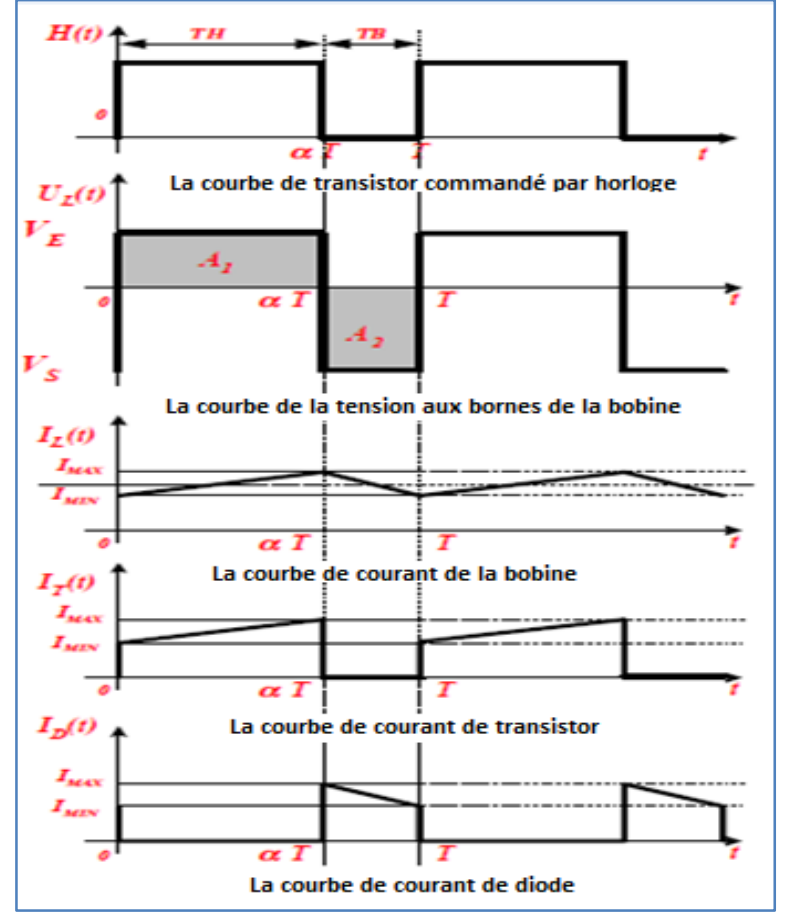

**Figure II.16 :** Chronogrammes du convertisseur inverseur « Buck-Boost ». **[13]**

# **4. Puissances des convertisseurs**

# **4.1 Définitions**

 Considérons un convertisseur statique quelconque relié à un récepteur. Nous adopterons la convention "générateur" pour le convertisseur et donc la convention "récepteur" pour le récepteur **[12]**.

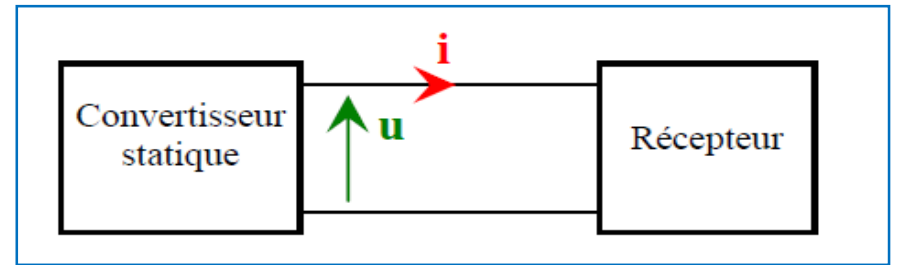

**Figure II.17 :** Couplage de convertisseur avec un récepteur. [12]

# **4.2 Puissance instantanée**

 La puissance instantanée est, comme en régime continu, définie par le produit "courant \* tension". En principe, cette puissance est variable dans le temps **[12]**.

$$
P(t)=u(t).xi(t) \tag{II.14}
$$

Puissance (**watt**)  $\triangleq$  Tension(**V**) Courant(**A**)

Si **p > 0** alors le convertisseur fournit la puissance.

# **4.3 Puissance active**

La puissance active **P** (**watt**) est la valeur moyenne de la puissance instantanée *p(t)* **[12]** :

$$
P = P_{\text{moyenne}} = \langle u(t).i(t) \rangle \tag{II.15}
$$

Ce n'est qu'en régime sinusoïdal alternatif que l'on a :

$$
P = UI\cos\varphi. \tag{II.16}
$$

# **4.4 Puissance apparente :**

La puissance apparente *S* est définie par le produit "  $U_{\text{eff}} \times I_{\text{eff}}$  ". C'est une grandeur théorique qui sert à dimensionner les générateurs **[12]** :

$$
S = U.I \tag{II.17}
$$

# **4.5 Facteur de puissance**

 Dans de nombreux cas, le produit **"** *Ueff x Ieff* **"** présente une forte valeur par rapport à la valeur moyenne *P*.

Pour évaluer ce phénomène, on définit le **facteur de puissance k (k < 1)** :

$$
K = \frac{2U(t).i(t)}{Ueff.1eff}
$$
 (II.18)

$$
Soit: \ \mathbf{K} = \frac{P}{S} \tag{II.19}
$$

Pour un mauvais facteur de puissance **(***k* **proche de 0)**, le courant *I* peut devenir très élevé **[12]**. Ce n'est qu'en régime sinusoïdal que l'on a :

$$
k = \cos \varphi. \tag{II.20}
$$

# **5. Conclusion**

 Dans ce chapitre nous avons présenté les caractéristiques électriques des convertisseurs Statiques (convertisseur *DC-DC*).nous avons montré par simulation que la valeur moyenne de la tension de sortie peut être ajustée en jouant sur la valeur du rapport cyclique. Nous avons basé sur l'étude des convertisseurs du courant continu (boost) pour le but d'utiliser la simulation dans la chapitre *IV.*

 Dans le chapitre prochain, on présentera une étude sur les commandes MPPT pour chercher le point où la puissance du générateur photovoltaïque est maximale.

*Etude sur Les régulateurs MPPT*

### **1 Introduction**

 La théorie relative à la maximisation de la puissance produite d'un panneau solaire grâce aux grandeurs physiques agissant sur la caractéristique électrique courant tension (*I-V*), nous permet de créer une technique d'utilisation plus performante, et plus efficace pour extraire un point de puissance maximale d'une manière permanente sans perte dans l'énergie transférée du générateur photovoltaïque vers la charge. Pour obtenir ce résultat on utilise un système d'adaptation basé sur la commande MPPT.

 Dans ce troisième chapitre on donnera une présentation et description du système MPPT.

 Les premières utilisations du MPPT remontent à 1968 dans le cadre d'applications spatiales ayant pour générateur électrique des panneaux photovoltaïques. Le développement du MPPT a constitué un thème techniquement attrayant, si bien que finalement, un grand nombre de procédures et techniques ont été développés. Elles varient en complexité, capteurs nécessaires, vitesse de convergence, coût, efficacité, matériel pour la réalisation, etc.

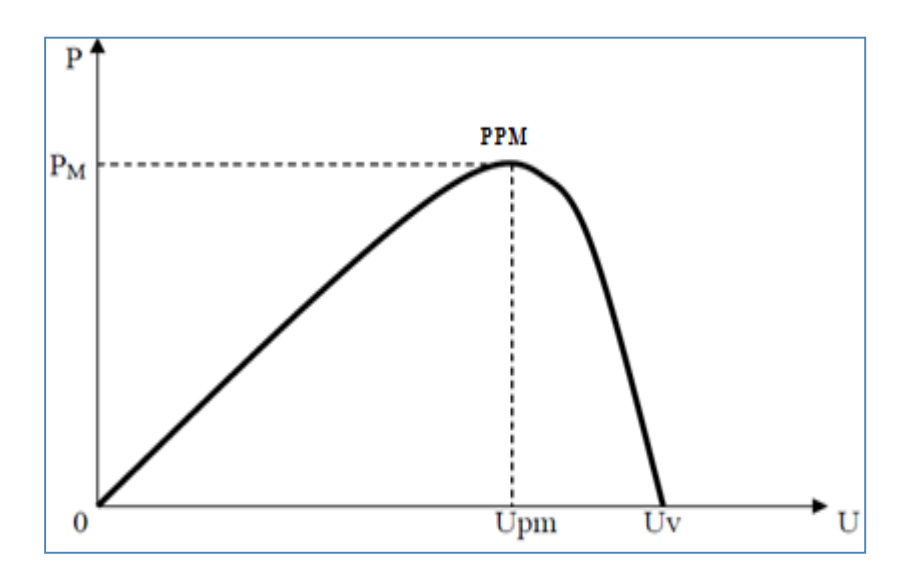

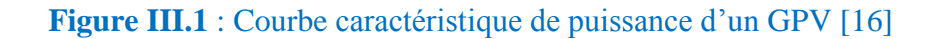

### **2. Principe de recherche du point de puissance maximale (MPPT) d'un GPV**

 Des méthodes spécifiques existent pour amener des dispositifs à fonctionner à des points maximaux de leurs caractéristiques sans qu'à priori ces points soient connus à l'avance, ni sans que l'on sache à quel moment ils ont été modifiés ni quelles sont les raisons de ce changement. Pour le cas de sources énergétiques comme notre panneau solaire cela se traduit par des points de puissance maximale. Ce type de commande est souvent nommé dans la littérature « Recherche du Point de Puissance Maximum » ou bien « Maximum Power Point Tracking » en anglais (MPPT). Le principe de ces commandes est d'effectuer une recherche du point de puissance maximale (PPM) tout en assurant une parfaite adaptation entre le générateur et sa charge de façon à transférer le maximum de puissance.

 La figure **III**.2 représente une chaîne élémentaire de conversion photovoltaïque associée à une commande MPPT. Comme présenté sur la figure, la commande MPPT est associée à un quadripôle possédant des degrés de liberté qui permettent de faire une adaptation entre le GPV et la batterie. Dans le cas de la conversion solaire, le quadripôle peut être réalisé à l'aide d'un convertisseur DC-DC, pour que la puissance fournie par le GPV corresponde à la puissance maximale (*Pmax*) qu'il génère et qu'elle puisse ensuite être transférée directement à la batterie. La technique de contrôle communément utilisée consiste à agir sur le rapport cyclique de manière automatique pour amener le GPV à sa valeur optimale de fonctionnement quelles que soient les fluctuations atmosphériques. [14]

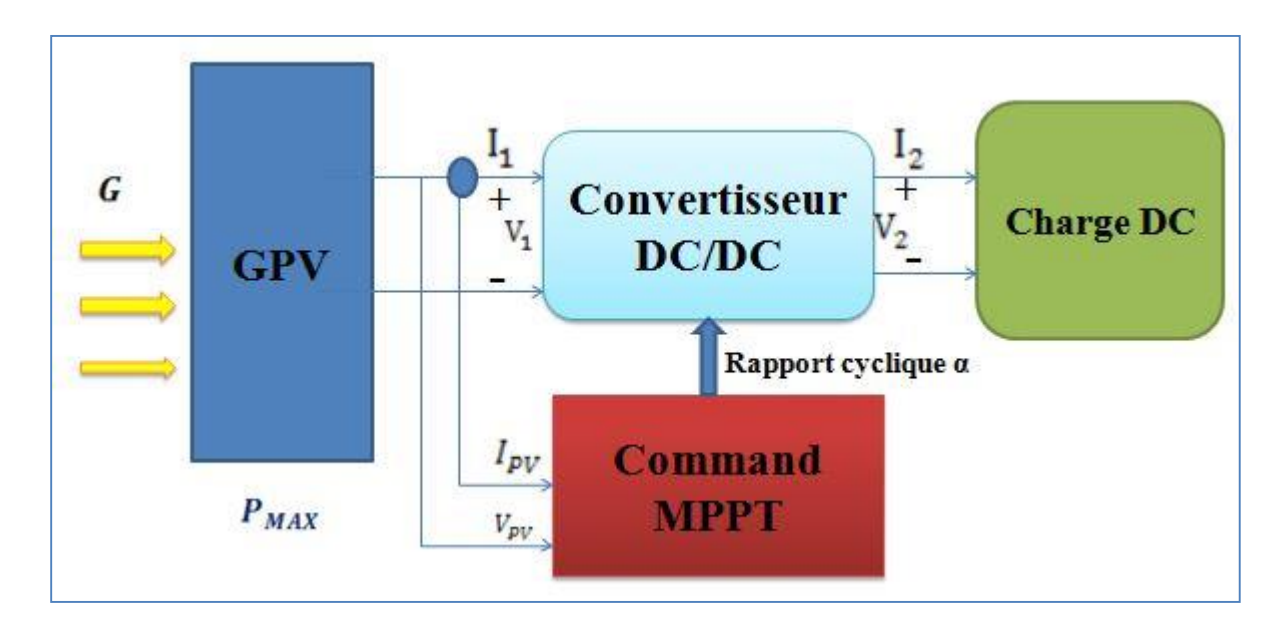

 **Figure III.2** : Chaîne élémentaire de conversion photovoltaïque

# **3. Commandes MPPT des convertisseurs DC-DC**

# **3.1 Généralités**

 Pour une puissance incidente **W1**, la puissance optimale transférée à la charge ne pourrait être maximale que pour un rapport cyclique bien défini **α**1opt (point PPM1) sur la figure III.3-a.

Si la puissance change  $(W_2)$  alors ce point de puissance maximale est le point  $PPM_2$  et le point de fonctionnement du générateur PV est le point **Pf**. Pour converger vers le nouveau point PPM2, il faut ajuster le rapport cyclique α à la valeur **α**2opt. Il en sera de même lorsque la charge *R<sup>L</sup>* change figure **III.3**-b, le point de puissance maximale dévie de sa position optimale PPM1, pour converger vers ce PPM1, il faut agir sur le rapport cyclique **α**.

 Donc, dans un système photovoltaïque indépendant et autonome, cette régulation doit être réalisée automatiquement afin de poursuivre le point de fonctionnement optimal.

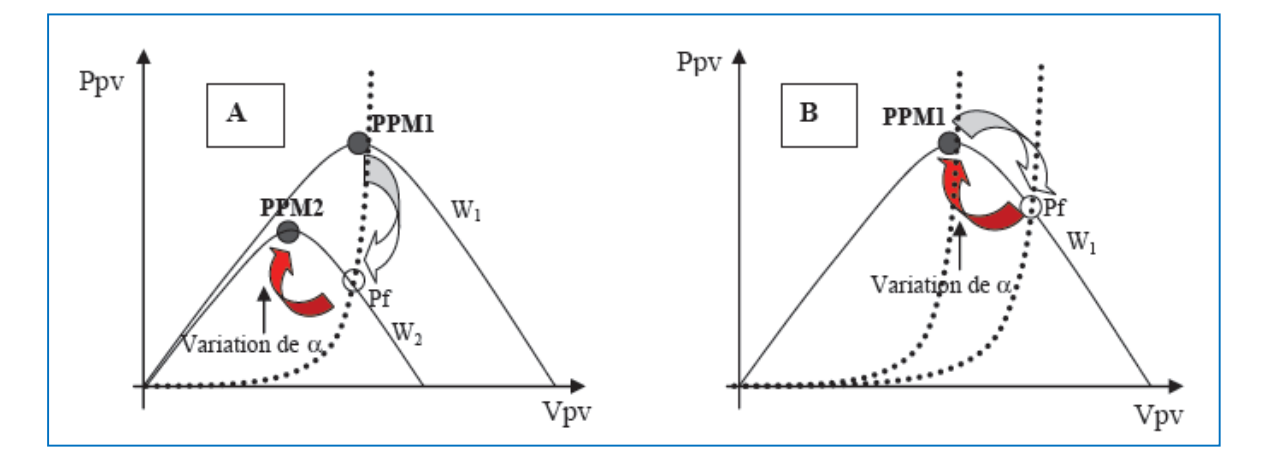

**Figure III.3** : Fluctuation du PPM avec l'intensité d'éclairement et la charge R<sub>L</sub> A : Variation de l'éclairement et B : Variation de la charge [16].

# **4. Classification des Commandes MPPT**

 Il est possible de classifier d'une manière générale les commandes MPPT selon le type d'implémentation électronique : analogique, numérique ou mixte. Il est cependant plus intéressant de les classifier selon le type de recherche quelles exécutent et selon les paramètres d'entrée de la commande MPPT [16].

# **4.1 Classification des commandes MPPT selon le type de recherche**

# **a. MPPT Indirect**

 Ce type de commandes MPPT utilise le lien existant entre les variables mesurées (*Icc* ou *Vco*), qui peuvent être facilement déterminées, et la position approximative du MPP. Il compte aussi les commandes se basant sur une estimation du point de fonctionnement du GPV réalisée à partir d'un modèle paramétrique défini au préalable. Il existe aussi des commandes qui établissent une poursuite de la tension optimale en prenant en compte uniquement les variations de la température des cellules donnée par un capteur.

 Ces commandes ont l'avantage d'être simples à réaliser. Elles sont plutôt destinées à des systèmes peu coûteux et peu précis devant fonctionner dans des zones géographiques où il y a peu de changements climatiques.

# **b. MPPT Direct**

 Ce type de commande MPPT détermine le point de fonctionnement optimal (MPP) à partir des courants, tensions ou puissances mesurés dans le système. Il peut donc réagir à des changements imprévisibles du fonctionnement du GPV. Généralement, ces procédures sont basées sur un algorithme de recherche, avec lequel le maximum de la courbe de puissance est déterminé sans interruption du fonctionnement. Pour cela, la tension du point de fonctionnement est incrémentée dans des intervalles réguliers. Si la puissance de sortie est plus grande, alors la direction de recherche est maintenue pour l'étape suivante, sinon elle sera inversée. Le point de fonctionnement réel oscille alors autour du MPP. Ce principe de base peut être préservé par d'autres algorithmes contre des erreurs d'interprétation.

 Ces erreurs peuvent survenir, par exemple, à cause d'une mauvaise direction de recherche, résultant d'une hausse de puissance qui, est due à une augmentation rapide du niveau de rayonnement. La détermination de la valeur de la puissance du générateur PV, indispensable pour la recherche du MPP, nécessite la mesure de la tension et du courant du générateur, ainsi que la multiplication de ces deux variables.

 D'autres algorithmes se basent sur l'introduction de variations sinusoïdales en petit signal sur la fréquence de découpage du convertisseur pour comparer la composante alternative et la composante continue de la tension du GPV et pour ainsi placer le point de fonctionnement du GPV le plus près possible du MPP. L'avantage de ce type de commandes est leurs précisions et leur rapidité de réaction.

# **4.2 Classification des commandes MPPT selon les paramètres d'entrée**

### **a. Commandes MPPT fonctionnant à partir des paramètres d'entrée du CS**

 Ce type de commandes MPPT exécute une recherche du MPP selon l'évolution de la puissance fournie par le GPV. La commande nécessite alors la mesure du courant et de la tension en entrée du convertisseur [16]. D'autres types de commandes MPPT sont basées sur la régulation du courant du GPV, supposant que ce dernier soit une image proportionnelle à la puissance. Ceci permet de s'approcher le plus proche possible du courant optimal *Iopt*. Ce type de commande ayant besoin d'un seul capteur est plus facile à mettre en œuvre et a un coût bas.

### **b. Commandes MPPT fonctionnant à partir des paramètres de sortie du convertisseur**

 Dans la littérature, il existe des algorithmes basés sur les paramètres de sortie du CS. En effet, ce type utilise la tension et le courant de sortie du CS ou alors uniquement l'un des deux. Les commandes MPPT basées sur la maximisation du courant de sortie sont principalement utilisées quand la charge est une batterie. Dans tous les systèmes utilisant les paramètres de sortie, une approximation de *Pmax* est faite à travers le rendement du convertisseur. Plus l'étage de conversion est bon, plus cette approximation est valable. Par contre, tous les systèmes avec un seul capteur sont imprécis. La plupart de ces systèmes ont été conçus à l'origine pour le spatial.

# **5 Critères de Qualité d'une Commande MPPT**

 Pour savoir si un gain est apporté par l'utilisation d'une commande MPPT d'un type ou d'un autre, des critères de qualité sont utilisés. Dans un premier temps, la commande MPPT doit avoir un niveau de simplicité important favorisant une faible consommation et un coût raisonnable. De plus, concernant ses performances, la commande MPPT doit avoir un bon comportement en dynamique et en statique pour assurer une adaptation rapide aux changements climatiques. Elle doit aussi pouvoir piloter l'étage d'adaptation de telle sorte qu'en régime statique, le point de fonctionnement du GPV soit le plus près possible du MPP dans n'importe quelle condition météorologique ou état de la charge alimentée. Aussi, la stabilité et la robustesse du système doit être assurée. En résumé, l'utilisation d'un type de commande MPPT par rapport à une connexion directe doit apporter un gain énergétique et économique quantifiable. Il est important de préciser qu'il n'existe pas de standard international qui déniasse comment il faut mesurer les performances d'une commande MPPT. [16]

# **6. Rendements de la Chaine de Puissance**

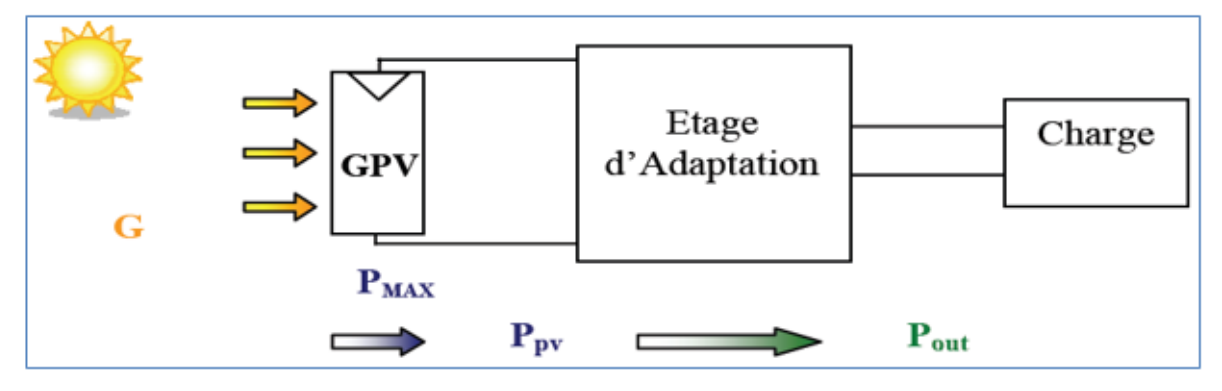

**Figure III.4** : Chaine élémentaire de conversion d'énergie PV

 Le rendement total de l'étage d'adaptation entre le GPV et la charge DC se compose de divers types de rendements reliés à chaque partie de la chaîne.

Le rendement maximum de la conversion photons-électrons du panneau solaire  $\eta_{\text{PV}}$  est défini par :

$$
\eta_{PV} = \frac{P_{MAX}}{G \times A_{eff}} \tag{III.1}
$$

 Où P max est le maximum de puissance potentiellement disponible à la sortie du panneau, G est l'irradiante (W/m<sup>2</sup>) et *A<sub>eff</sub>* est la surface effective du panneau PV.

 La puissance P effectivement délivrée par un GPV dépend en plus de la commande utilisée dans le convertisseur. Le rendement du point de fonctionnement qui en découle est noté

**ηmppt** (Rendement MPPT) permet de mesurer l'efficacité de la commande qui contrôle le convertisseur statique afin que le module PV fournisse la puissance maximale [16].

$$
\eta_{MPPT} = \frac{P}{P_{\text{max}}}
$$
(III.2)

Enfin, le rendement du convertisseur noté  $\eta_{\text{conv}}$  est défini par :

$$
\eta_{conv} = \frac{P_{out}}{P}
$$
 (III.3)

Avec **Pout** la puissance délivrée en sortie du convertisseur.

Le rendement total de la chaîne de conversion  $\eta_{\text{Total}}$  est donné par :

# $\eta_{\text{Total}} = \eta_{\text{PV}} \eta_{\text{MPPT}} \eta_{\text{conv}}$  (III.4)

# **7. Les Algorithmes MPPT**

Il existe dans la littérature plusieurs algorithmes MPPT. Les plus utilisés sont [18] :

- **→** Algorithme de la Tension Constante (CV, Constant Voltage)
- Algorithme du Courant constant (Constant Current)
- **Perturbation et Observation (P&O, Perturb and Observe)**
- **↓** Conductance Incrémentale (IncCond, Incremental Conductance)

Les algorithmes P&O et IncCond font partie de la technique appelée Hill Climbing (monté de Pente).

# **7.1 L'algorithme MPPT de perturbation et observation**

 L'algorithme mis en œuvre dans les premières MPPT conçus était relativement simple. La commande exposée dans ce mémoire est basée sur un algorithme de contrôle adaptatif, permettant de maintenir le système à son point de puissance maximum (PPM). Ce dernier est représenté à la figure III.5, et peut être implanté entièrement en numérique **[17].** 

 L'algorithme de perturbation et observation de poursuite du PPM étant le plus utilisé, on mesure la tension (*V*) et le courant (*I*) puis on calcule la puissance (*P*).

 Nous décrivons le fonctionnement de l'algorithme MPPT. Le signe de la dérivée de puissance nous permet d'exécuter cet algorithme.

- Si la dérivée est positive  $\frac{dp}{dy} > 0$ ; l'augmentation du rapport cyclique D, indique que nous nous approchons du PPM.
- Si la dérivée est négative  $\frac{dp}{dV} < 0$ ; la diminution du rapport cyclique D, indique que nous nous dépassons du PPM.
- Si la dérivée est nulle  $\binom{dp}{dV} = 0$ ; ceci indique que c'est la PPM.

 A partir du signe de la dérivée de puissance nous pouvons déterminer le sens recherche du point de puissance maximal (défini par le paramètre alpha) à l'aide de ce que nous notons dans la figure ci-dessus :

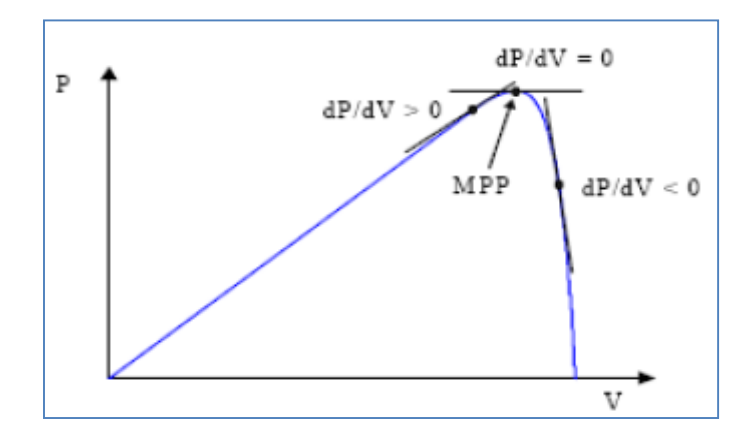

 **Figure III.5** : Signe de dP/dV à différentes positions de la courbe caractéristique de Puissance [17]

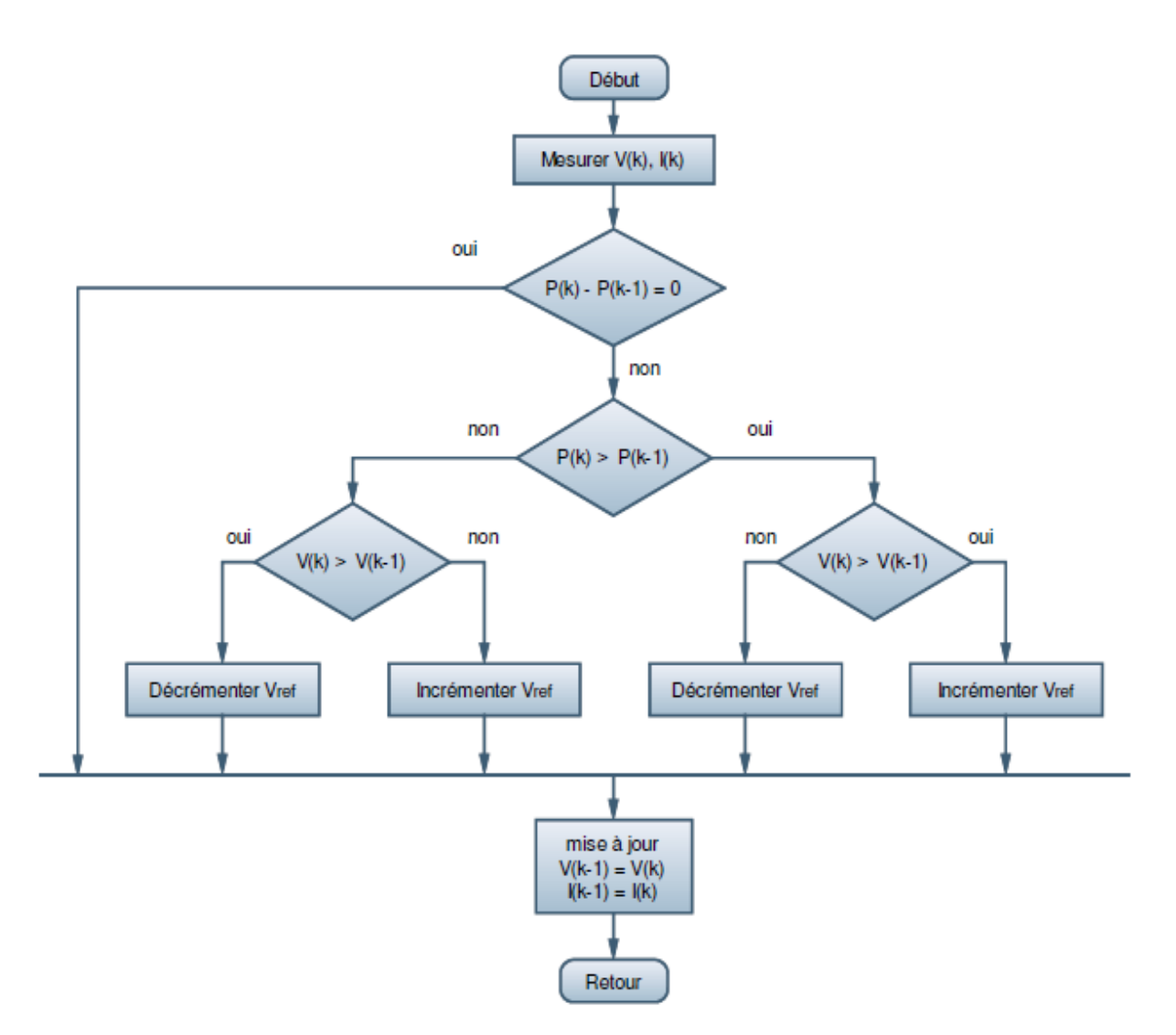

**Figure III .6** : Organigramme de la méthode P&O [17]

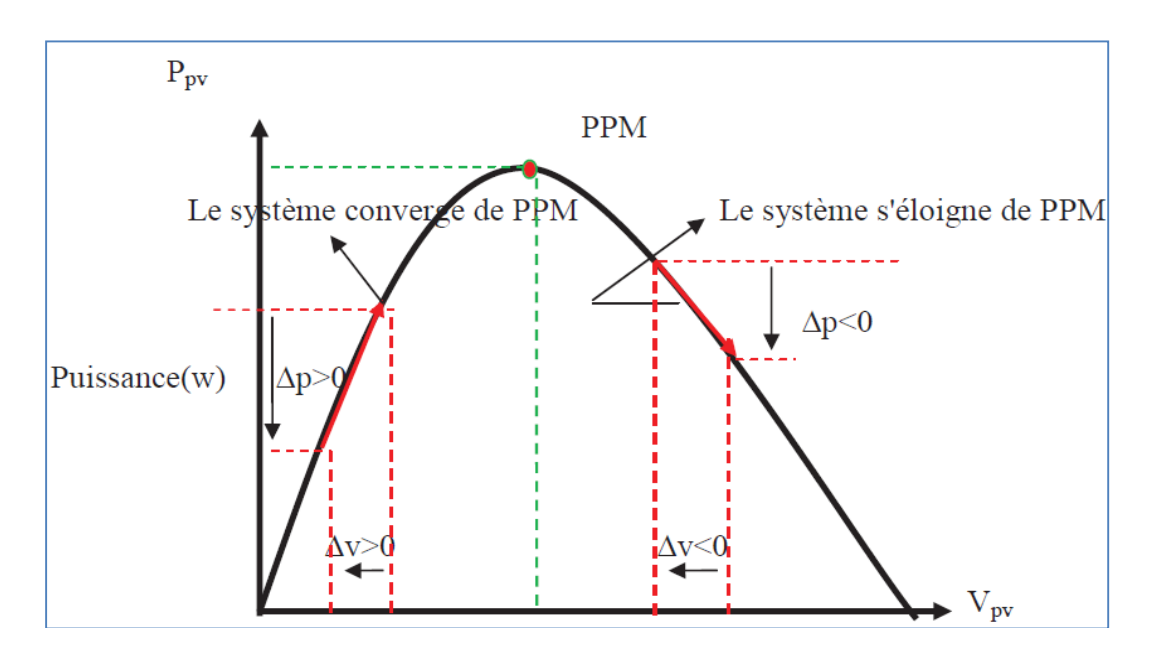

**Figure III.7 :** Schéma de converge vers le PPM par P&O [17]

 Deux capteurs sont généralement nécessaires pour mesurer la tension et le courant à partir desquels la puissance est calculée. Parfois, le courant est estimé à partir de la tension mesurée, éliminant ainsi le besoin du capteur de courant.

 Il existe une variante de l'algorithme **P&O** qui utilise uniquement deux mesures, à savoir le courant et la tension en sortie du convertisseur. Le but est de maximiser la puissance en sortie. Le principe de fonctionnement est alors le même moyennant quelques changements.

 Bien que cette technique donne de bons résultats en simulation avec un convertisseur idéal, il n'est pas prouvé en pratique que le MPP soit atteint [19]. L'utilisation d'un microprocesseur est plus appropriée pour la réalisation de la méthode **P&O**, même si des circuits analogiques peuvent être utilisés [19].

# **7 .2 Algorithme de l'Incrémentation de la Conductance (IncCond)**

Cette méthode est basée sur le fait que la pente de la courbe caractéristique de puissance du panneau est nulle au MPP, positive à gauche et négative à droite (figure III.5) [19] [18].

$$
\begin{cases}\n\frac{dp}{dV} = 0 \, \text{au MPP} \\
\frac{dP}{dV} > 0 \, \text{à gauche du MPP} \\
\frac{dp}{dV} < 0 \, \text{à droite du MPP}\n\end{cases}
$$
\n(III.5)

Puisque :

$$
\frac{dP}{dV} = \frac{d_{(IV)}}{dV} = I + V\frac{dI}{dV} \cong I + V\frac{\Delta I}{\Delta V}
$$
(III. 6)

Alors, l'équation (III.5) peut être écrite comme suit :

 $\overline{\mathcal{L}}$  $\mathsf{I}$  $\mathbf{I}$  $\mathbf{I}$  $\int \frac{\Delta I}{\Delta V}$  $\frac{\Delta I}{\Delta V} = -\frac{I}{V}$  $\frac{1}{V}$  au MPPT  $\Delta I$  $\frac{\Delta I}{\Delta V}$  >  $-\frac{I}{V}$  $\frac{1}{V}$  à gauche du MPPT ∆  $\frac{\Delta I}{\Delta V} < -\frac{I}{V}$  $\frac{1}{V}$  à droite du MPP

**(.7)**

Le MPP peut donc être poursuivi en comparant la conductance instantanée ( $G_{ci} = IV$ ) à l'incrémentation de la conductance (*Gci* = I/V), comme le montre l'organigramme de la figure (III.8). *Vref* est la tension de référence pour laquelle le panneau PV est forcé à fonctionner. Au MPP, *Vref* = *VMPP*. Une fois que le MPP est atteint, le point de fonctionnement correspondant est maintenu, à moins qu'un changement dans ∆ est noté, indiquant un changement des conditions atmosphériques et donc du MPP. L'algorithme augmente ou diminue *Vref* pour suivre le nouveau MPP. La taille de l'incrément détermine la rapidité de la poursuite du MPP. Une poursuite rapide peut être obtenue avec un incrément plus grand, mais le système ne pourrait pas fonctionner exactement au MPP et oscille autour de celui-ci. Il y a donc, comme pour la méthode **P&O**, un compromis entre rapidité et précision. Cette méthode peut être améliorée en amenant le point de fonctionnement près du MPP dans une première étape, puis d'utiliser l'algorithme IncCond pour suivre exactement le MPP dans une deuxième étape.

 Généralement, le point de fonctionnement initial est réglé pour correspondre à une charge résistive proportionnelle au rapport de la tension de circuit ouvert *Voc* sur le courant de court-circuit *Icc*. Ces deux solutions assurent que le vrai MPP est poursuivi s.il existe plusieurs maxima locaux. Une manière moins évidente pour effectuer la méthode IncCond est d'utiliser la conductance instantanée et l'incrémentation de la conductance pour générer un signal d'erreur [18].

$$
e = \frac{I}{V} + \frac{dI}{dv}
$$
 (III.8)

 D'après l'équation (III.8), l'erreur est nulle au MPP. Un régulateur PI peut donc être utilisé pour annuler cette erreur. La mesure de la tension et du courant instantanés du panneau PV nécessite deux capteurs. La méthode IncCond se prête parfaitement à la commande par microcontrôleur, qui peut garder en mémoire les valeurs précédentes de la tension et du courant.

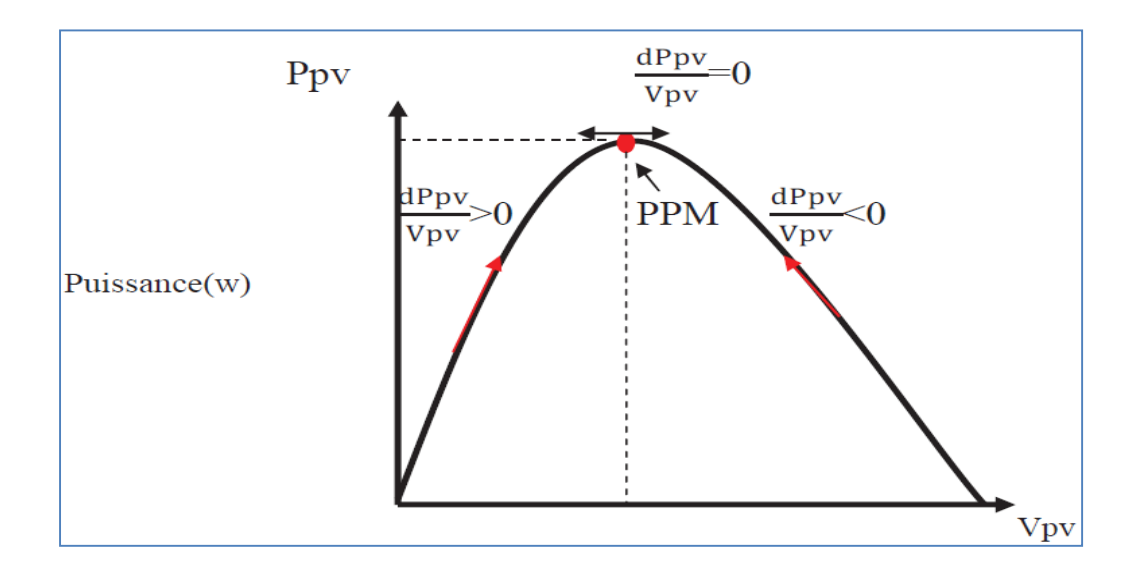

**Figure III.8** : Trajectoire par Incrémentation de Conductance [19]

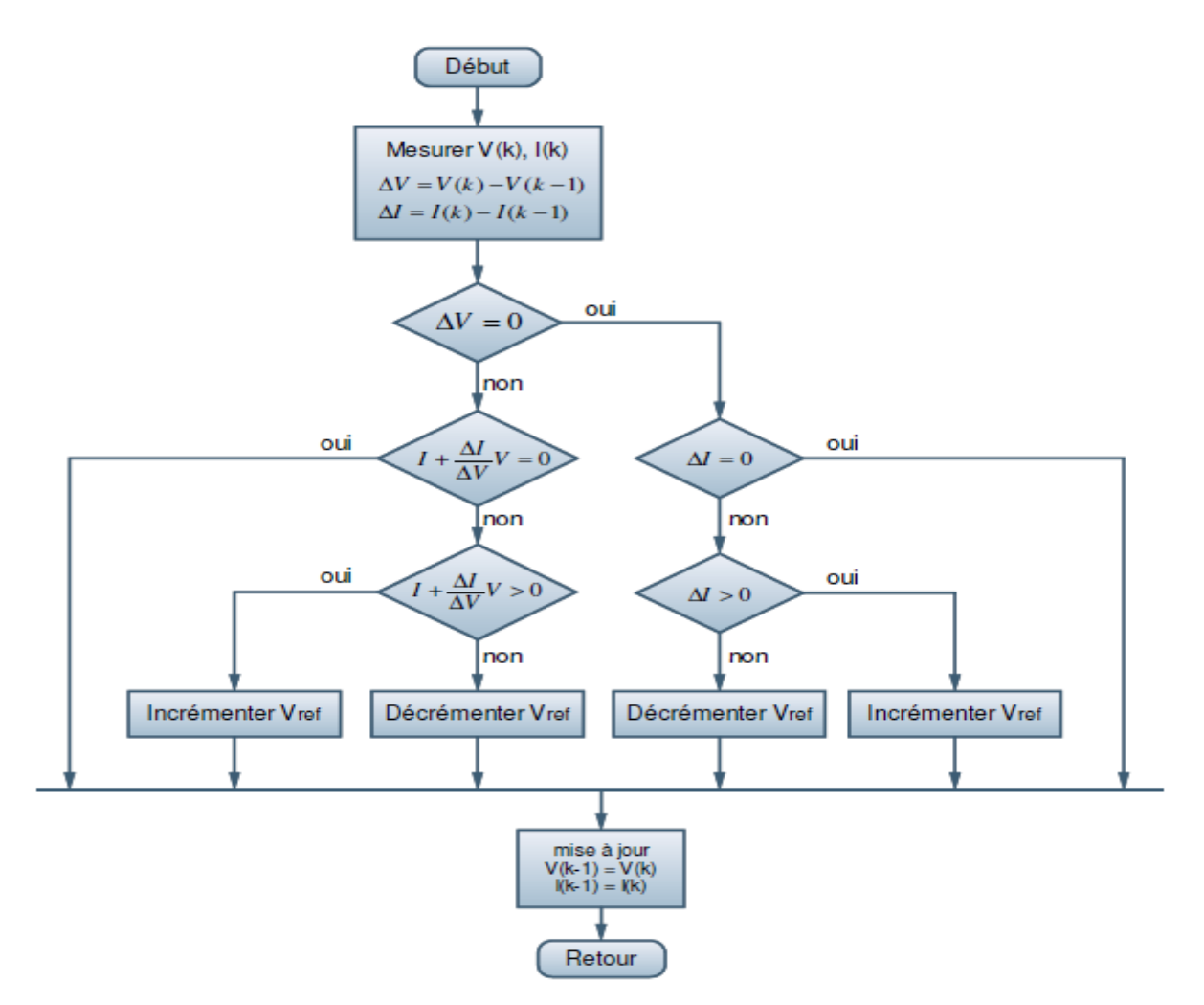

Figure III.9 : Organigramme de la méthode IncCond [19]

# **8. Conclusion**

 La caractéristique *I-V* d'un panneau photovoltaïque n'est pas linéaire. Il existe un MPP (Maximum power point) où la puissance est maximale. On utilise donc des régulateurs qui font la poursuite de ce point (MPPT) afin de délivrer le plus de puissance possible à batterie.

 Cette fonction est souvent réalisée par microcontrôleurs. Dans une boucle, l'algorithme mesure la tension et le courant du générateur pour calculer la puissance fournie, puis on fait varier le signal MLI du régulateur à découpage afin de maximiser la puissance délivrée par le panneau solaire à la batterie.

 Dans le chapitre prochain, on présentera une étude de modélisation et de simulation d'un système photovoltaïque adapté par une commande MPPT numérique « perturbation et observation »

*Modélisation et simulation du système, résultats et interprétations*

### **1. Introduction**

 Nous avons décrit, dans le chapitre II la théorie de conversion électrique continue d'un système d'adaptation entre le générateur photovoltaïque et la charge, contrôlé par l'algorithme de perturbation et observation, permettant l'extraction de point de puissance maximale (MPP) à tout instant. Dans ce chapitre, la simulation du système assisté par une commande (MPPT) numérique se passe par des critères et des mesures très définies comme le dimensionnement des éléments, le conditionnement des paramètres électriques et les coûts des composants utilisés, en considérant que chaque étape doit converger vers une solution optimale.

### **2. L'outil Matlab/Simulink**

 MATLAB fait également partie d'un ensemble d'outils intégrés dédiés au traitement du Signal. En complément du noyau de calcul Matlab, l'environnement comprend des modules optionnels qui sont parfaitement intégrés à l'ensemble :

- Une vaste gamme de bibliothèques de fonctions spécialisées (Toolboxes).
- Simulink, un environnement puissant de modélisation basée sur les schémas-blocs et de simulation des systèmes dynamiques linéaires et non linéaires.
- Des bibliothèques de blocs Simulions spécialisés (Blocksets).
- D'autres modules dont un Compilateur, un générateur de code C, un accélérateur.
- Un ensemble d'outils intégrés dédiés au Traitement du Signal : le DSP Workshop.

SIMULINK est une plate-forme de simulation multi-domaine et de modélisation des systèmes dynamiques.

 Il fournit un environnement graphique et un ensemble de bibliothèques contenant des blocs de modélisation qui permettent le design précis, la simulation, l'implémentation et le contrôle de systèmes de communications et de traitement du signal [20].

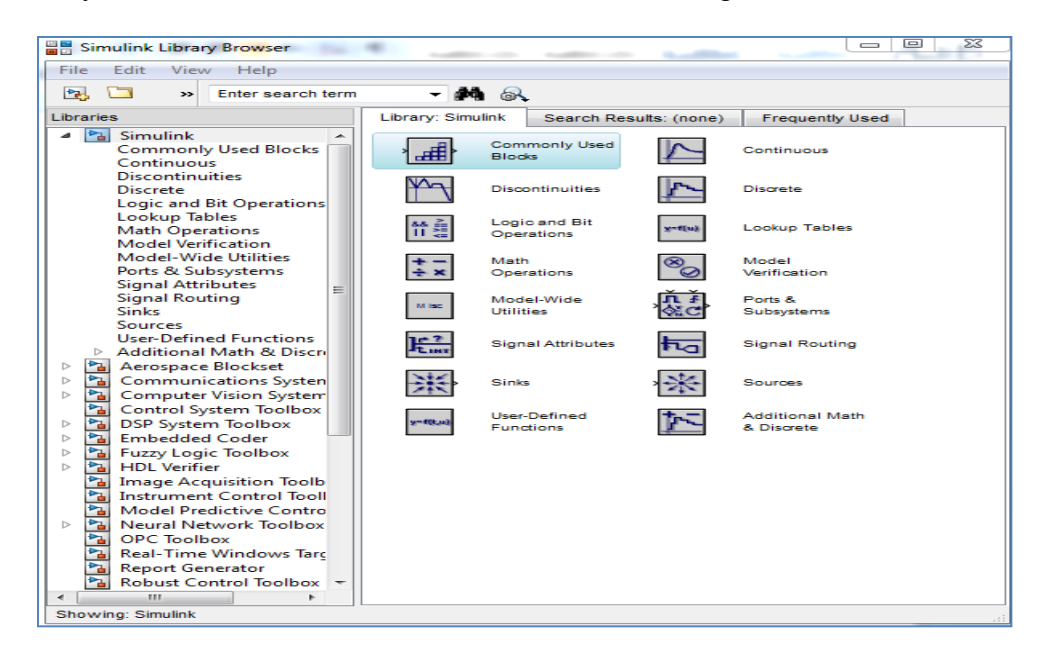

**Figure IV.1** : Bibliothèque SIMULINK

# **3. Système photovoltaïque proposée**

Le système photovoltaïque est contrôlé par la commande MPPT (Figure (**IV.2**)) :

• Nous avons choisi un module KC200GT composé de 54 cellules en silicium poly cristallin connectées en série ayant une puissance maximal de 200 W et considéré dans les conditions standards (G=1000w/m<sup>2</sup>, T=25°C). Pour réaliser la modélisation de ce module, nous avons utilisé MATLAB comme outil de tests et de simulation.

• La commande MPPT *(Maximum Power Point Tracking)* est un organe fonctionnel du système PV et permet de chercher le point de fonctionnement optimal du générateur PV qui dépend des conditions météorologiques et de la variation de la charge stable. Son principe de régulation est basé sur la variation automatique du rapport cyclique *α* à la valeur adéquate de manière à maximiser continuellement la puissance à la sortie du panneau PV.

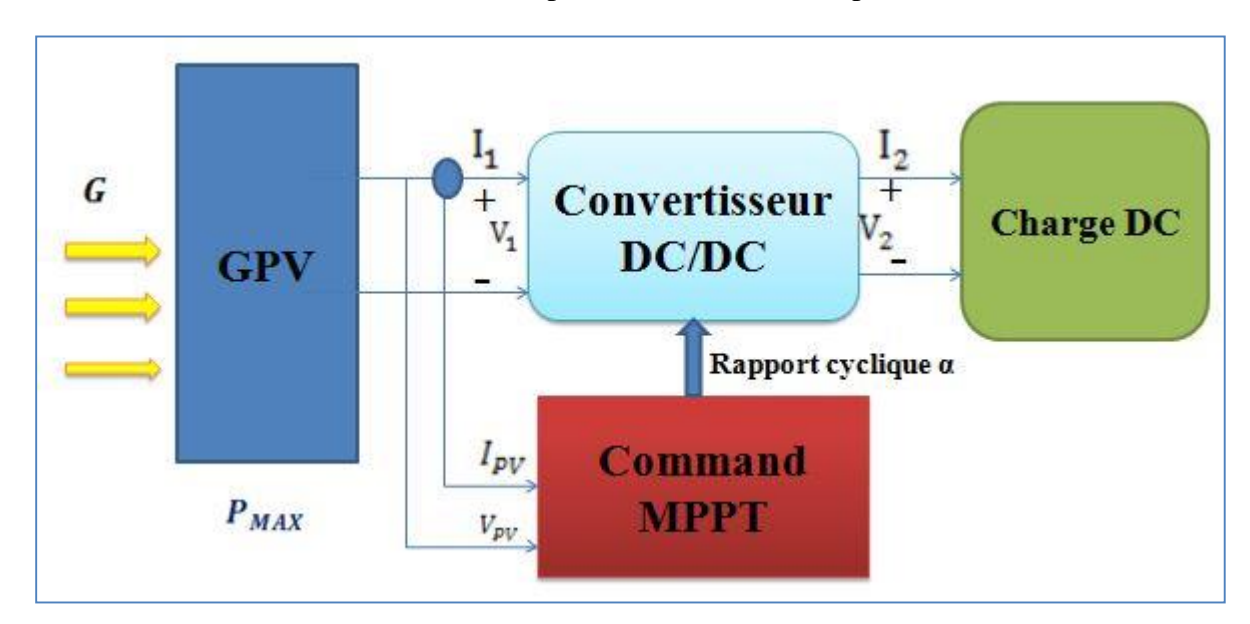

**Figure (IV.2)** : schéma synoptique d'un système photovoltaïque avec convertisseur (DC/DC) contrôlé par (MPPT) sur charge (DC)

# **4. Modélisation du système photovoltaïque**

# **4.1. Modélisation de la Cellule PV**

### **a- Cas idéal**

L'équation caractéristique d'une cellule solaire idéale est de la forme [21] :

$$
I = I_{cc} - I_D = I_{cc} - I_0 \left( e^{\frac{qV}{KT}} - 1 \right)
$$
 (IV. 1)

Le circuit électrique équivalent correspondant à une cellule solaire est :

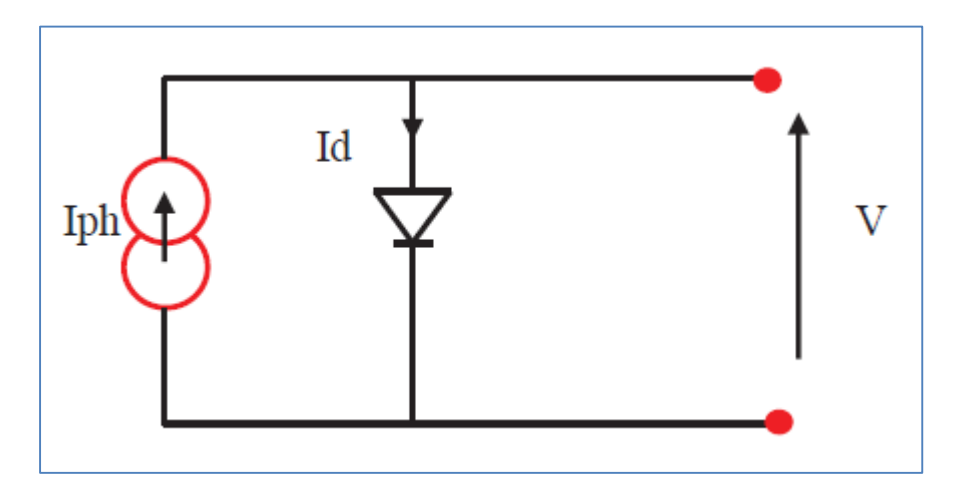

Figure (IV. 3) : Cellule solaire idéale

*I, V* : Courant et tension fournis par la cellule.

 $I<sub>D</sub>$ : Courant de diode donnée par [22] :

$$
I_D = I_0 \left( e^{\frac{qV}{KT}} - 1 \right) \tag{IV.2}
$$

### **b- Cas réel :**

La performance d'une cellule solaire est limitée par l'influence de deux phénomènes physiques assimilables à deux résistances ( $R<sub>S</sub>$ et  $R<sub>P</sub>$ ).

 $\bullet$   $R_s$ : Résistance série, due essentiellement aux pertes par effets Joule à travers les grilles de collectes et la résistance propre des semi-conducteurs, ainsi qu'aux mauvais contactes (Semi-conducteur, électrodes). Elle s'exprime par : [23]

$$
R_s = \rho \cdot \frac{L}{S_g} + R_m \tag{IV.3}
$$

### Avec :

 $\rho$ : La résistivité de la grille.

- L : La longueur de la grille.
- $S_q$ : Section des grilles collectrices.

 $R_m$ : Résistance propre du matériau, sa valeur est faible (< 2  $\Omega$  pour les cellules au silicium)

 $\bullet$   $R_p$ : Résistance parallèle, dite 'Shunt', provient des pertes par recombinaisons dues essentiellement à l'épaisseur, aux effets de surface, ainsi qu'à la non idéalité de la jonction.

 $R<sub>s</sub>$  Et  $R<sub>p</sub>$  modifient le courant de court-circuit de la cellule en photo- courant  $I<sub>ph</sub>$ , on aura donc le montage électrique équivalent suivant :

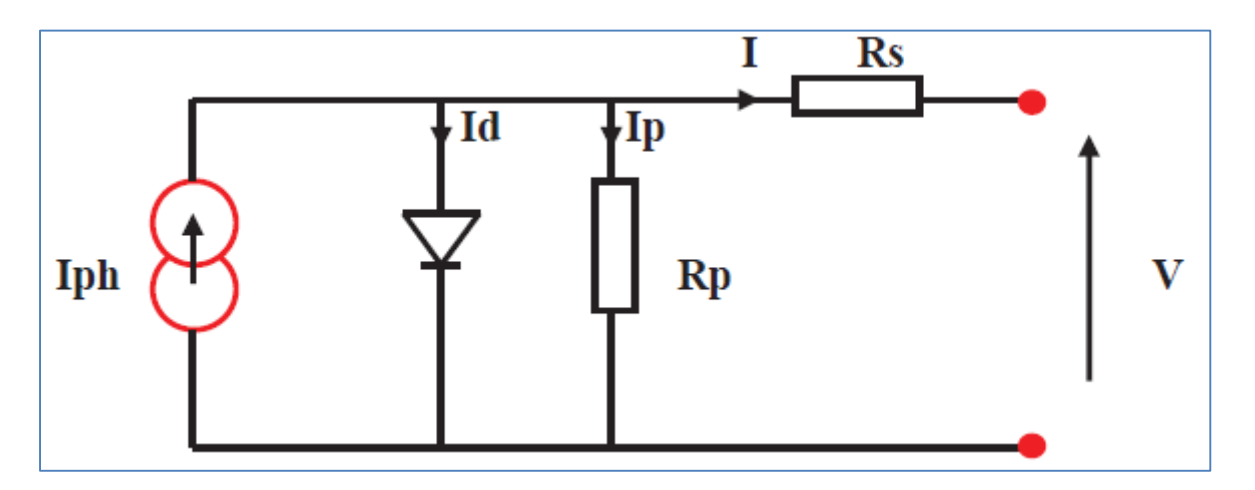

Figure (IV. 4) : Schéma équivalent d'une cellule solaire réelle

Appliquons la loi de Kirchhoff aux nœuds A, B :

$$
I = I_{ph} - I_D - I_{RP} \tag{IV.4}
$$

 $I_{RP}$ : courant traversant  $R_P$ , si  $R_P$  est très grande, il devient très faible est indépendant du tension [22] :

$$
I_{RP} = \frac{V_D}{R_P} = \frac{V + R_S I}{R_P}
$$
 (IV.5)

$$
Car: \tVD = RPIRP = V + RSI \t(IV.6)
$$

 $I<sub>D</sub>$ : Courant diode, il est de même ordre de grandeur que  $I<sub>RP</sub>$ pour les faibles tensions et il devient très grand au voisinage de  $V_{CO}$ , il s'écrit sous la forme [22] :

$$
I_D = I_0 \left( e^{\frac{qV_D}{AKT}} - 1 \right) \tag{IV.7}
$$

Remplaçons dans (**IV.4**) les équations (**IV.5**), (**IV.6**) et (**IV.7**), l'équation caractéristique deviendra :

$$
I = I_{ph} - I_0 \left[ e^{\frac{q}{AKT}(V+R_S I)} - 1 \right] - \frac{V+R_S I}{R_P}
$$
 (IV.8)

A est le facteur d'idéalité de la cellule qui dépend des mécanismes de recombinaison dans la zone de charge d'espace. Pour les cellules actuellement commercialisées au Silicium, on prend A=1.

#### **4.2. Modélisation du GPV**

 On peut présenter le schéma électrique équivalent du générateur photovoltaïque (GPV) par un schéma bloc Figure (**IV.5**) comportant quatre paramètres. Deux variables d'entrées qui sont : l'ensoleillement dans le plan des panneaux  $E_s$  (W/m<sup>2</sup>), température de jonction des cellules  $T_i$  (°C) et deux variables de sortie : courant fourni par le GPV  $I_s(A)$ , tension aux bornes du GPV *Vs*(V).

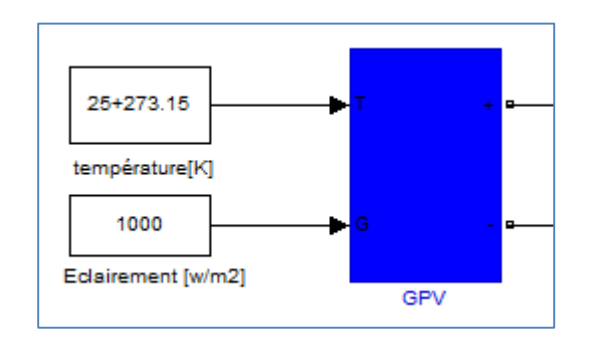

**Figure (IV.5) :** Schéma bloc du générateur photovoltaïque.

Les caractéristiques électriques de ce module photovoltaïque sont données dans le tableau suivant [25] :

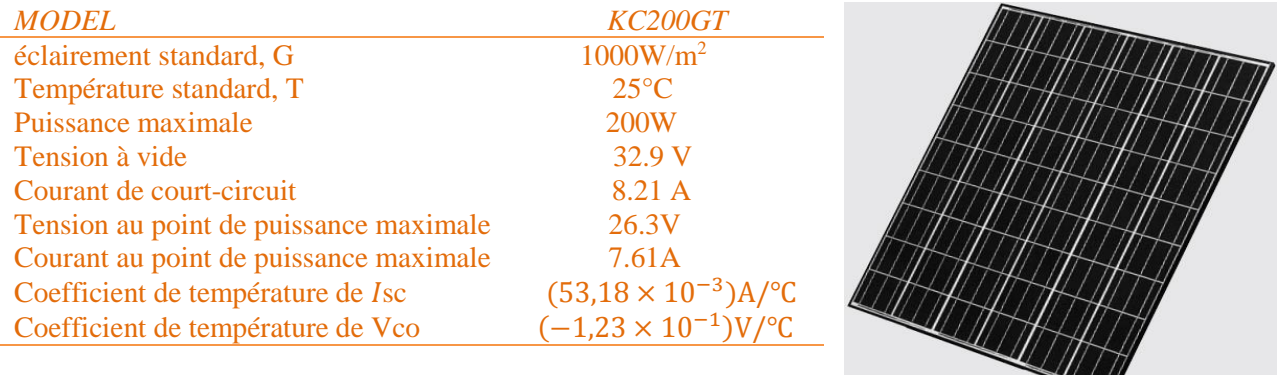

### **Tableau(IV.1)** : caractéristiques électriques du module photovoltaïque panneau KC200GT

### Dans les conditions standards «CST»

 Plusieurs modèles mathématiques sont utilisés pour simuler le fonctionnement d'un générateur photovoltaïque. Ces modèles se différencient par la méthode de calcul et le nombre des paramètres intervenants dans la caractéristique courant-tension.

 Dans ce cas, on a choisi un modèle simple ne nécessitant que les paramètres donnés par le fabriquant, la caractéristique I-V de ce modèle est donnée par (équation (**IV.8**)) :

$$
\mathbf{I}_{PV} = \mathbf{I}_{ph} - \mathbf{I}_{sat} \left[ \exp\left(\frac{q(V_{PV} + (I_{PV} * R_s))}{nKT}\right) - 1 \right] - \frac{(V_{PV} + (I_{PV} * R_s))}{R_P}
$$
 (IV.9)

Où  $V_{PV}$ ,  $I_{PV}$  sont la tension (V) et le courant (A) de sortie du panneau,  $I_{ph}$  est la photo courant en ampère,  $I_{sat}$  Courant dans la diode en ampère,  $R_s$  est la résistance série en ohm,  $R_{sh}$ est la résistance shunt en ohm, q est la charge de l'électron  $q=1.602.10$   $19$  coulomb, k est la constante de Boltzmann k=1.381.10<sup>-23</sup> J/K, n est le facteur de qualité de la diode, normalement compris entre 1 et 2. Si l'on suppose que la résistance parallèle (shunt) est infinie( $R_p = \infty$ ), l'équation (**IV.9**) devienne :

$$
\mathbf{I}_{PV} = \mathbf{I}_{ph} - \mathbf{I}_{sat} \left[ \exp\left(\frac{(V_{PV} + (I_{PV} * R_S))}{nV_T}\right) - 1 \right] \tag{IV.10}
$$

Où  $I_p$  est le courant fourni par la cellule PV et  $V_p$  est la tension aux bornes de la cellule PV.

On peut calculer la résistance série dans le point :

$$
dI_{PV} = 0 - I_{sat} \exp\left(\frac{(V_{PV} + (I_{PV} * R_s))}{nV_T}\right) \left(\frac{(dV_{PV} + (dI_{PV} * R_s))}{nV_T}\right)
$$
 (IV. 11)

 La résistance série influe largement sur la pente de la courbe des caractéristique (*I-V*) au voisinage de.

Elle peut être calculée par la formule suivante :

$$
R_S = -\frac{dV_{PV}}{dI_{PV}} - \frac{nV_T}{I_{sat}(\exp\left(\frac{(V_{PV} + (I_{PV} * R_S))}{nV_T}\right)}\tag{IV.12}
$$

 L'équation de la caractéristique I=f(V) (**IV.9**) non linéaire est résolue par des méthodes d'itération simple. Généralement la méthode de Newton-Raphson est choisie pour la convergence rapide de la réponse. La méthode de Newton-Raphson est décrite comme suit :

$$
x_{n+1} = x_n - \frac{f(x_n)}{f'(x_n)}
$$
 (IV. 13)

Où  $f'(x_n)$  est la dérivée de la fonction  $(x_n)$ ,  $xn$  est la présente itération et  $x_{n+1}$ est l'itération suivante.

La réécriture de l'équation (**IV.13**) donne la fonction suivante :

$$
f(I_{PV}) = I_{CC} - I_{PV} - I_{sat} \left( \exp \left( \frac{(V_{PV} + (I_{PV} * R_s))}{nV_T} \right) - 1 \right) = 0 \qquad (IV.14)
$$

En remplaçant dans l'équation (**IV.13**), on calcule le courant (I) par les itérations [24] :

$$
\mathbf{I}_{n+1} = \mathbf{I}_n - \frac{\mathbf{I}_{CC} - \mathbf{I}_{sat}\left(\exp\left(\frac{(V_{PV} + (I_n * R_S))}{nV_T}\right) - 1\right) - \mathbf{I}_n}{-1 - \mathbf{I}_{sat}\left(\frac{R_S}{nV_T}\right)\exp\left(\frac{(V_{PV} + (I_n * R_S))}{nV_T}\right)}\right)
$$
(IV. 15)

Les équations précédentes ne sont valables que pour un mode de fonctionnement optimal. Pour généraliser notre calcul pour différentes éclairements et températures, nous utilisons le modèle qui déplace la courbe de référence à de nouveaux emplacements [25].

$$
I_{CC}(T) = I_{CC}(T_{ref}). [1 + \alpha (T - T_{ref})]
$$
 (IV. 16)

$$
I_{ph} = I_{CC} \left( \frac{G}{1000} \right) \tag{IV.17}
$$

$$
I_{sat}(T) = I_{sat}(T_{ref}) \cdot \left(\frac{T_{ref}}{T}\right) \left(\frac{T_{ref}}{T}\right)^{\frac{3}{n}} \left[\exp\left(\frac{q.E_g}{nk}\right) \cdot \left(\frac{1}{T} - \frac{1}{T_{ref}}\right)\right]
$$
 (IV. 18)

Où  $\alpha$  est le coefficient de variation du courant en fonction de la température,  $T_{ref}$ est la température de référence, 298k (25°C) et G est l'irradiation solaire.

Pour la modélisation ou schéma block on donne :

$$
I_m = I_{PV}.N_{PP} - I_0.N_{PP}. \exp\left[\frac{q.T.N_{ss}}{n.KNs}\cdot\left(V + \frac{I.Rs}{Npp}.Nss\right) - 1\right]
$$
 (IV. 19)

Tel que :

: Nombre de module connecté en série : Nombre de module connecté en parallèle  $N<sub>S</sub>$ : Nombre de cellule connecté en série.

A partir des équations président on peut donner le schéma block de  $I_{ph}$ ,  $I_0$  et  $I_m$ 

**Courant**  $I_0$  :

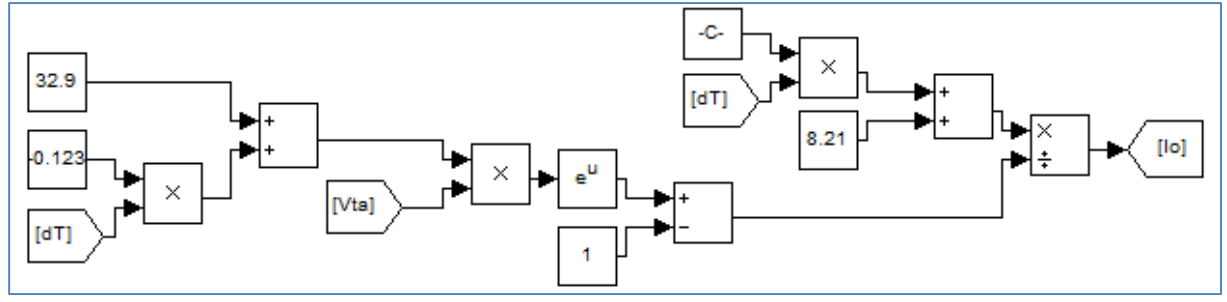

# Courant  $I_{PV}$ :

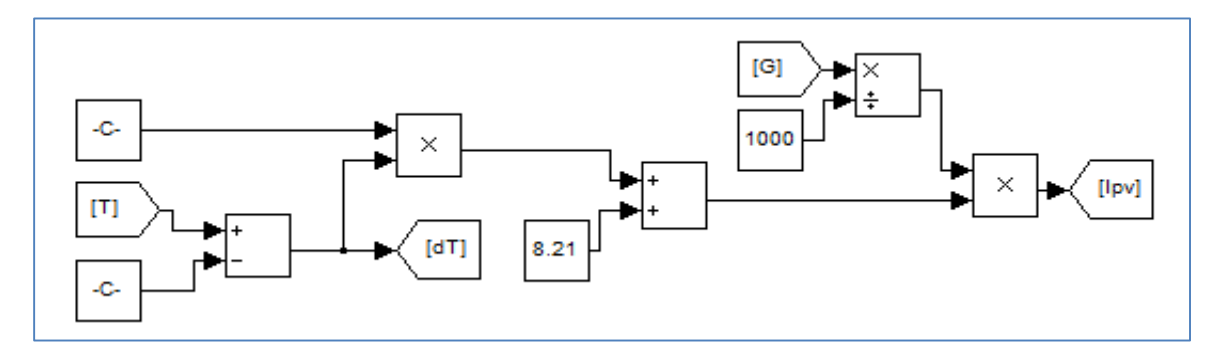

Courant  $I_m$ :

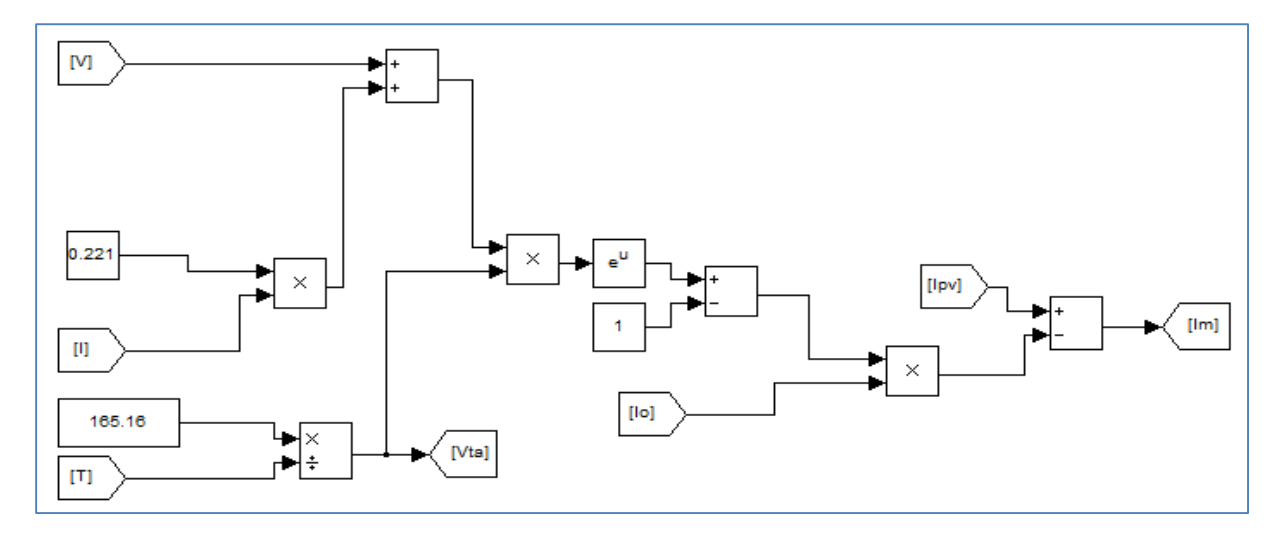

**-47-**

#### **5. Simulation des caractéristiques du GPV**

 La simulation du modèle GPV utilisant les paramètres du panneau solaire KC200GT (200W), montrant le comportement électrique de ce dernier par rapport à la variation d'une charge électrique, permet de déterminer les caractéristiques (*I-V*) et (*P-I*) du panneau PV (Figure **IV.7**).

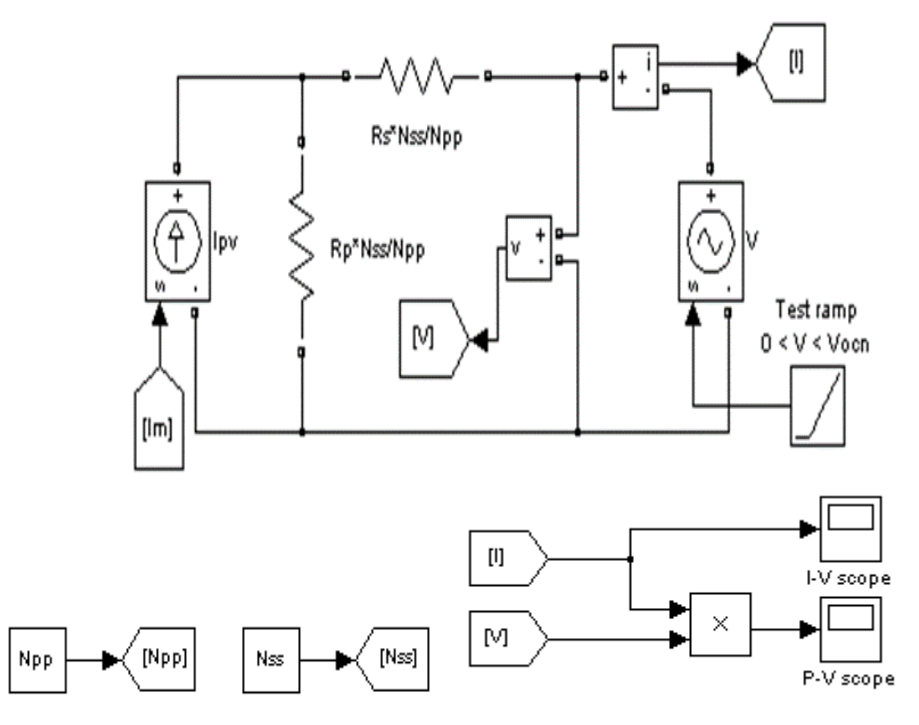

**Figure. IV.6** : Schéma de générateur PV en MATLAB-SIMULINK

 Les résultats de simulation du générateur photovoltaïque sont représentés par les figures (**IV.8**) à (**IV.11**). Ces figures représentent les caractéristiques Courant-Tension et Puissance-Tension pour différents températures et différents éclairements.

Les figures (**IV.8**) et (**IV.9**) montrent l'influence de l'éclairement sur les caractéristiques courant-tension et puissance-tension. A une température constante, on constate que le courant subit une variation importante, mais par contre la tension varie légèrement. Car le courant de court-circuit est une fonction linéaire de l'éclairement alors que la tension de circuit ouvert est une fonction logarithmique.

 Les figures (**IV.10**) et (**IV.11**) ci-dessous montrent que la tension à vide d'un module photovoltaïque (une cellule solaire) diminue avec l'augmentation de la température du module PV (de la cellule). Le courant de court-circuit, par contre, augmente légèrement avec la température du module PV (de la cellule solaire).

 Ces figures montrent clairement la baisse du rendement causée par l'augmentation de la chaleur sur la cellule. On peut remarquer sur la figure (**IV.11**) que l'augmentation de la température se traduit aussi par une diminution de la puissance maximale disponible.

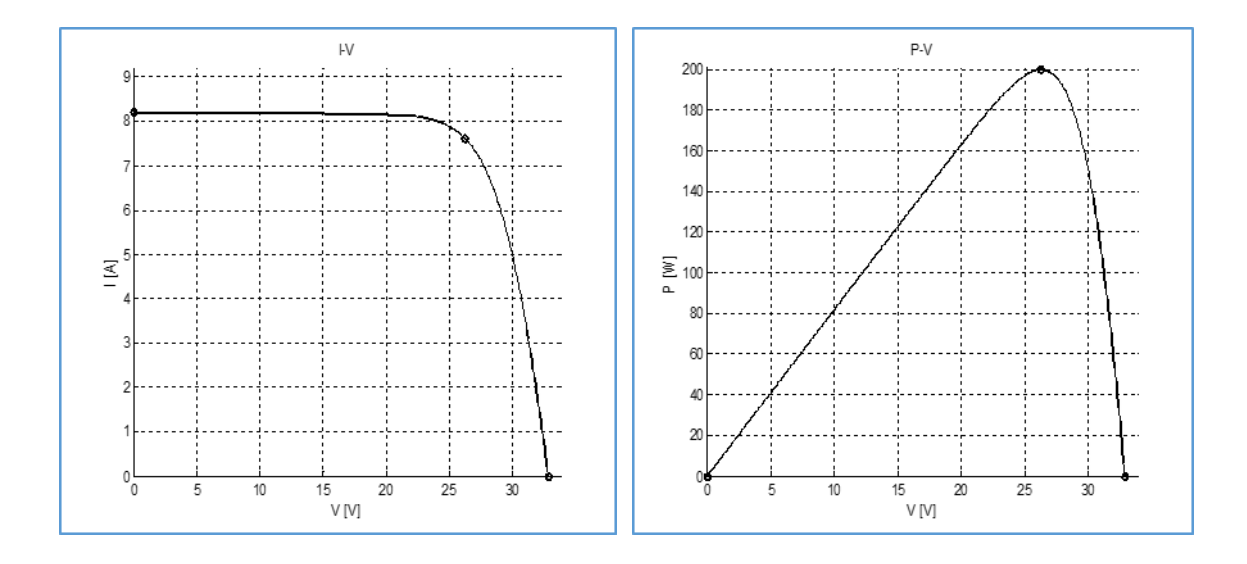

**Figure (IV .7) :** Simulation de la caractéristique (*I-V*) et (*P-V*) du GPV (T=25°, G=1000W/ $m^2$ ).

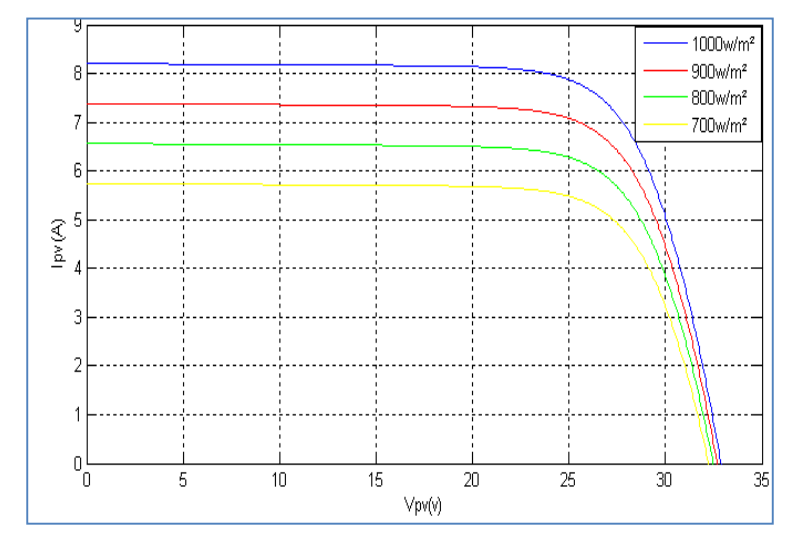

**Figure (IV.8)** : Résultats de simulation des caractéristiques Courant-Tension Pour différents Eclairement et une température T=25°

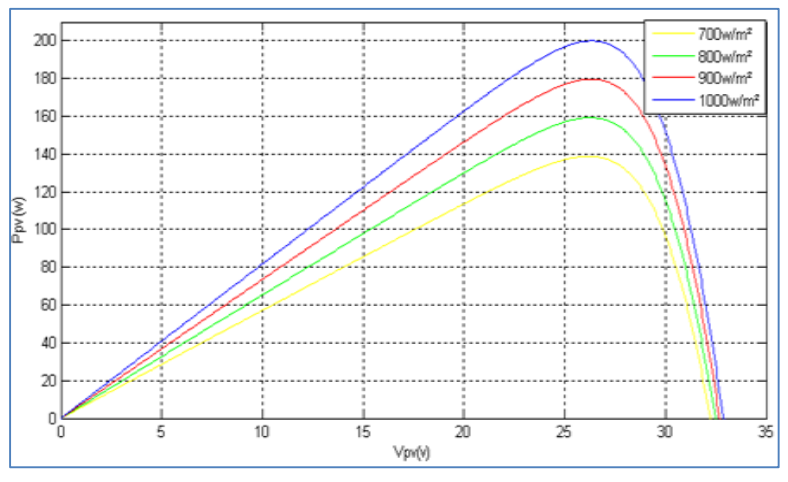

**Figure (IV.9)** : Résultats de simulation des caractéristiques Puissance-Tension Pour différents Eclairement et une température T=25°

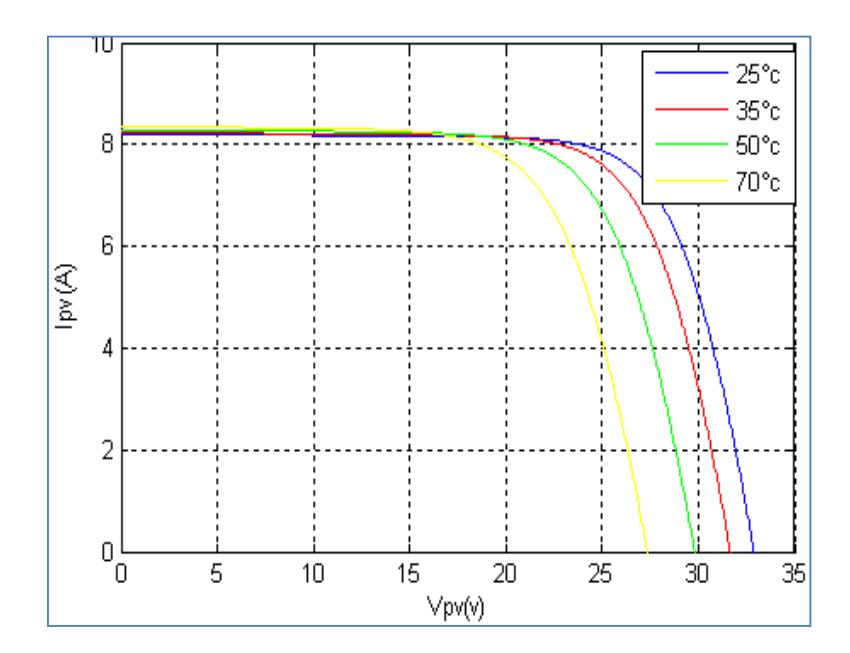

Figure (IV.10) : Résultats de simulation des caractéristiques Courant-Tension, pour différentes températures et un éclairement G=1000W/m<sup>2</sup>

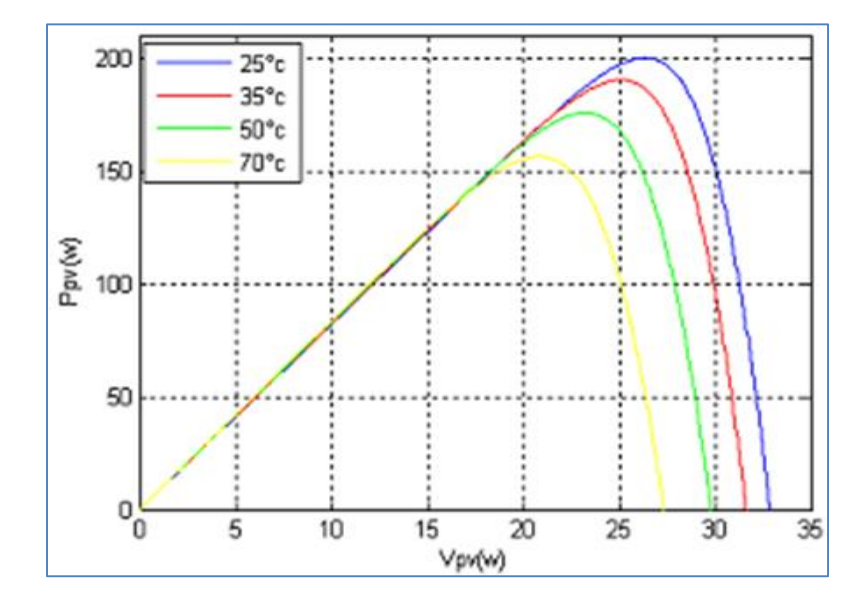

**Figure (IV.11) : Résultats de simulation des caractéristiques Puissance-Tension, pour différentes températures et un éclairement G=1000W/m2**

### **6. Simulation de hacheur survolteur**

Le circuit simulé et entraîner sous Matlab / Simulink :

La Figure(IV.12) montre le circuit qui a été simulé à l'état de consigne (T =  $25 \degree$  et G = 1000 W /m<sup>2</sup>). ( $R = 22\Omega$ ,  $L = 1.8mH$ ,  $Ce = 2.2mF$ ,  $Cs = 220\mu F$ )

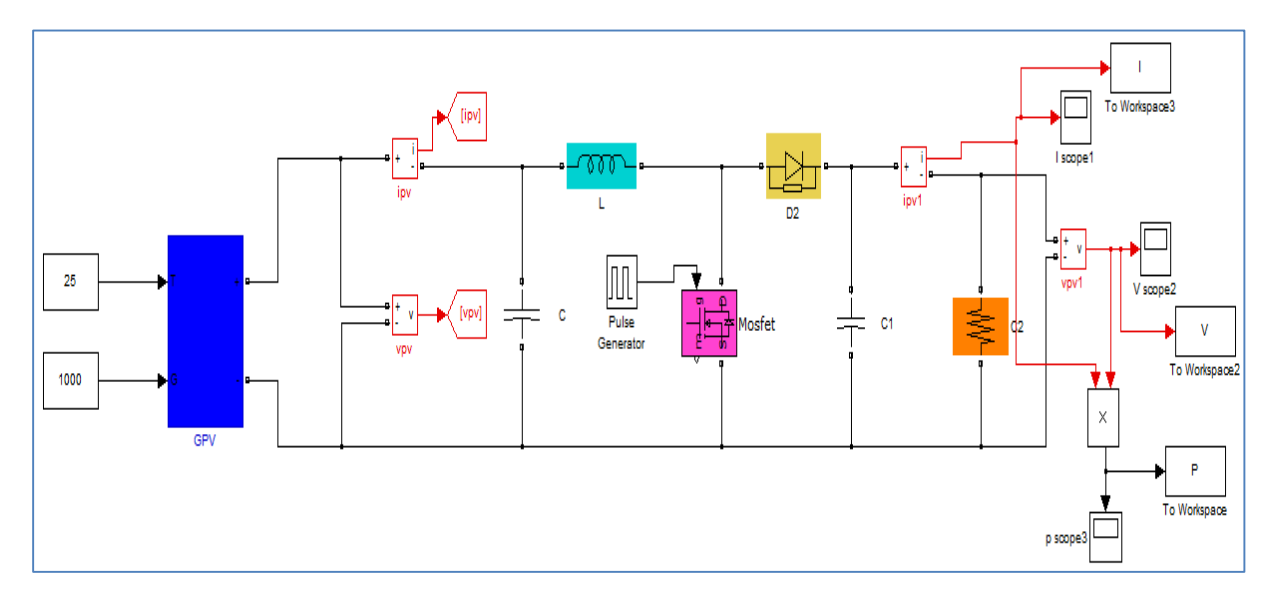

**Figure IV.12** : Convertisseur (DC/DC) survolteur de tension (type boost) connecté à modèle PV (sans MPPT)

On commande le rapport cyclique (d) à partir la valeur  $V_{PV} = V_s$  à l'aide d'un comparateur on fait la comparaison avec signal de la porteuse et un autre en dent de scie figure (**IV.12**), on obtient en sortie le signal de commande illustré dans la figure (**IV.13**).

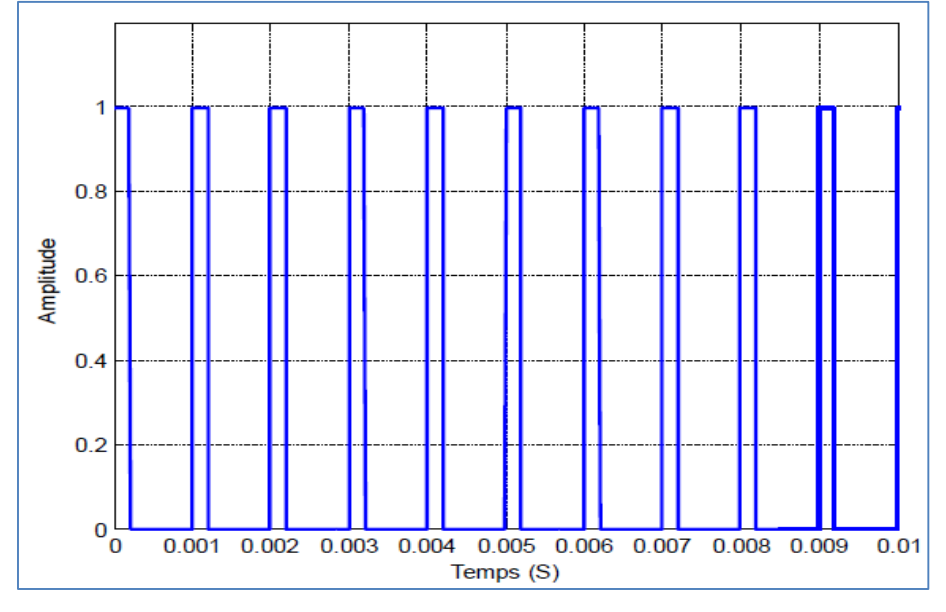

**Figure (IV.13)** : Signal commande DC/DC (gâchette- d'hacheur).

 Les résultats de simulation du convertisseur survolteur représentent par les figures (**IV.14**) à (**IV.18**). Ces figures représentent les tensions d'entrée et de sortie d'hacheur survolteur ainsi le courant et puissance de sortie d'hacheur. Ces résultats montrent que la tension de sortie d'hacheur survolteur est supérieure à celle d'entrée. Donc le hacheur survolteur effectue correctement son rôle.

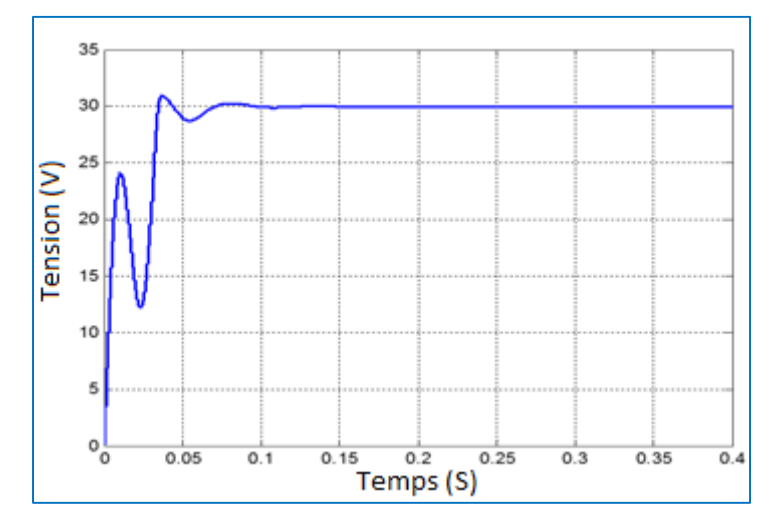

**Figure (IV.14)** : Résultats de simulation de la tension d'entrée du hacheur survolteur

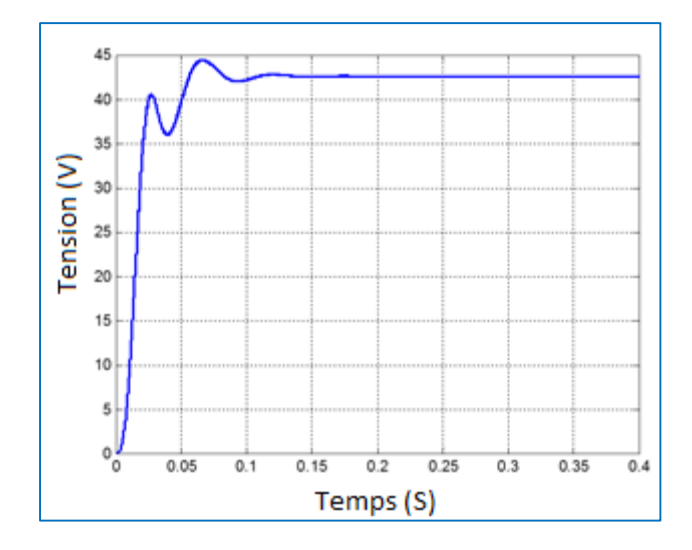

**Figure (IV.15)** : Résultats de simulation de la valeur moyenne de la tension de sortie du hacheur survolteur

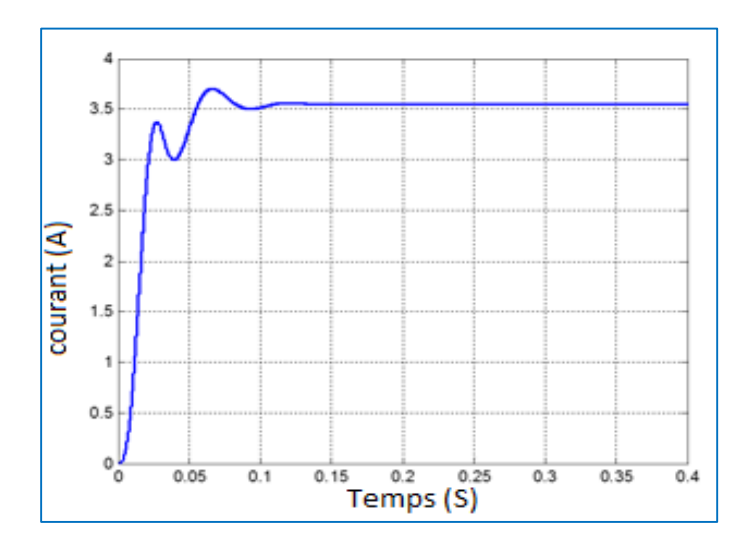

**Figure (IV.16)** : Résultats de simulation de la valeur moyenne du courant de sortie du

# hacheur survolteur

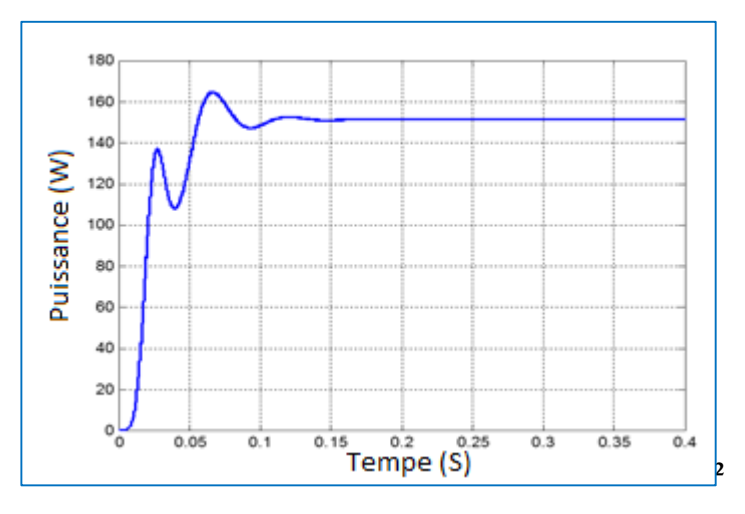

**Figure (IV.17)** : Résultats de simulation de la puissance sortie du hacheur survolteur

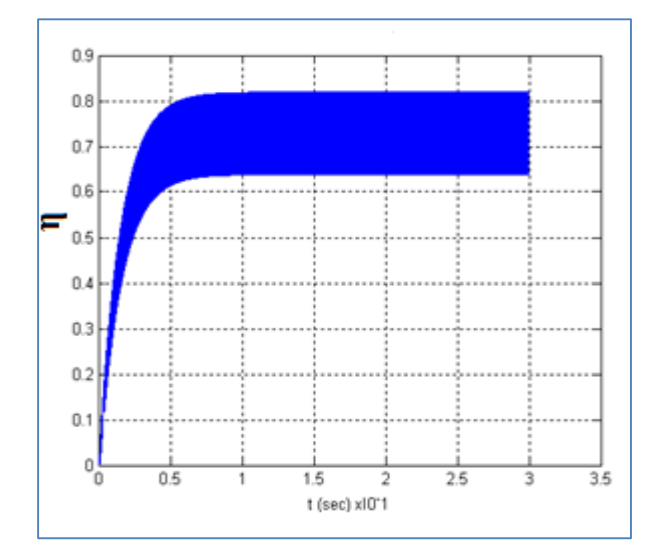

**Figure IV.18** : le rendement du système de PV sans MPPT.

Avec les valeurs mesurées des caractéristiques du panneau pour $(T = 25 \degree \text{et } G = 1000 \text{ W/m}^2)$ , On a : *Imax*=7.61A, *Vmax*=26.3V, *Pmax*=200W Avec le Convertisseur, on a en simulation : *Is*=3.5A , *Vs*=42.85V, *Ps*=150W

On aura alors un rendement de Convertisseur *η***=75%**

### **7. Simulation de la méthode MPPT**

La figure (**IV.19**) illustre le bloc schématique de SIMULINK de la commande de poursuite MPPT :

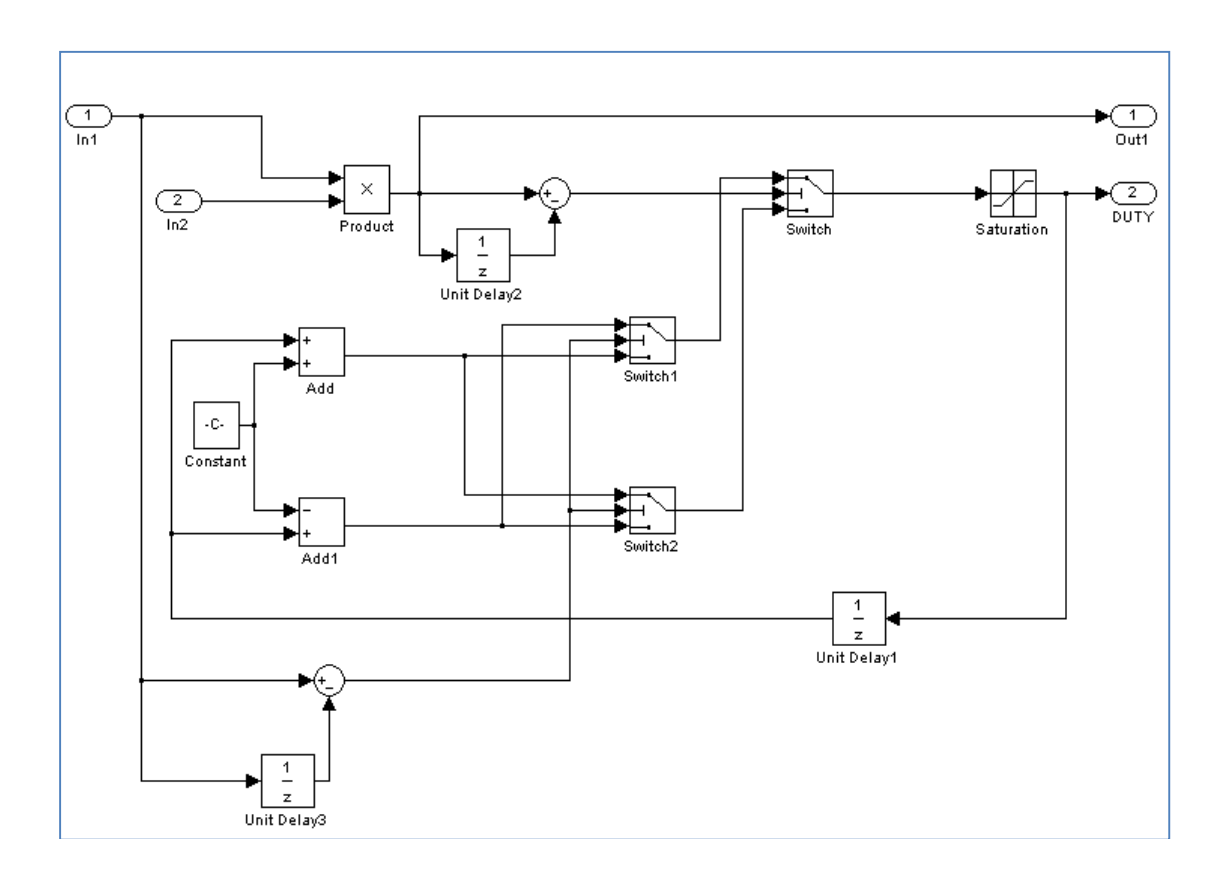

**Figure (IV.19)** : Schéma block de la commande MPPT

# **8. La Charge**

La charge sur le côté (DC) est une résistance idéelle (R=22Ω)

# **9. Système globale (GPV, convertisseur, MPPT, charge)**

La figure (**IV.20**) illustre le bloc schématique de SIMULINK du système photovoltaïque adapté par la commande MPPT « perturbation et observation » :

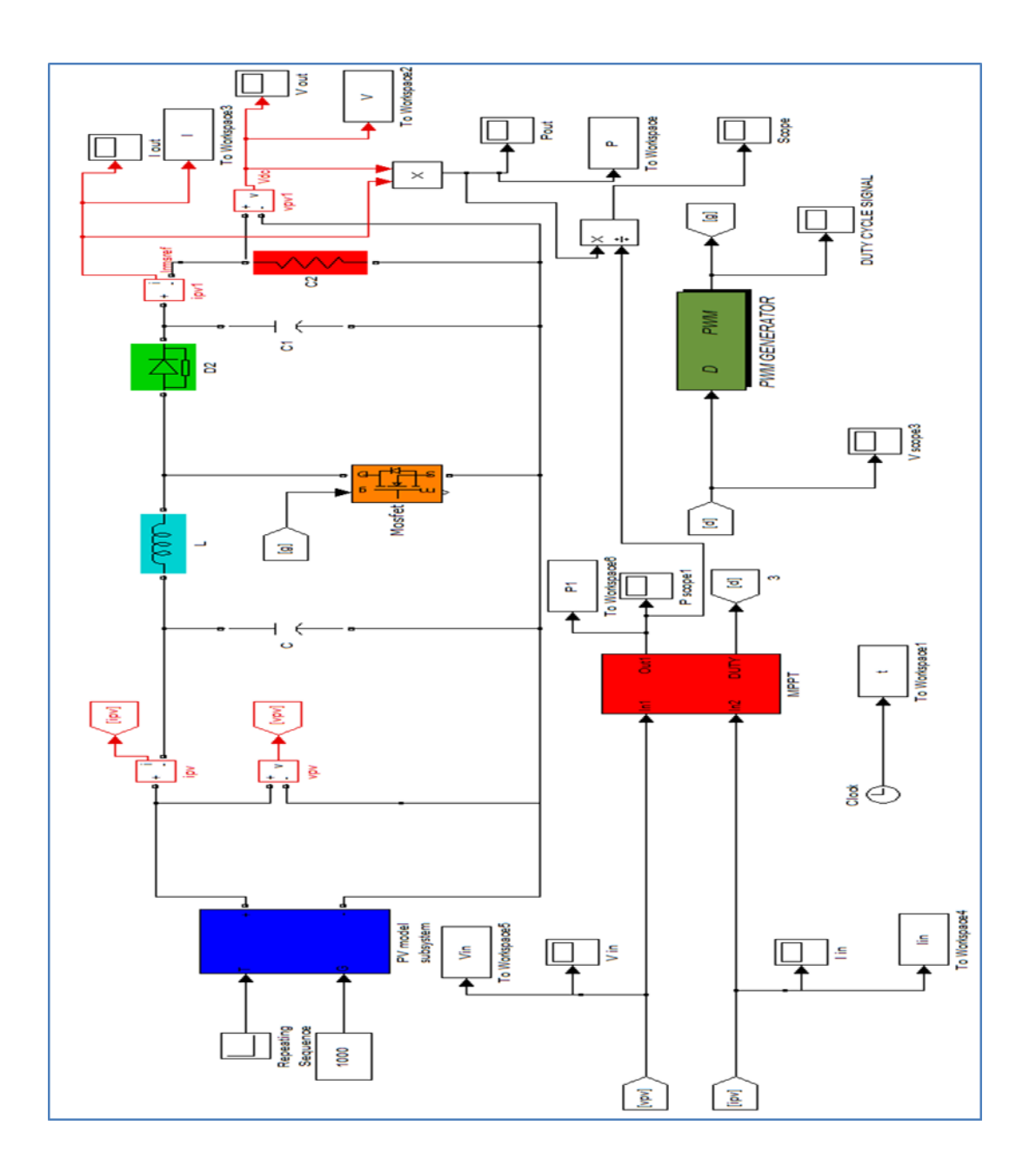

**Figure (IV.20)** : Schéma MATLAB SIMULINK d'un système photovoltaïque avec la commande MPPT (P&O).

 Les résultats de simulation du système photovoltaïque adapté par la commande MPPT « Perturbation et observation » représentent par les figures (**IV.21**) à (**IV.28**). Ces figures représentent la tension, le courant et la puissance générés par le générateur photovoltaïque. Ainsi, la tension, le courant et la puissance à la sortie du système photovoltaïque. Ces résultats montrent que le hacheur survolteur et la commande MPPT « perturbation et observation » effectuent correctement leurs rôles. Le hacheur survolteur fournie une tension à sa sortie supérieure à celle fournie par le générateur photovoltaïque. Et la commande MPPT adapte le générateur PV à la charge : transfert de la puissance maximale fournie par le générateur PV.

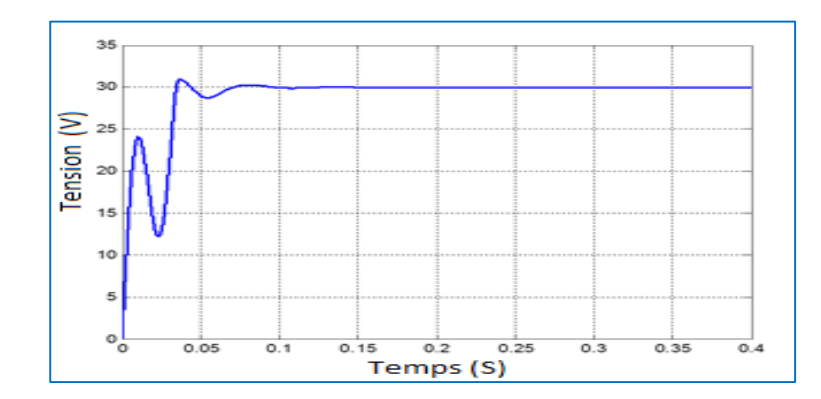

Figure (IV.21) : Résultats de simulation de la tension générée par le générateur photovoltaïque pour E=1000W/m<sup>2</sup> et T=25°C

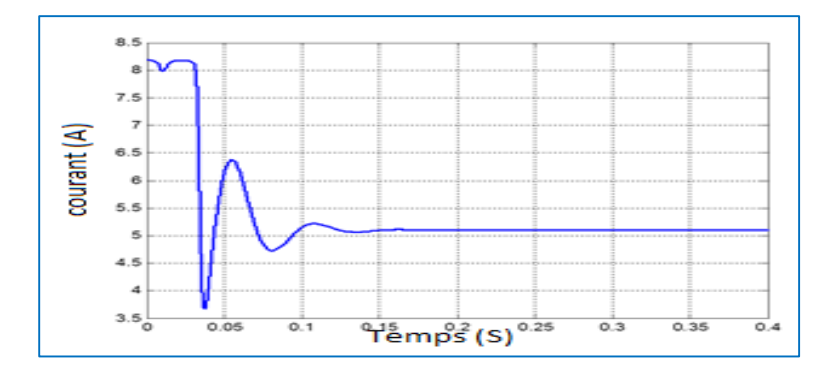

Figure (IV.22) : Résultats de simulation du courant généré par le générateur photovoltaïque pour  $E=1000$ W/m<sup>2</sup> et T=25 $^{\circ}$ C

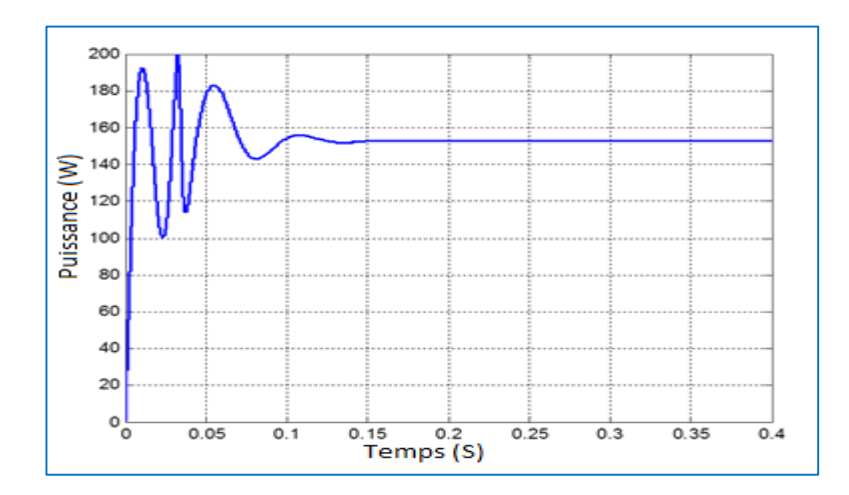

**Figure (IV.23)** : Résultats de simulation de la puissance générée par le générateur photovoltaïque pour E=1000W/m<sup>2</sup> et T=25°C

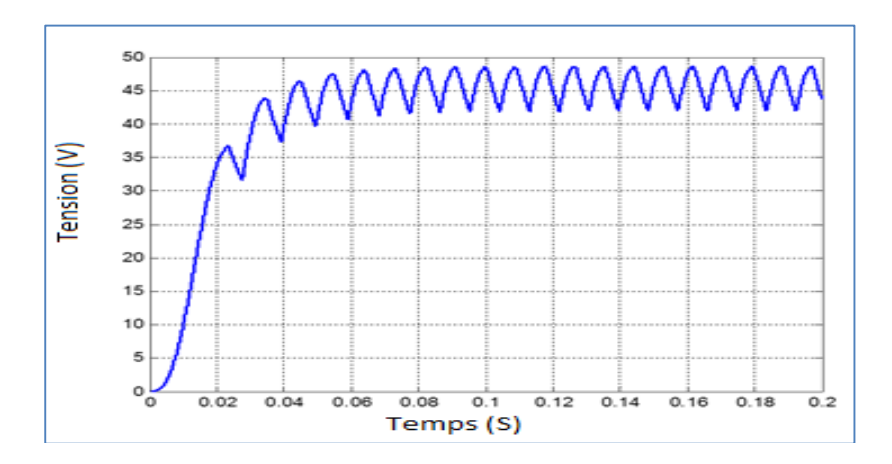

Figure (IV.24) : Résultats de simulation de la tension de sortie du système pour E=1000W/m<sup>2</sup> et T=25°C

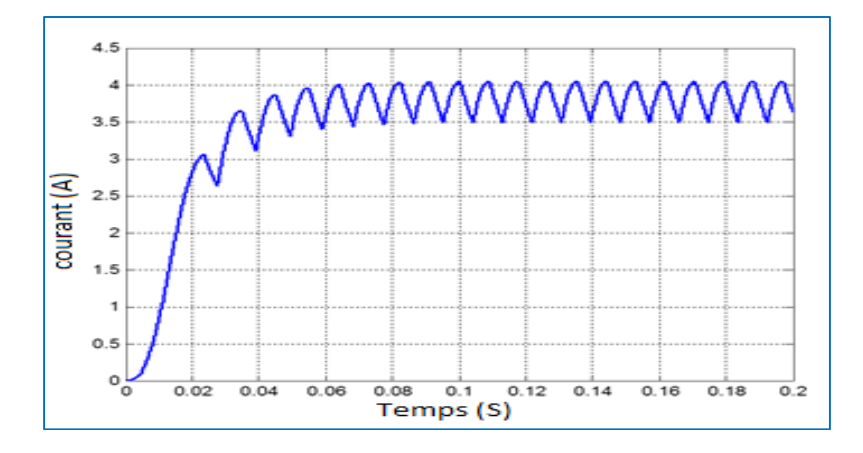

**Figure (IV.25)** : Résultats de simulation du courant de sortie du système pour E=1000W/m<sup>2</sup> et T=25°C

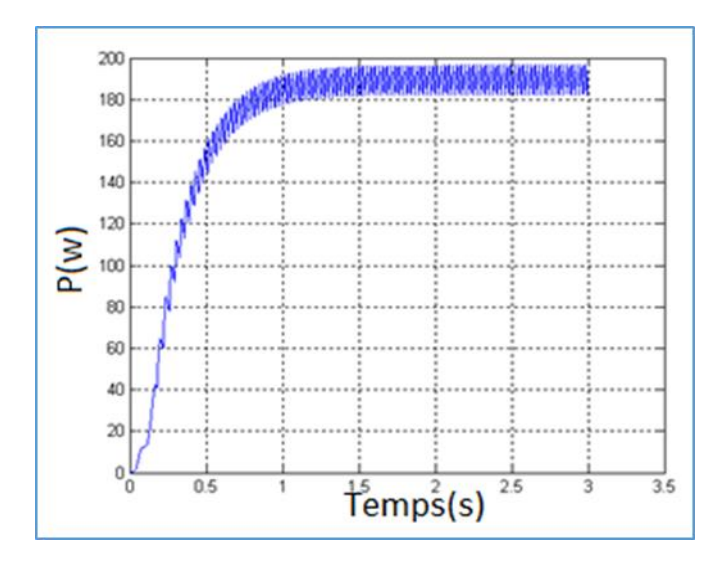

**Figure (IV.26)** : Résultats de simulation de la puissance de sortie du système pour E=1000W/m<sup>2</sup> et T=25 $^{\circ}$ C
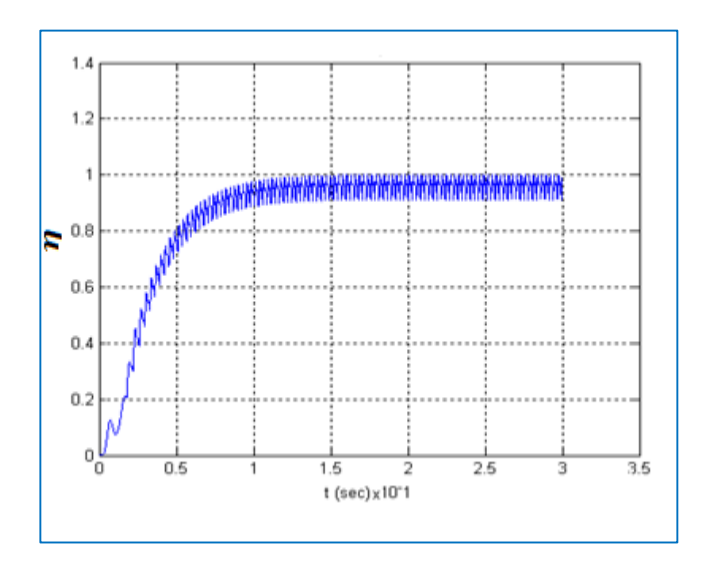

**Figure IV.27** : rendement de system MPPT.

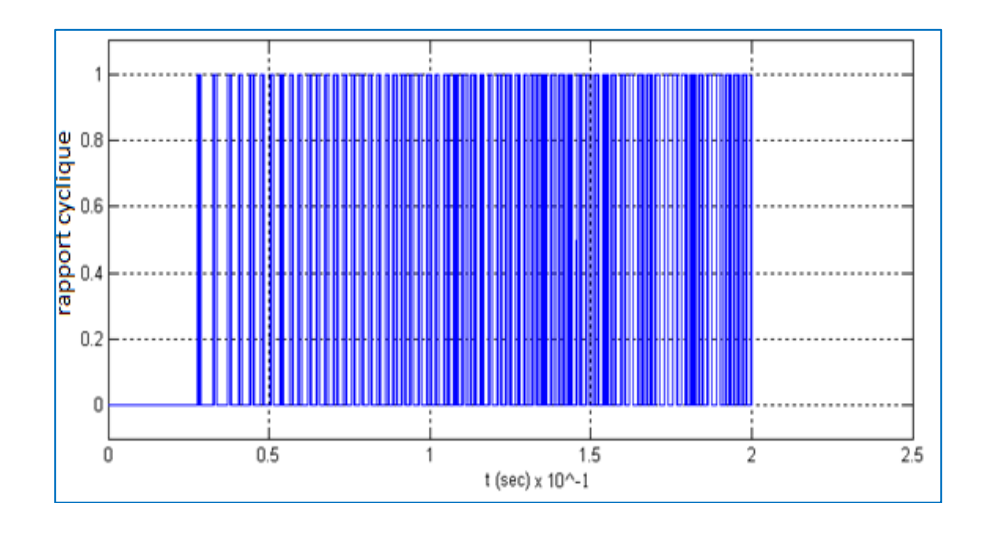

**Figure** (**IV.28) :** rapport cyclique ∝ de MPPT.

Avec les valeurs mesurées des caractéristiques du panneau pour  $(T = 25 \degree \text{ et } G = 1000 \text{ W/m}^2)$ , on a :  $I_{max} = 7.61A$ ,  $V_{max} = 26.3V$ ,  $P_{max} = 200W$  Avec le Convertisseur, on a en simulation  $I_s = 4 A$ ,  $V_s = 49 V$ ,  $P_s = 196 W$ 

On aura alors un rendement de la MPPT  $\eta_{mpt} = 98\%$ 

## **10. Conclusion**

Dans ce chapitre, la modélisation de l'ensemble composé de : générateur photovoltaïque, hacheur survolteur et la commande MPPT « perturbation et observation » est présentée. Les modèles SIMULINK sont construits pour les différentes composantes du système photovoltaïque. D'après les résultats obtenus à partir de de la simulation, on remarque :

• Les performances du générateur PV se dégradent avec l'augmentation de la température, la diminution de l'intensité de l'éclairement et les variations de la charge. Les performances du générateur PV sont évaluées à partir des conditions standards (CST) : éclairement 1000W/m<sup>2</sup>

• Le convertisseur DC-DC et la commande MPPT effectuent correctement leurs rôles. Le convertisseur fournit dans les conditions optimales une tension à sa sortie supérieure à celle fournie par le générateur PV. Température 25°C.

• La commande MPPT adapte le générateur PV à la charge : transfert de la puissance maximale fournie par le générateur PV

*CONCLUSION GENERALE*

# **CONCLUSION GENERALE**

 La demande mondiale en énergie évolue rapidement et les ressources naturelles de l'énergie telles que l'Uranium, le gaz et le pétrole diminuent en raison d'une grande diffusion et développement de l'industrie ces dernières années. Pour couvrir les besoins en énergie, des recherches sont conduits à l'énergie renouvelable. Une des énergies renouvelables qui peut accomplir la demande est l'énergie solaire photovoltaïque, c'est une énergie propre, silencieuse, disponible et gratuite. C'est d'ailleurs ce explique que son utilisation connaît une croissance significative dans le monde.

 L'utilisation d'énergie solaire comme source alternative d'énergie, souffre du coût élevé des cellules solaires, du faible rendement et de puissance intermittent selon la fluctuation des conditions atmosphériques. Par conséquent, n'importe quelle conception de système d'application d'énergie solaire, devrait prendre en compte ces inconvénients. Ce travail s'agit d'une contribution à l'optimisation du fonctionnement d'un système photovoltaïque.

 Les travaux présentés concernent plus particulièrement la problématique du couplage entre un générateur photovoltaïque et une charge de type continue. En effet, ce type de couplage souffre encore du problème du transfert de puissance du générateur photovoltaïque à la charge qui est souvent très loin des possibilités du générateur.

 Avant d'aborder la problématique de conversion, nous avons tout d'abord étudié le contexte et la problématique de l'énergie solaire photovoltaïque. Ceci s'avérer nécessaire pour acquérir une connaissance approfondie du comportement d'un générateur photovoltaïque.

 Nous avons établi des programmes de calculs sous l'environnement Matlab 7.10.0(R2010a) permettant de tracer la caractéristique *I-V* pour différentes éclairements et températures solaires et de calculer la puissance maximale délivrée par la cellule photovoltaïque correspondante.

 Nous rappelons dans le deuxième chapitre les principales caractéristiques des convertisseurs statiques dont il faut tenir compte pour dimensionner les étages d'adaptation entre le générateur photovoltaïque et la charge. Pour mieux analyser les contraintes de l'exploitation d'un système photovoltaïque, nous avons étudié plusieurs méthodes d'optimisation.

 Dans le dernier chapitre, nous avons analysé dans le simulateur Matlab 7.10.0(R2010a) le fonctionnement optimal d'un système PV de moyennes puissances dont la régulation de la puissance est effectuée par une commande MPPT, suites aux variations des conditions météorologiques (éclairements,…) et de la charge.

D'après les résultats de la simulation obtenus, on peut dire que :

• Les performances du générateur se dégradent avec l'augmentation de la température, la diminution de l'intensité de l'éclairement et les variations de la charge. Les performances du générateur PV sont évaluées à partir des conditions standards (CST) : éclairement 1000W/m<sup>2</sup>.

• Le convertisseur DC-DC et la commande MPPT effectuent correctement leurs rôles. Le convertisseur fournit dans les conditions optimales une tension à sa sortie supérieure à celle fournie par le générateur PV. La commande MPPT adapte le générateur PV à la charge : transfert de la puissance maximale fournie par le générateur PV.

• Ces résultats, forts intéressants, montrent que l'utilisation de la commande MPPT permet d'améliorer d'une manière considérable le rendement des installations photovoltaïques.

Comme perspectives nous envisageons d'améliorer l'algorithme et d'essayer de créer un prototype pour une réalisation expérimentale.

[1] :R. Lakehal « Réalisation d'un système de pilotage d'un simulateur solaire : mesures *I-V* et extraction des paramètres » mémoire de master université de Tlemcen, Algérie, 2011.

[2] : L. Protin, S. Astier, « Convertisseurs photovoltaïques », Techniques de l'ingénieur, Réf D3360 – Vol DAB, http://ti.idm.fr

[3] : H. BELGHITRI et H. « Modélisation, simulation et optimisation d'un système hybride éolien-photovoltaïque » mémoire de magister, 2009.

[4] : Z. Bendjellouli « Contribution à la modélisation d'une cellule solaire », Mémoire de magister université de bachar, 2009.

[5] : S. PETIBON « Nouvelles architectures distribuées de gestion et de conversion de l'énergie pour les applications photovoltaïques », université de Toulouse, 2009.

[6] : L. ABBASSEN ' Etude de la connexion au réseau électrique d'une centrale photovoltaïque' Mémoire de magister, université mouloud Mammeri Tizi ouzzo, 2011.

[7] : S.BELAKEHAL « Conception & commande des machines à aimants permanents dédiées aux énergies renouvelables' »thèse de doctorats, université de Constantine, 2010.

[8] : M.S.rodriguez « Réalisation d'un étage d'adaptation pour générateur photovoltaïque a partir d'un girateur de puissance » université revirsivirgili ingénieur, juin 2008.

[9] : Dr.F.Bouchafaa, « Cours Électronique de puissance », http : //www.usthb.com, 2008/2009.

[10] : Guy Séguier, Philippe Delarue, Francis Labrique, « Électronique de puissance : Structures, fonctions de base, principales applications », Edition Dunod, 2006.

[11] : Michel Piou, « Génie Electrique (conversion statique d'énergie), chapitre I », http : www.iutenligne.net, 2010.

[12] : Christian BISSIERES, « Conversion statiques des énergies, Physique Appliquée », http://www.cbissprof.free.fr.

[13] : Philippe LETENNEUR, « Les alimentations électrique », 2003-2004.

[14]: W.Xiao, « A Modifed Adaptative Hill Climbing Maximum Power Point Tracking (MPPT) Control Method for Photovoltaic Power Systems», université de Columbia, 2003

[15]: Antonio Luque and Steven Hegedus, «Handbook of Photovoltaic Science and Engineering», John Wiley & Sons Ltd, 2003

[16] : J.P.Ferrieux,F.Forest.Dunod (alimentations à découpage, convertisseurs à résonance).

[17] : Abdelhak Aziz. « Propriétés électriques des composants électroniques minéraux et organiques, Conception et modélisation d'une chaîne photovoltaïque pour une meilleure exploitation de l'énergie solaire ». Thèse de Doctorat, Université Toulouse, 2006.

[18] : V. Salas, et al. « New algorithm using only one variable measurement applied to a maximum power point tracker». Solar Energy Materials & Solar Cells 87, p. 675–684, 2005.

[19] : V. Boitier, P. Maussion, C. CABAL «Recherche du maximum de puissance sur les générateurs photovoltaïques», université de Toulouse, revue 3E.I, N°54, pp 90-96, septembre 2008.

[20] A. Meflah, « Modélisation et commande d'une chine de pompage photovoltaïque», Mémoire de Magistère, Université de Tlemcen, Algérie, 2011.

[21] : www.abcelectronique.com

[22] : www.21404.gel.ulaval.ca

[23] : A. Hamidat, « Etude et simulation des performances réelles sur une longue période des systèmes de pompage photovoltaïque au fil du soleil », Thèse de magistère, CDER, 1989.

[24] : M. Djarallah, « Contribution à l'étude des systèmes photovoltaïques résidentiels couplés au réseau électrique », Thèse de Doctorat, Université de Batna, Algérie, 2008.

[25] : Wikipédia «fiche technique de panneaux », KC200GT.

# *ANNEXES*

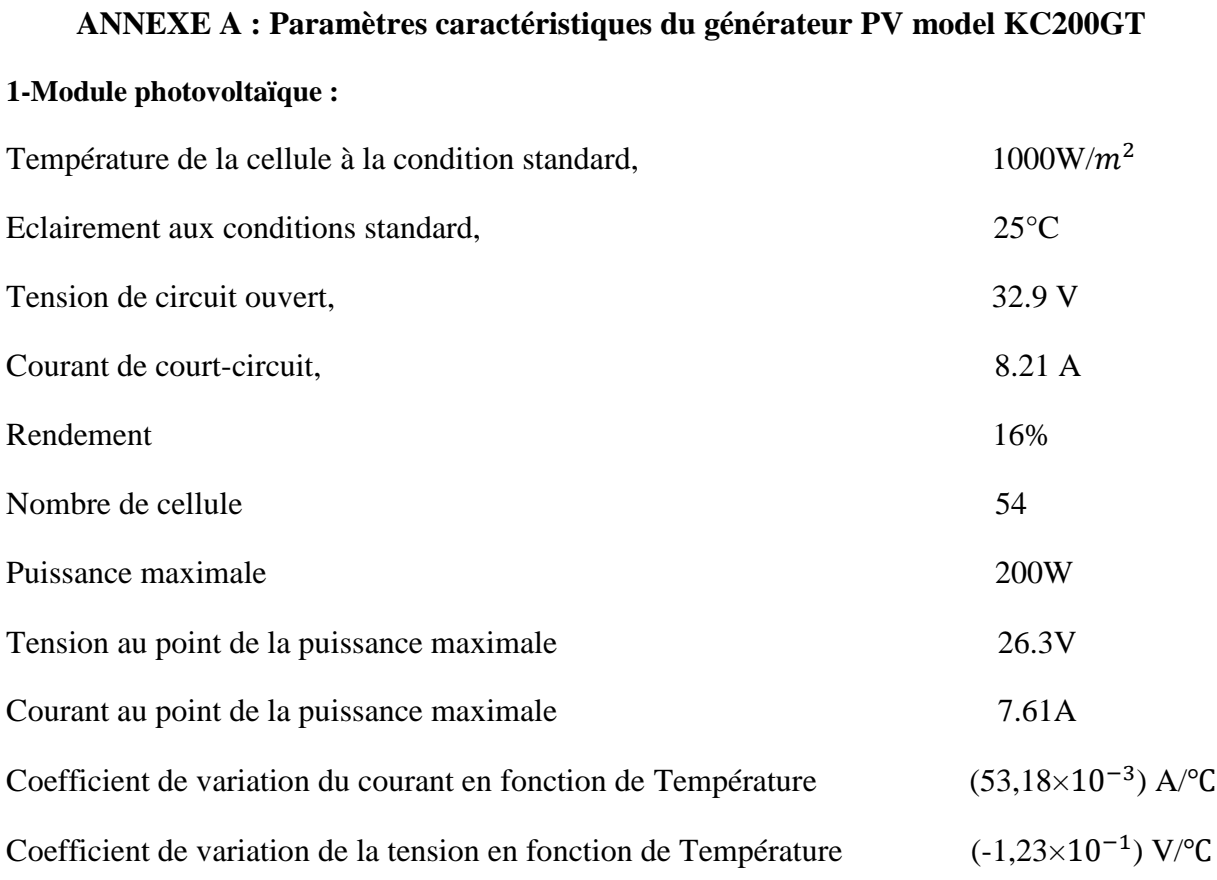

**2-Caractéristiques Courant-Tension pour différents Eclairement et une température T=25°**

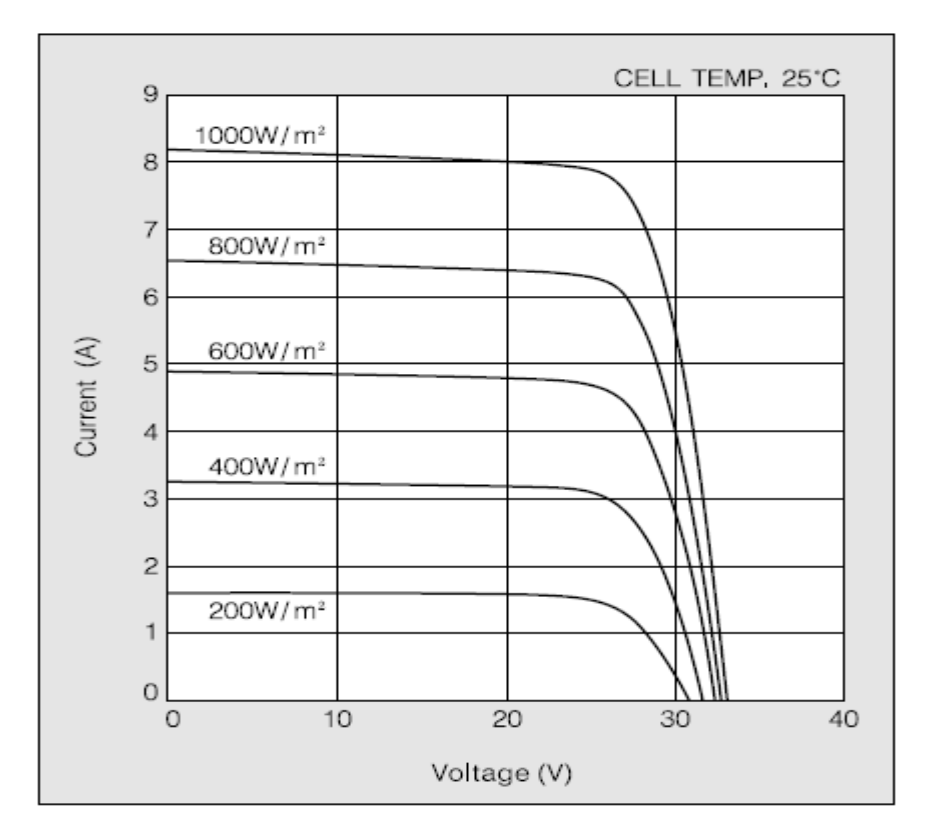

**3-Caractéristiques Courant-Tension pour différentes températures et un éclairement G=1000W/m2**

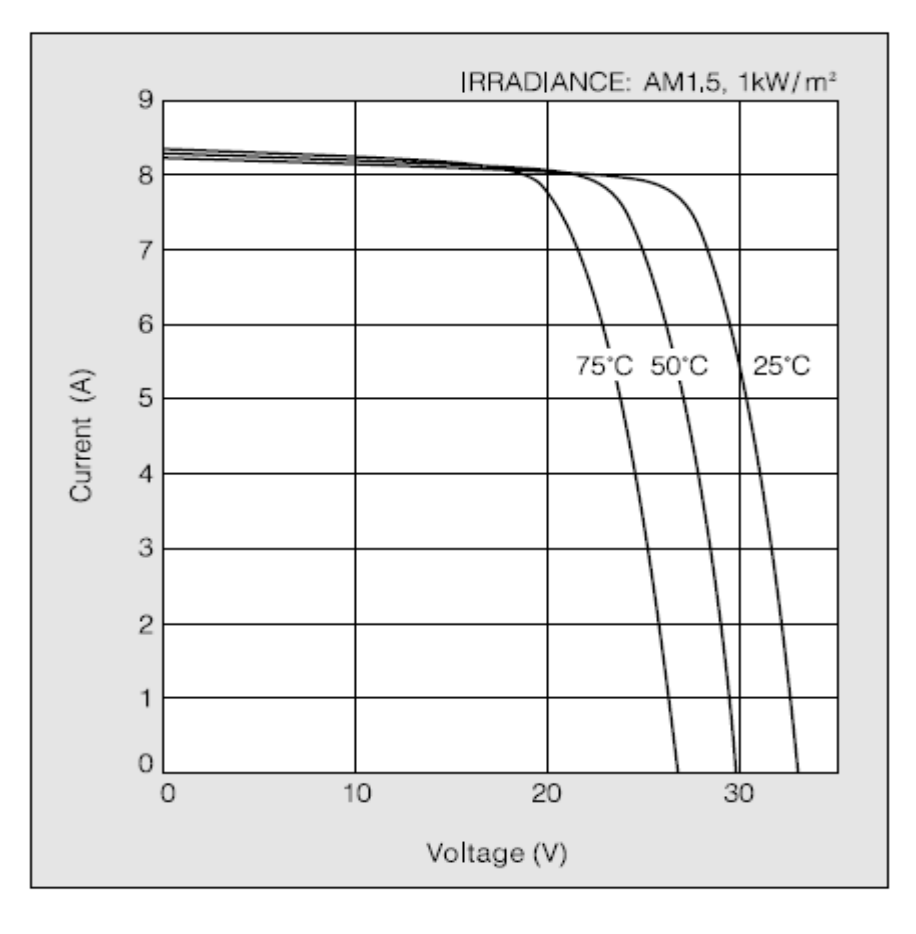

**4-Dimensionnement Physique (en mm) :**

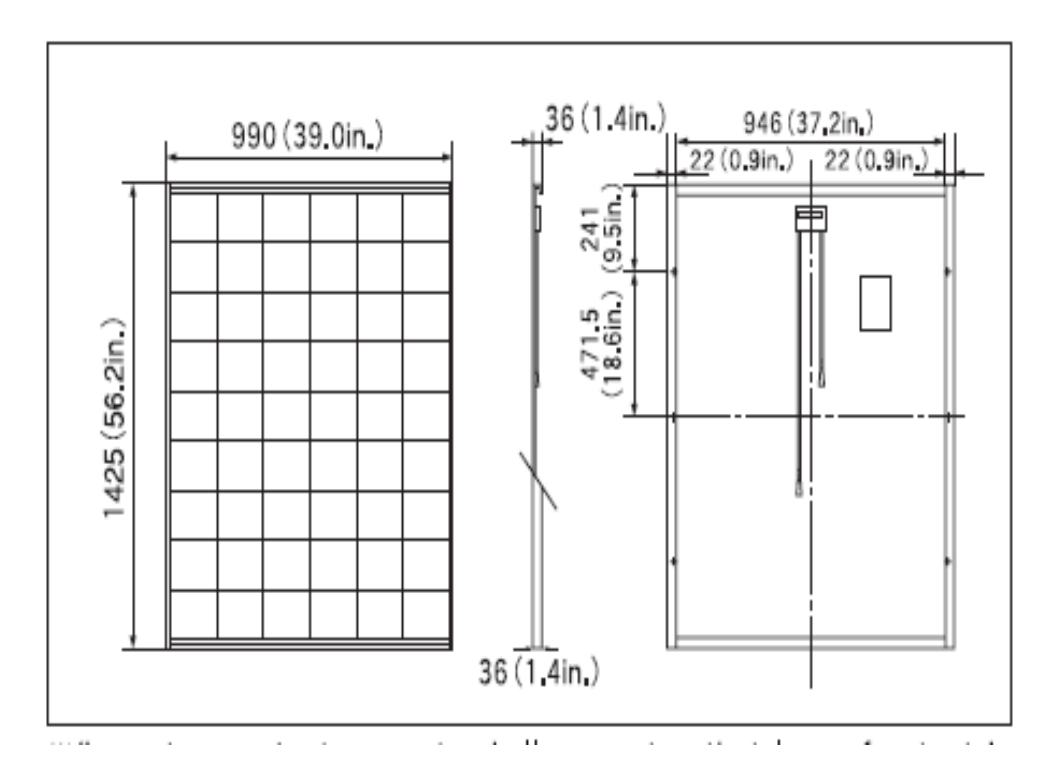

#### *RESUME*

 À l'ère du développement durable, la technologie photovoltaïque a montré son potentiel significatif comme source d'énergie renouvelable. Cette thèse est centrée sur l'amélioration des performances et du rendement d'un système photovoltaïque à travers l'utilisation d'un algorithme approprié pour la commande de l'interface de puissance.

Dans ce travail, l'algorithme Perturbation et Observation permettant la poursuite du point de puissance maximale est amélioré et le problème des maxima locaux dans la courbe de puissance du GPV survenant lors d'un ombrage partiel du générateur est traité. Dans les systèmes d'alimentation photovoltaïque, le GPV et le convertisseur à commutation présentent des caractéristiques non linéaires et à temps variant rendant le problème de la commande difficile. La linéarisation des modèles mathématiques permet de se ramener à un problème de commande simple.

# **Mots clés :**

Générateur photovoltaïque, Convertisseur (DC/DC), commande MPPT, Optimisation.

## *ABSTRACT*

 In the era of sustainable development, photovoltaic (PV) technology has shown significant potential as a renewable energy source. This thesis focuses on improving performance and efficiency of a PV system through the use of an appropriate algorithm for controlling the power interface.

In this investigation, the Perturb and Observe (P&O) MPPT algorithm is improved and the problem of local maxima in the power curve of the PV generator occurring during partial shading is processed. In PV power systems, the PV generator and the switch-mode power converter characteristics are nonlinear and time variant making a midcult control problem. The direct application of the SMC for the MPPT without recourse to an algorithm shows its efficiency.

# **Keywords:**

Photovoltaic (PV), converter (DC/DC), control MPPT, Optimization.

**الملخص**

 في عصر التنمية المستدامة أظهرت التكنولوجيا الكهروضوئية إمكانات كبيرة كمصدر للطاقة المتجددة. هذه األطروحة تتركز على تحسين أداء وكفاءة نظام كهروضوئي من خالل استخدام خوارزمية مناسبة للتحكم في واجهة الطاقة. الهدف الرئيسي هو إيجاد خوارزمية أو قانون التحكم الأمثل الستخراج الطاقة القصوى المتاحة من المولدات الكهروضوئية. في هذا البحث تم تحسين خوارزمية التشويش والمراقبة الذي يسمح بمواصلة النقطة القصوى وايضا دراسة مشكلة الحدود القصوى المحلية في منحنى القوة للمولد الكهروضوئي التي تحدث من خالل التظليل الجزئي للمولد.

> **كلمات مفتاحية:** المولد الكهروضوئي، المتحكم الدقيق، نقطة القوة القصوى، تحسين